**Федеральное агентство по образованию Государственное образовательное учреждение высшего профессионального образования Уфимский государственный авиационный технический университет**

# **ИССЛЕДОВАНИЕ ЭЛЕКТРИЧЕСКИХ ЦЕПЕЙ**

# **Лабораторный практикум по дисциплине «Теоретические основы электротехники»**

**Часть 1** 

**УФА 2007** 

Федеральное агентство по образованию Государственное образовательное учреждение высшего профессионального образования Уфимский государственный авиационный технический университет

Кафедра теоретических основ электротехники

# ИССЛЕДОВАНИЕ ЭЛЕКТРИЧЕСКИХ ЦЕПЕЙ

Лабораторный практикум по дисциплине «Теоретические основы электротехники»

Часть 1

Уфа 2007

Составители: П.А. Грахов, А.В. Гусаров, Т.М. Крайнова, В.С. Лукманов, Л.С. Медведева, И.Е. Чечулина

УДК 621.3 (07) ББК 31.7 (я7)

Исследование электрических цепей: Лабораторный практикум по дисциплине «Теоретические основы электротехники». Часть 1 / под ред. В.С. Лукманова / Уфимск. гос. авиац. техн. ун-т. Уфа, 2007. – 84с.

Лабораторный практикум соответствует требованиям, предъявляемым государственным образовательным стандартом к содержанию дисциплины «Теоретические основы электротехники».

Приведены теоретические сведения, описание установок, методика проведения экспериментов и требования к обработке результатов исследования.

Предназначен для студентов электротехнических специальностей, изучающих дисциплины «Теоретические основы электротехники» и «Основы теории цепей».

ББК 31.7 (я7)

ISBN

Табл. 21. Ил.56. Библиогр.:7 назв.

Рецензенты: канд. техн. наук, доц. каф. ТОЭ И.В. Вавилова; канд. техн. наук, доц. каф. ЭМ Г.С. Мухутдинова

> Уфимский государственный авиационный технический университет**,** 2007

# **СОДЕРЖАНИЕ**

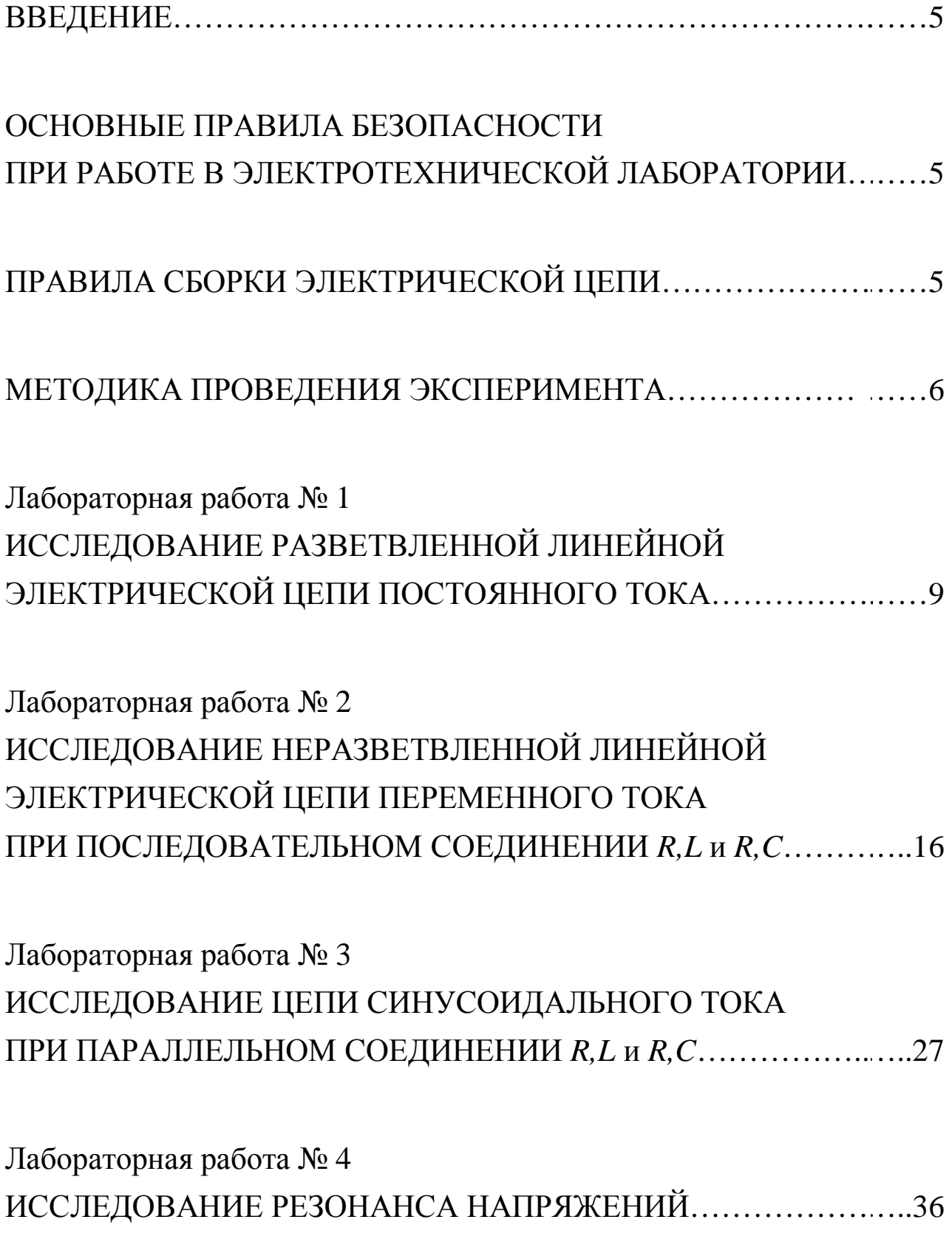

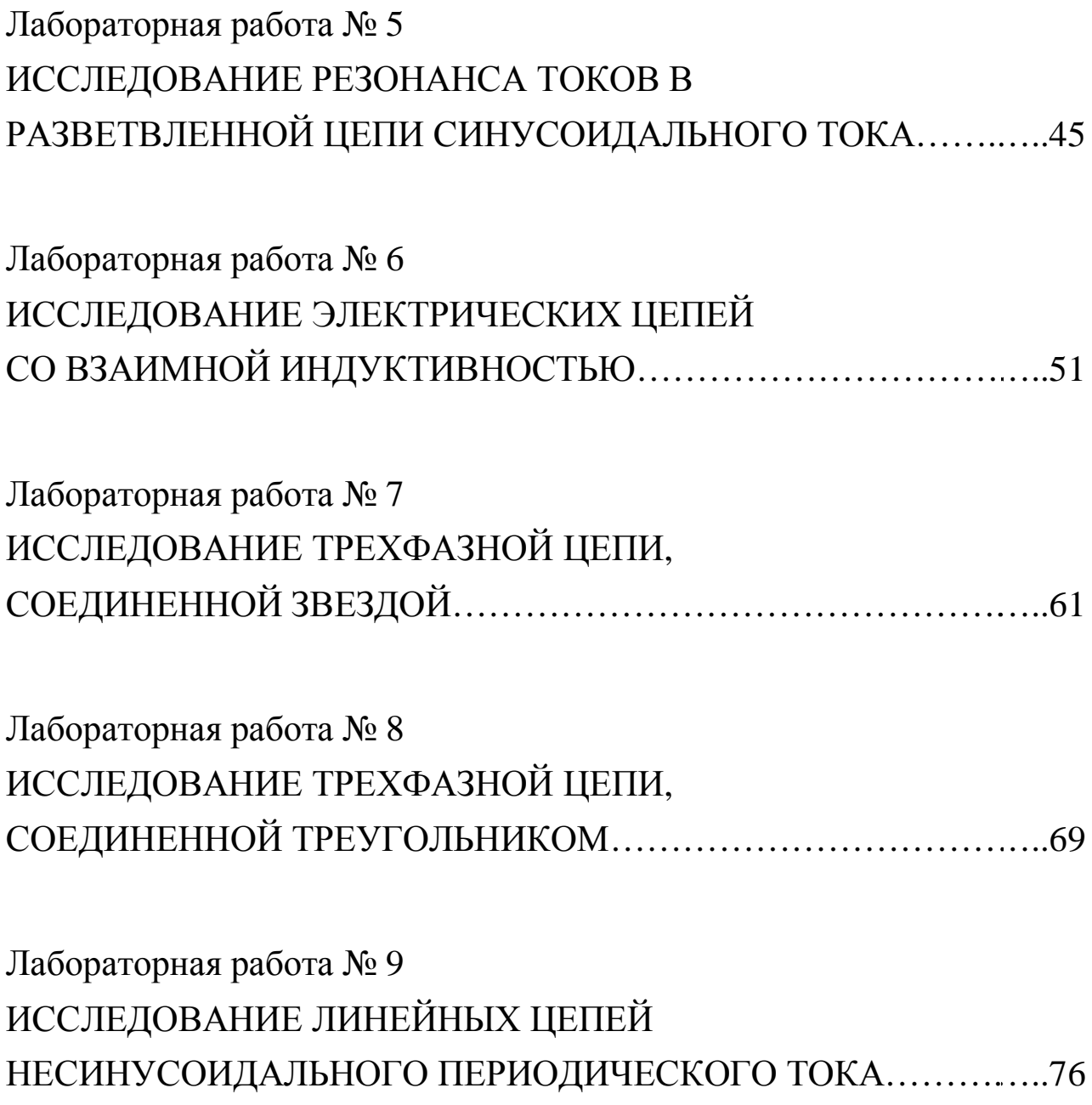

Лабораторный практикум предназначен для организации и проведения лабораторных работ для студентов электротехнических специальностей направлений.  $\overline{M}$ изучающих ДИСЦИПЛИНУ «Теоретические основы электротехники» и «Основы теории цепей»

Лабораторный практикум соответствует требованиям Государственных образовательных стандартов электротехнических специальностей, действующей в настоящее время примерной программе дисциплины «Теоретические основы электротехники» в части ее разделов, посвященных изучению линейных и нелинейных электрических и магнитных цепей.

В лабораторном практикуме по дисциплине ТОЭ (часть 1) представлено описание 9 лабораторных работ. В описании каждой работы поставлены конкретные цели исследования, даны краткие теоретические сведения, описаны экспериментальные установки, сформулирован перечень вопросов для подготовки к выполнению эксперимента, представлены требования к содержанию отчета и рекомендована учебная литература. Ряд описаний работ по ключевым темам примерной программы содержит индивидуальные задания, расширяющие рамки стандартного эксперимента, и контрольные вопросы.

# ОСНОВНЫЕ ПРАВИЛА БЕЗОПАСНОСТИ ПРИ РАБОТЕ В ЭЛЕКТРОТЕХНИЧЕСКОЙ ЛАБОРАТОРИИ

Согласно правилам устройства электроустановок при проведении лабораторных работ по электротехнике соблюдайте следующие основные требования техники безопасности:

не приступайте к работе, не прослушав инструктаж; 1)

не загромождайте свое рабочее место оборудованием, не 2) относящимся к данной работе;

перед началом сборки цепи убедитесь, что источник 3) напряжения лабораторного стенда отключен;

не используйте приборы с неисправными клеммами, 4) провода с поврежденной изоляцией. Проверьте исправность приборов и целостность изоляции проводников до сборки электрической цепи;

5) не прикасайтесь к зажимам отключенных конденсаторов. Разрядите конденсатор до сборки цепи и после окончания работы, замкнув его выводы накоротко проводником;

6) не включайте без разрешения преподавателя собранную электрическую цепь;

7) не прикасайтесь к находящимся под напряжением элементам цепей, лишенных изоляции;

8) отключайте цепь от источника напряжения при любых переключениях и пересоединениях;

9) немедленно отключите цепь от источника напряжения при появлении дыма, специфического запаха горелой изоляции и при исчезновении напряжения в силовой цепи лаборатории;

10) немедленно отключите источник напряжения стенда или рубильник главного распределительного щита лаборатории при поражении кого-либо электрическим током. Сумейте оказать первую помощь пострадавшему.

# **ПРАВИЛА СБОРКИ ЭЛЕКТРИЧЕСКОЙ ЦЕПИ**

При сборке электрической цепи пользуйтесь следующими правилами:

1) по возможности расставляйте приборы и принадлежности так, чтобы они соответствовали электрической схеме. Электромагнитное поле индуктивных катушек и трансформаторов влияют на точность измерений, поэтому устанавливайте приборы как можно дальше от источников электромагнитного поля;

2) электрическую цепь начинайте собирать с клеммы, соответствующей ее входу. В первую очередь собирайте последовательную (токовую) цепь, а затем подключайте параллельные ветви. Ветви, состоящие из вольтметров, параллельных обмоток ваттметров, фазометров, подсоединяйте в последнюю очередь;

3) при подключении какого бы то ни было элемента, не имеющего обозначения полярности, входом считайте левую (верхнюю) клемму, а выходом – правую (нижнюю). Если же имеются обозначения "плюс" и "минус", то входом считайте положительный зажим;

подсоединяйте источники электрической энергии через 4) ключ или рубильник;

 $5)$ перед включением цепи установите регуляторы напряжения в положение, обеспечивающее минимальный ток во всех элементах, установите делители напряжения на  $e_{\Gamma}$ **МИНИМУМ** напряжения на выходе, увеличьте до максимума сопротивление реостатов, выберите минимальные емкости в батареях конденсаторов, пределы измерений используемых многопредельных расширьте приборов;

включайте исследуемую электрическую цепь только после 6) ее проверки преподавателем.

#### МЕТОДИКА ПРОВЕДЕНИЯ ЭКСПЕРИМЕНТА

Включите исследуемую цепь. Постепенно увеличивая нуля до указанной в методическом напряжение от описании величины, не производя записи показаний приборов в протокол, убедитесь в том, что пределы измерительных приборов выбраны правильно.

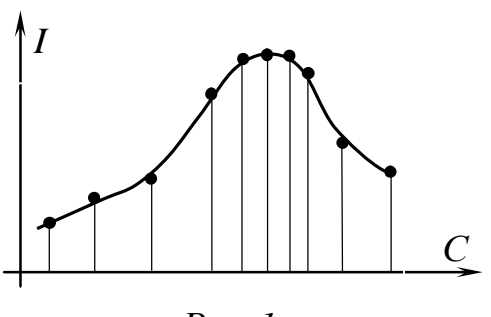

 $Puc.$  1

 $Ha$ основании пробного опыта выберите интервалы, через которые следует производить запись показаний приборов. Целесообразно выбирать неравномерные интервалы. Например, при изучении резонансных явлений следует позаботиться о достаточной экспериментальных **TVCTOTE** точек  $\bf{B}$ максимума графика, как это области

показано на рис.1.

Для построения кривых производите такое количество измерений, по которым можно построить график исследуемой зависимости со всеми характерными особенностями (максимумы, минимумы, точки перегиба и т.д.). Обычно достаточно предусмотреть 3-9 измерений.

Перед началом измерений внимательно определите цену деления приборов.

В протокол измерений вносите показания приборов только в размерных единицах. Представление результата эксперимента «в делениях» недопустимо.

Одновременно с записью стройте кривую исследуемой зависимости. Если одна или несколько точек лежат в стороне от кривой, то проведите повторное измерение

Если по ходу работы соединение электрической цепи должно быть частично или полностью изменено, то это целесообразно делать после выполнения всех измерений по первой схеме и после того, как полученные результаты будут проверены преподавателем. Вносить изменения в электрическую цепь, разбирать ее можно только с разрешения преподавателя после отключения всех источников электрической энергии.

По окончании каждой части работы до разборки электрической цепи оцените правильность полученных результатов, выполните расчеты, постройте графики и весь этот материал представьте преподавателю для проверки.

Отчет по лабораторной работе выполняйте в соответствии с требованиями ЕСКД (см. «Методические указания к оформлению расчетно-графических заданий и лабораторных работ по курсу теоретических основ электротехники»).

# ЛАБОРАТОРНАЯ РАБОТА № 1

# **ИССЛЕДОВАНИЕ РАЗВЕТВЛЕННОЙ ЛИНЕЙНОЙ ЭЛЕКТРИЧЕСКОЙ ЦЕПИ ПОСТОЯННОГО ТОКА**

1. ЦЕЛЬ РАБОТЫ

Экспериментальная проверка законов Кирхгофа и основных свойств линейных цепей постоянного тока.

# 2. КРАТКИЕ ТЕОРЕТИЧЕСКИЕ СВЕДЕНИЯ

Электрической цепью называют совокупность устройств, образующих путь для электрического тока, электромагнитные процессы в котором могут быть описаны с помощью понятий о напряжении и токе. Задача анализа электрических цепей обычно сводится к определению тем или иным методом токов в ветвях и напряжений на различных участках цепи.

В основе методов анализа цепей лежат законы Кирхгофа и Ома. Для линейных цепей справедливы: принцип наложения (суперпозиции), свойство взаимности, теорема об эквивалентном генераторе и др.

2.1. Законы Кирхгофа.

Первый закон Кирхгофа является следствием закона сохранения заряда, согласно которому в узлах электрической цепи не может происходить накопление зарядов. Следовательно, сумма токов, направленных к узлу, равна сумме токов, направленных от узла, или: алгебраическая сумма токов ветвей в любом узле электрической цепи равна нулю  $\sum I_k = 0$ .

Второй закон Кирхгофа является следствием закона сохранения энергии. Согласно второму закону Кирхгофа, алгебраическая сумма падений напряжений в контуре равна алгебраической сумме ЭДС в

этом контуре  $\sum E_k = \sum$  $=1$   $k=$ = *m k k n k*  $E_k = \sum U$  $k=1$ . Знаки слагаемых в каждой сумме

зависят от совпадений или несовпадений положительного направления напряжений, токов и ЭДС с направлением обхода контура. Уравнение, составленное по второму закону Кирхгофа, для произвольного контура цепи можно изобразить в виде графика –

потенциальной программы. По оси абсцисс откладывают величины сопротивлений, входящих в рассматриваемый контур, по оси ординат - потенциалы узлов контура. Каждому узлу контура соответствует своя точка на потенциальной диаграмме. Потенциальная диаграмма может быть построена по расчетным или экспериментальным данным. При этом потенциал одной из точек контура принимают известным (обычно равным нулю). Потенциалы других точек отсчитывают относительно известного потенциала.

2.2. Принцип наложения

Принцип наложения гласит: ток в любой ветви электрической находящейся под воздействием источников нескольких цепи, электрической энергии, равен алгебраической сумме частичных токов, вызываемых каждым источником в отдельности. Принцип наложения справедлив и для напряжения.

2.3. Теорема об эквивалентном генераторе

Теорема об эквивалентном генераторе гласит: любая сложная линейная цепь по отношению к заданной ветви может быть представлена активным двухполюсником с эквивалентной ЭДС  $E_3$  и внутренним сопротивлением  $R_{\text{BH}}$ , причем ЭДС  $E_3$  равна напряжению на зажимах разомкнутой ветви (напряжению холостого хода), а сопротивление  $R_{\text{BH}}$  равно входному сопротивлению двухполюсника со стороны зажимов, к которым подключена указанная ветвь.

ЭДС и внутреннее сопротивление эквивалентного генератора могут быть определены либо расчетным, либо экспериментальным путем. В последнем случае для определения  $E_3$  и  $R_{\text{BH}}$  обычно проводят опыты холостого хода и короткого замыкания. При этом  $E_3 = U_{xx}$ напряжению на зажимах разомкнутой ветви, а $R_{\text{BH}} = \frac{U_{\text{xx}}}{I}$ , где  $I_{\text{K3}}$  - ток

короткого замыкания выделенной ветви.

2.4. Свойство взаимности

Суть свойства взаимности линейной цепи заключается в следующем: если единственный в схеме источник ЭДС, включенный в *т*-ю ветвь, приводит к возникновению тока  $I_n$  в *n*-й ветви, то тот же источник ЭДС, включенный в *n*-ю ветвь, создает в *m*-й ветви ток  $I_m$  =  $= I_n$ . Свойство взаимности справедливо и для напряжений.

2.5. Входные и взаимные проводимости

При анализе электрических цепей широко используют понятия о входной и взаимной проводимостях.

Входная проводимость любой ветви определяется отношением тока к ЭДС в этой ветви при равных нулю ЭДС в остальных ветвях:  $G_n = \frac{I_n}{E_n}$ , а входное сопротивление ветви – величина, обратная

входной проводимости.

Взаимная проводимость двух любых ветвей определяется отношением тока в одной ветви к ЭДС в другой при равных нулю ЭДС в остальных ветвях:  $G_{nm} = \frac{I_n}{E_m}$ . Взаимное сопротивление двух ветвей - величина, обратная взаимной проводимости тех же ветвей.

#### 3. ОПИСАНИЕ УСТАНОВКИ

 $\text{JIC}$  $-2$  c Лабораторная работа выполняется стенде на использованием: регулируемых источников постоянного напряжения БП-15; блока нагрузок (три потенциометра по 220 Ом; 50 Вт) и тестера и электронного вольметра.

## 4. ПОДГОТОВКА К РАБОТЕ

4.1. Повторить разделы курса ТОЭ, в которых рассматриваются законы Кирхгофа, принцип наложения, теорема об эквивалентном генераторе, свойство взаимности, потенциальная диаграмма, входные и взаимные проводимости.

4.2. Письменно ответить на контрольные вопросы (см. с. 10).

4.3. Подготовить бланк протокола отчета, содержащий схему цепи, используемой в эксперименте, расчетные формулы и таблицы для записи показаний приборов.

## 5. РАБОЧЕЕ ЗАДАНИЕ

5.1. С помощью тестера или методом вольтметра-амперметра необходимо установить сопротивления:  $R_1 = (90-150)$  Ом,  $R_2 = 0.5R_1$ ,  $R_3 = 0.25R_1$ . Соберите электрическую цепь. Принципиальная схема исследуемой цепи приведена на рис. 1.1, а на рис. 1.2 представлена монтажная схема. В качестве амперметра рА используйте тестер, установив его в режим измерения постоянного тока с начальным пределом измерения 500 мА.

Включите стенд и блок питания БП-15. Установите значения  $\exists$ ДС:  $E_1 = 10$  B,  $E_2 = 15$  B.

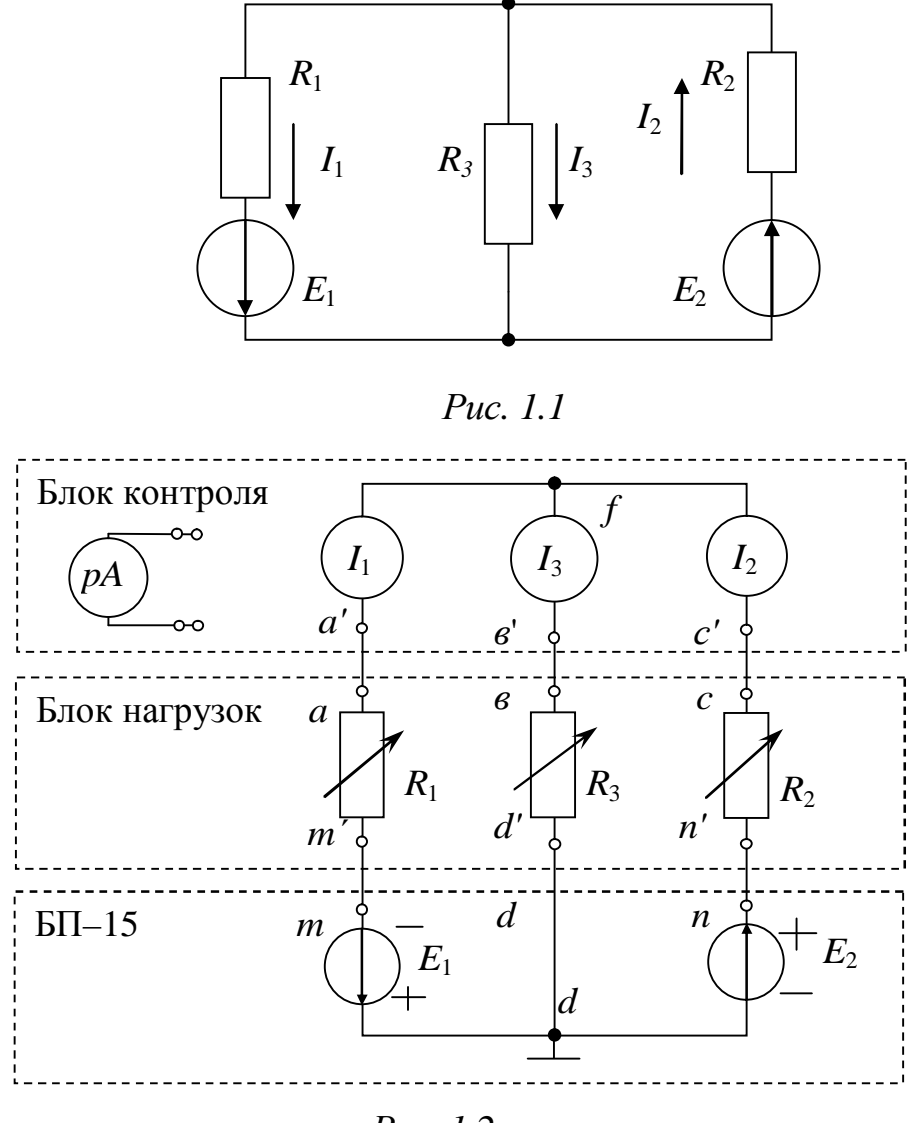

Puc. 1.2

 $5.2.$ первого Проверка Кирхгофа. Пользуясь закона переключателем в блоке контроля, измерьте токи  $I_1$ ,  $I_2$ ,  $I_3$  (при меняя предел измерения тестера). Определите необходимости истинное направление токов. Данные опыта занесите в табл. 1.1. Проверьте выполнение первого закона Кирхгофа.

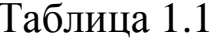

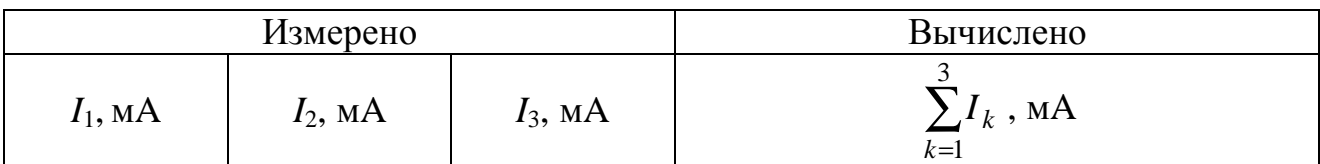

Проверка второго закона Кирхгофа. Отключите тестер от блока контроля тока, установив вместо него перемычку с помощью проводника. Считая потенциал одного узла электрической цепи равным нулю, измерьте потенциалы всех других узлов электронным вольтметром. Данные измерения занесите в табл. 1.2. Произведя соответствующие расчеты, проверьте выполнение второго закона Кирхгофа для внешнего и любого другого контура.

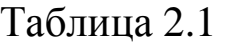

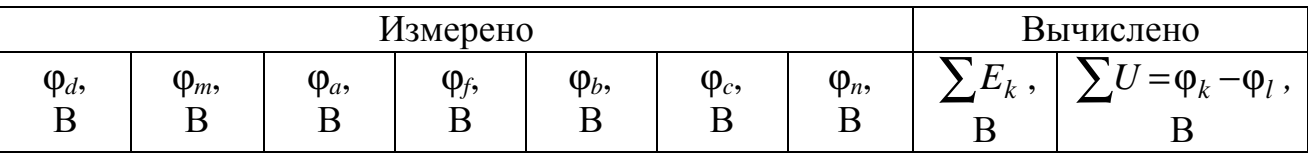

По данным измерений и известным значениям  $R_1$ ,  $R_2$ ,  $R_3$ постройте потенциальную диаграмму для внешнего контура.

5.3. Проверка принципа наложения. Переключите тестер в режим измерения постоянного тока с пределом измерения 100 − 500 мА и подключите его к блоку контроля тока, устранив перемычку.

Поочередно исключая источники *Е*<sup>1</sup> и *Е*<sup>2</sup> из схемы, замыкая накоротко участки с ЭДС путем переноса концов проводников *m-m'* и *n*-*n'* из точек *m* и *n* в точку *d*, измерьте частичные токи  $I'_{k}$  и  $I''_{k}$ , создаваемые источниками *Е*<sup>1</sup> и *Е*<sup>2</sup> в отдельности.

Результаты опыта запишите в табл. 1.3. Рассчитайте реальные токи по методу наложения и убедитесь в выполнении первого закона Кирхгофа.

*Таблица 1.3.* 

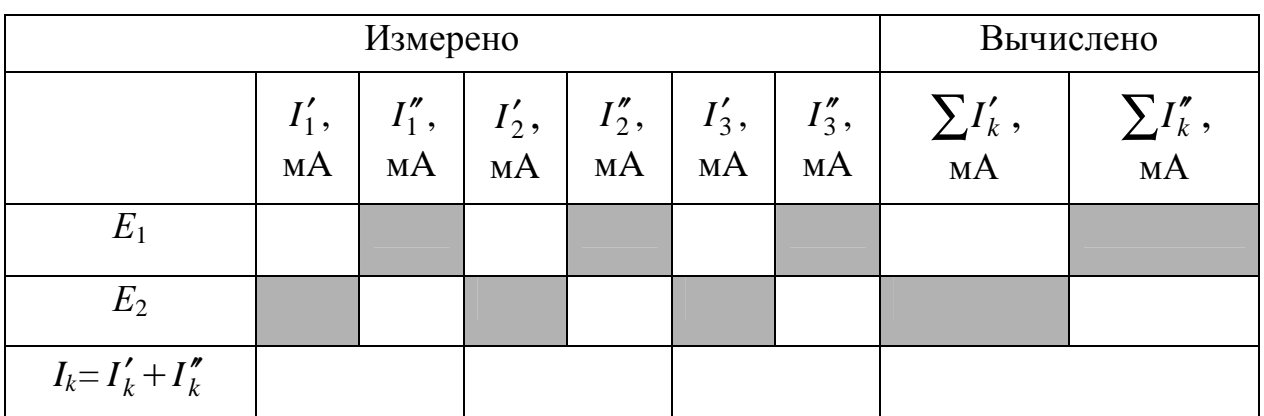

5.4. Определение входных и взаимных проводимостей цепи.

Используя опытные данные, полученные в п. 5.3., рассчитайте входные  $G_{11}$ ,  $G_{22}$  и взаимные проводимости  $G_{12}$ ,  $G_{13}$ ,  $G_{23}$ электрической цепи.

5.5. Проверка теоремы об эквивалентном генераторе.

Рассматривая электрическую цепь относительно зажимов третьей ветви, как активный двухполюсник – эквивалентный генератор с параметрами  $E_3$  и  $R_{BH}$ , определите эти параметры из опытов холостого хода (ХХ) и короткого замыкание (КЗ).

Опыт короткого замыкания. Включите тестер в третью ветвь с помощью переключателя блока контроля. Замкнув накоротко проводником сопротивление *R*<sup>3</sup> измерьте ток короткого замыкания *I*кз в третьей ветви.

Опыт холостого хода. Отключите тестер от блока контроля, установив на его месте перемычку. Разомкните проводник *в–в'* и измерьте напряжение холостого хода *U*xx на зажимах третьей ветви, подключив электронный вольтметр к узлам *f*, *d*.

Данные опыта занести в табл. 1.4. Вычислите внутреннее сопротивление *R*вн и ток по методу эквивалентного генератора *I*3.

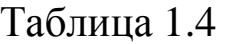

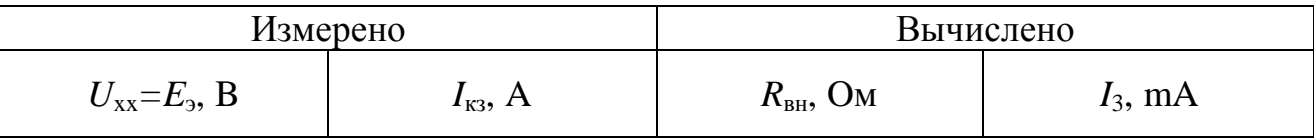

5.6. Проверка свойства взаимности. Восстановите тестер в блоке контроля. Исключите источник *E*<sup>1</sup> из схемы, закоротив этот участок. Для этого конец проводника *m-m΄* из точки *m* перенесите в узел *d*. Измерьте ток $I_1$ .

Восстановите электрическую цепь. Исключите источник *E*2. Для этого конец проводника *n-n´* из точки *n* перенесите в узел *d*. Измерьте ток *I*2. Сопоставьте *I*<sup>1</sup> и *I*<sup>2</sup> в этих опытах. Сделайте вывод о свойстве взаимности.

#### 6. СОДЕРЖАНИЕ ОТЧЕТА

6.1. Название, цель работы и схемы электрических цепей с приборами.

6.2. Таблицы измеренных и расчетных величин, потенциальная диаграмма.

6.3. Выводы на основании анализа погрешностей по всем пунктам проделанной работы.

## 7. КОНТРОЛЬНЫЕ ВОПРОСЫ

7.1. Какие цепи считаются разветвленными?

7.2. Как определяют количество уравнений, составляемых по законам Кирхгофа?

7.3. Составьте любую электрическую разветвленную цепь и запишите необходимое количество уравнений по законам Кирхгофа.

7.4. Перечислите методы расчета сложных электрических цепей.

7.5. Для каких целей справедлив принцип наложения?

7.6. В каких случаях целесообразно применение метода наложения?

7.7. В каких случаях для расчета электрической цепи целесообразно применять метод эквивалентного генератора? Как определяются *E*<sup>э</sup> и *R*вн эквивалентного генератора.

7.8. Докажите, что равенство *G*13*=G*31 выполняется.

# РЕКОМЕНДОВАННАЯ ЛИТЕРАТУРА

1. Теоретические основы электротехники: Учеб. для вузов/К.С. Демирчян, Л.Р. Нейман, Н.В. Коровкин, В.Л. Чечурин.-4-е изд., доп. для самост. изучения курса. -СПб.:Питер.-(Учебник для вузов).- Т.1.-2003.-463 с.:ил.

2. Бессонов Л. А. Теоретические основы электротехники. Электрические цепи: Учебник для вузов.-10-е изд., стереотип.-М.: Гардарики,2003.-638 с.:ил.;

#### ЛАБОРАТОРНАЯ РАБОТА №2

# **ИССЛЕДОВАНИЕ НЕРАЗВЕТВЛЕННОЙ ЦЕПИ ПЕРЕМЕННОГО ТОКА ПРИ ПОСЛЕДОВАТЕЛЬНОМ СОЕДИНЕНИИ** *R,L* **и** *R,C*

#### 1. ЦЕЛЬ РАБОТЫ

Экспериментальная проверка основных теоретических соотношений в цепи переменного тока при последовательном соединении активного и реактивного сопротивлений. Влияние параметров электрической цепи на угол сдвига фаз между напряжением и током.

#### 2. КРАТКИЕ ТЕОРЕТИЧЕСКИЕ СВЕДЕНИЯ

2.1. Рассмотрим электрическую цепь, содержащую последовательно соединенные резистор и индуктивную катушку, схема которой изображена на рис. 2.1. Пусть цепь подключена к источнику синусоидального напряжения  $u(t) = U_m \sin(\omega t + \psi_i)$ .

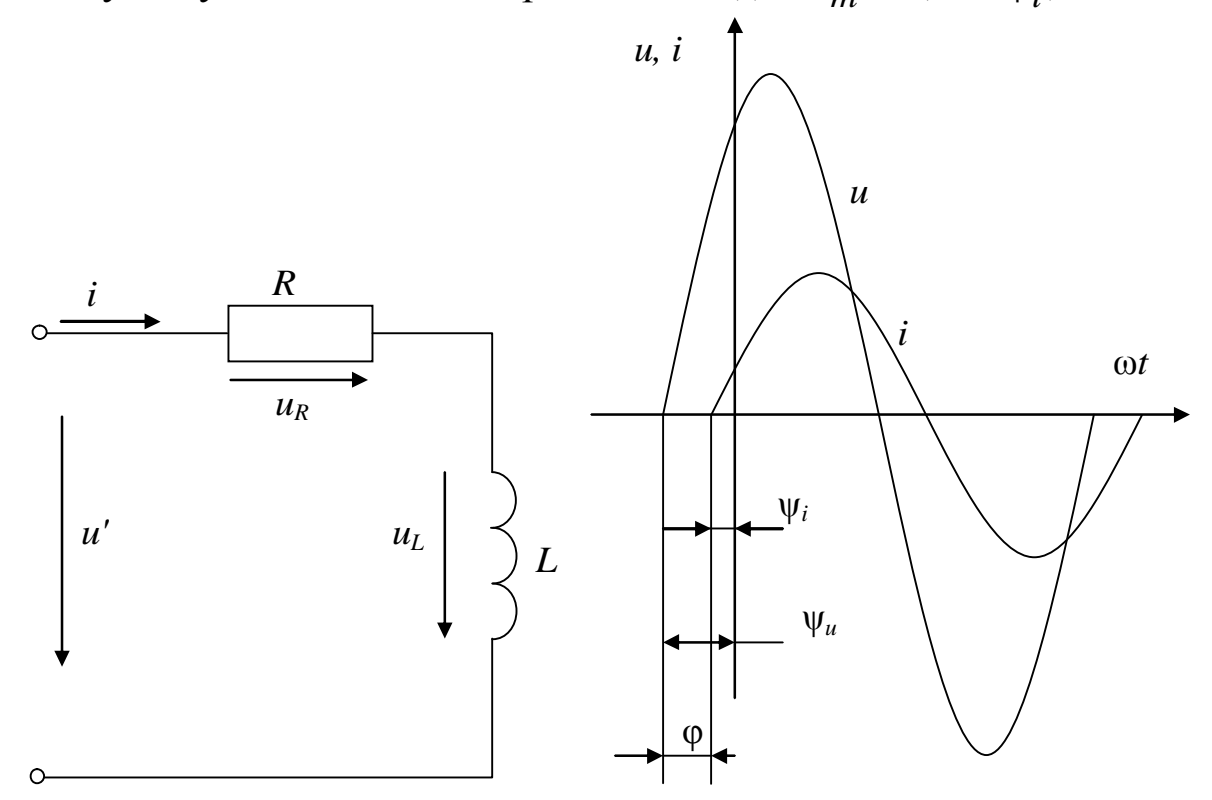

*Рис. 2.1 Рис. 2.2*

Если приложенное напряжение изменяется по синусоидальному закону, то падение напряжения на всех элементах и ток в цепи изменяется также по синусоидальному закону (рис. 2.2)

$$
i(t) = I_m \sin(\omega t + \psi_i)
$$
 (2.1)

где: ω=2π*f* -угловая частота,  $\psi_{\mu}$ - начальная фаза напряжения,  $\psi_{\tilde{l}}$ начальная фаза тока.

На основании второго закона Кирхгофа для мгновенных значений напряжений входное напряжение в рассматриваемой цепи

$$
u(t) = u_R(t) + u_L(t) = R \cdot i(t) + L \frac{di(t)}{dt} t.
$$
 (2.2)

При подстановке в (2.2) выражения (2.1) получим

$$
u(t) = RI_m \sin(\omega t + \psi_i) + \omega LI_m \sin(\omega t + \psi_i + \frac{\pi}{2}).
$$
 (2.3)

Начальная фаза напряжения на активном элементе совпадает с начальной фазой тока. Начальная фаза напряжения на индуктивном сопротивлении отличается от начальной фазы тока на угол <sup>2</sup>  $\frac{\pi}{2}$ . Синусоидально изменяющаяся во времени функция, изображается вращающимся вектором, длина которого определяется ее амплитудой. Поэтому уравнение (2.2) представляет собой векторную сумму падений напряжений на активном и индуктивном сопротивлениях

$$
\overrightarrow{U} = \overrightarrow{U_R} + \overrightarrow{U_L} \,. \tag{2.4}
$$

Совокупность векторов, построенных с соблюдением их взаимной ориентацией на фазе, называется векторной диаграммой. Принято отсчитывать углы начальных фаз от горизонтали, а знак угла считать положительным при вращении вектора против часовой стрелки.

Векторная диаграмма исследуемой цепи рис. 2.1 для действующих значений тока и напряжений показана на рис 2.3

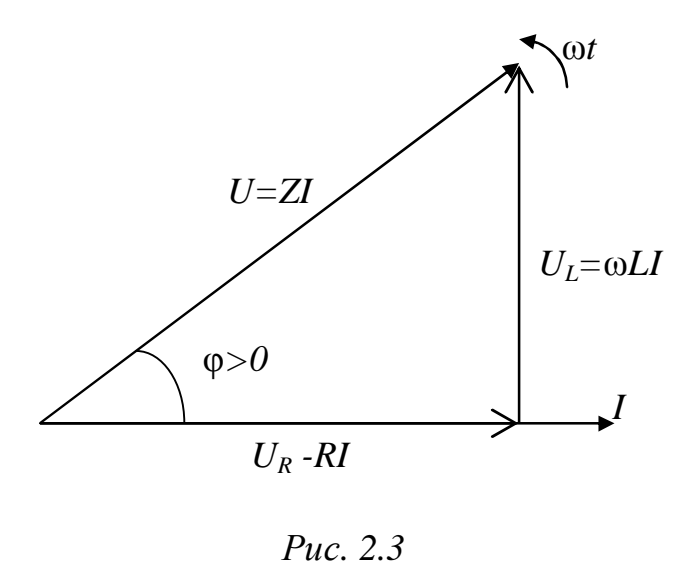

Для простоты построения диаграммы начальная фаза тока принята равной нулю.

Вектор напряжения на активном сопротивлении совпадает по фазе с вектором тока, а на индуктивном опережает вектор тока на угол $\frac{\pi}{2}$ .

Знак угла ϕ

положительный, если поворот вектора тока к вектору напряжения на наименьший угол совпадает с положительным направлением вращения векторов. Индуктивный характер цепи соответствует положительному значению угла ϕ.

Результирующий вектор напряжения на входе рассматриваемой цепи опережает вектор тока на угол ϕ, равный разности начальных фаз между приложенным напряжением *u*(*t*) и током *i*(*t*)

$$
\varphi = \psi_{\mathcal{U}} - \psi_{i} \tag{2.5}
$$

Если в векторной диаграмме рис. 2.3 все вектора напряжений разделить на общий множитель равный току *I*, то получим треугольник сопротивлений (рис 2.4.)

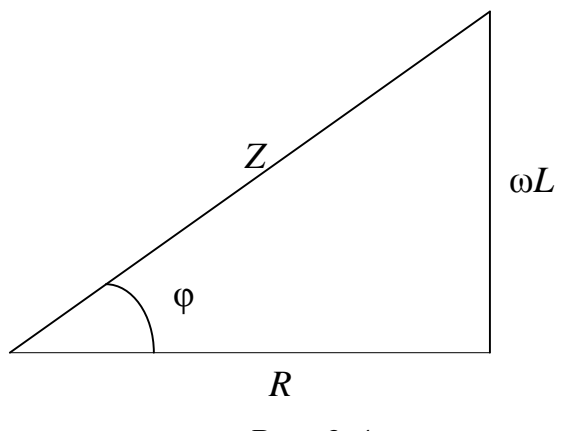

Puc.  $2.4$ 

Из векторной диаграммы напряжений рис. 2.3 и треугольника сопротивлений рис 2.4 получим следующие соотношения:

$$
U = \sqrt{U_L^2 + U_R^2} = I\sqrt{R^2 + (\omega L)^2} = I\sqrt{R^2 + X_L^2} = IZ,
$$
\n(2.6)

где:  $X_L = \omega L$  [OM] - индуктивное сопротивление,

 $Z = \sqrt{R^2 + X_L^2}$ [Ом] - полное сопротивление цепи,

$$
\varphi = \arctg \frac{U_L}{U_R} = \arctg \frac{X_L}{R} \,,\tag{2.7}
$$

#### где ф - угол сдвига фаз между током и напряжением

$$
\cos\varphi = \frac{U_R}{U} = \frac{R}{Z}, \quad \sin\varphi = \frac{U_L}{U} = \frac{X_L}{Z}.
$$
 (2.8)

Рассмотрим электрическую цепь,  $2.2.$ содержащую последовательно соединенные резистор и конденсатор, схема которой изображена на рис. 2.5. Пусть цепь подключена к источнику синусоидального напряжения  $U(t) = U_m \sin(\omega t + \psi_u)$ . Тогда ток в цепи  $i(t) = I_m \sin(\omega t + \psi_i).$ 

На основании второго закона Кирхгофа для рассматриваемой цепи

$$
u(t) = u_R(t) + u_C(t) = Ri + \frac{1}{C_0} \int_0^t i dt + U_C(0),
$$
\n(2.9)

где  $U_C(0)$  - начальное напряжение на ёмкости

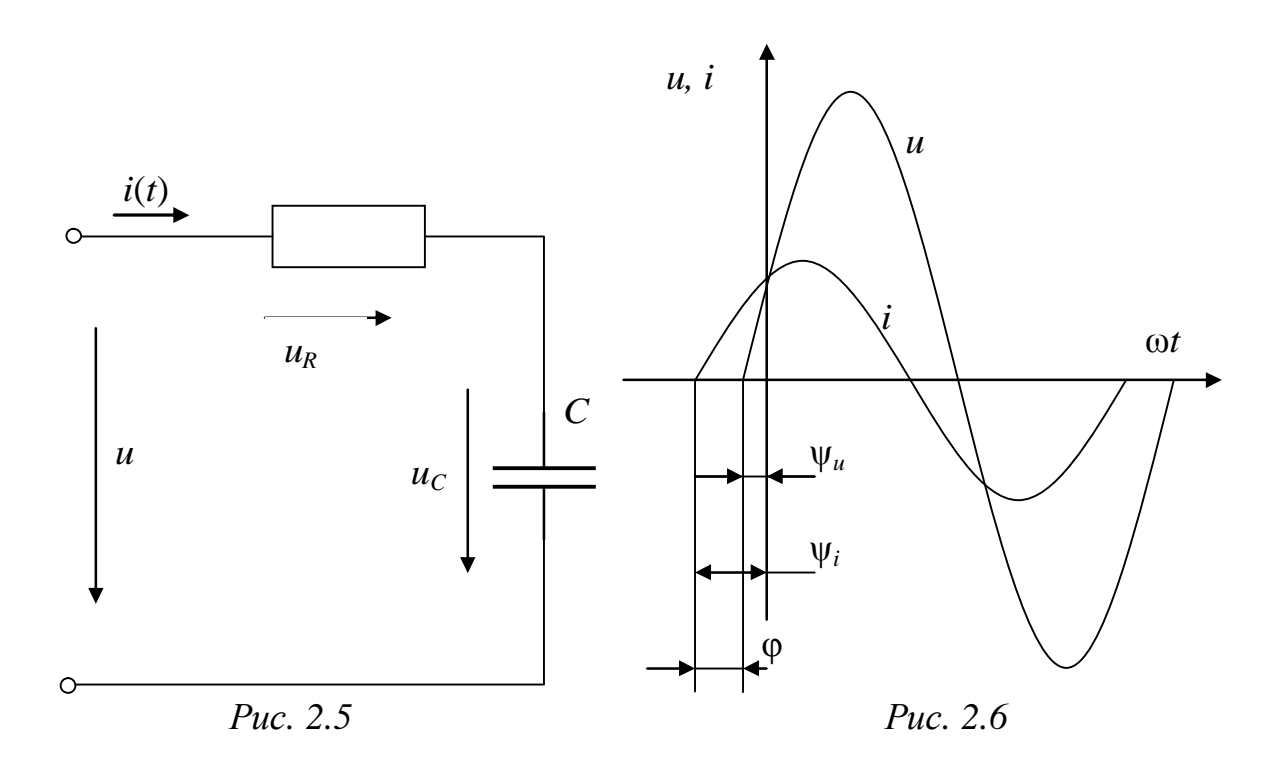

Если не оговорено особо, считают  $U_C(0) = 0$ .

С учетом выражения (2.1) получим

$$
u(t) = RI_m \sin(\omega t + \psi_i) + \frac{1}{\omega C} I_m \sin(\omega t + \psi_i - \frac{\pi}{2}).
$$
 (2.10)

Временная диаграмма изображена на рис. 2.6.

Из анализа выражения (2.10) следует, что напряжение на активном элементе совпадает с током по фазе, а начальная фаза напряжения на емкости отстает от тока на  $\frac{\pi}{2}$ .

Уравнение (2.9) для векторов напряжений рассматриваемой схемы

$$
\overrightarrow{U} = \overrightarrow{U}_R + \overrightarrow{U}_C. \tag{2.11}
$$

В соответствии с уравнением (2.11) на рис. 2.7 построена векторная диаграмма, в которой начальная фаза тока  $\psi_i$  для простоты построения принята равной нулю.

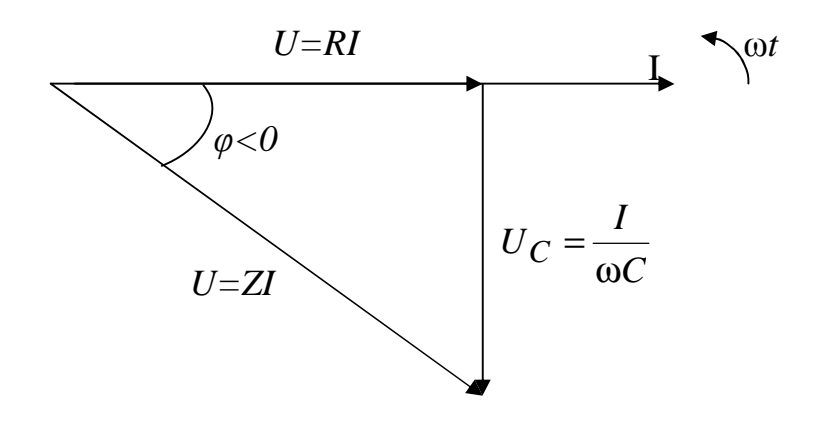

Puc. 2.7

Вектор напряжения на активном сопротивлении совпадает по фазе с вектором тока, а на емкости отстает от тока на угол  $\frac{\pi}{2}$ .

Результирующий  $U$ вектор напряжения на входе рассматриваемой цепи отстает от вектора тока на угол ф равный разности фаз между приложенным напряжением U и током I

$$
\varphi = \psi_u - \psi_i.
$$

Угол сдвига фаз ф между током и напряжением отрицательный соответствует емкостному характеру цепи.  $M<sub>3</sub>$ векторной  $\boldsymbol{\mathsf{M}}$ диаграммы напряжений рис. 2.7 сокращая значения векторов напряжений на величину I, получим треугольник сопротивлений рис. 2.8.

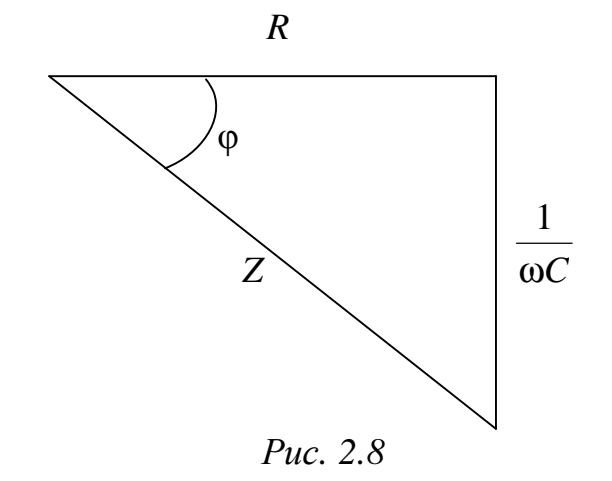

$$
U = \sqrt{U_R^2 + U_C^2} = I \sqrt{R^2 + \left(\frac{1}{\omega C}\right)^2} = I \sqrt{R + X_C^2} = IZ.
$$
 (2.12)

где  $X_C = \frac{1}{\omega C}$  – имеет размерность сопротивления и называется емкостным сопротивлением;

$$
Z = \sqrt{R^2 + X_C^2}
$$
 - non-ine components, 
$$
\alpha = \arctg \frac{X_C}{R} = \arctg \frac{1}{\omega CR},
$$
 (2.13)

где ф - угол сдвига фаз между током и напряжением.

2.3. Мгновенная мощность цепи и тока  
\n
$$
P = ui = U_m \sin(\omega t + \varphi) \cdot I_m \sin \omega t. \tag{2.14}
$$

Активная или средняя мощность цепи

$$
p = \frac{1}{T} \int_{0}^{T} p dt = \frac{1}{T} \int_{0}^{T} u i dt = UI \cos \varphi = I^{2} R,
$$
 (2.15)

где:  $cos\varphi = \frac{R}{Z} - cos\varphi\varphi$ ициент мощности цепи.

Активная мощность измеряется в ваттах [Вт] и рассеивается в виде тепла на активных сопротивлениях цепи.

Реактивная мощность цепи определяется как

$$
Q = I^2 X \tag{2.16}
$$

Единицей измерения реактивной мощности является вольт-ампер реактивный (ВАр).

Полная мощность цепи может быть найдена из выражения

$$
S = UI = I^2 Z = \sqrt{Q^2 + P^2}
$$
 (2.17)

измеряется в вольт-амперах [ВА].

Если все стороны треугольника напряжений (рис. 2.3) с учетом масштаба умножить на общий множитель I, то получится подобный ему треугольник мощностей (2.9).

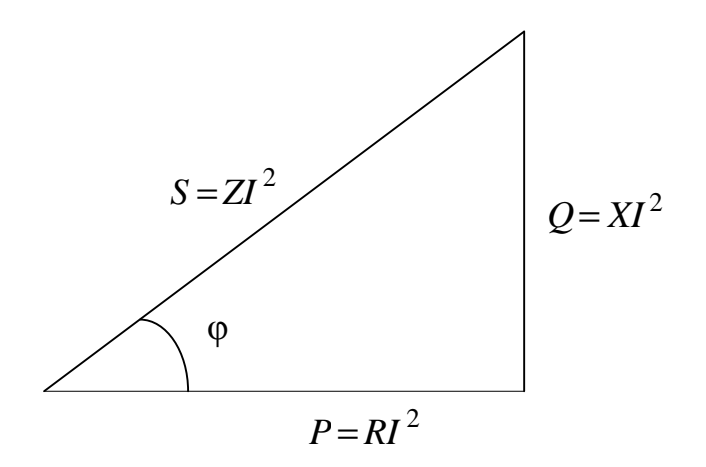

Puc.  $2.9$ 

Из треугольников мощностей (рис. 2.9) следует, что

$$
Q = U\sin\varphi \tag{2.18}
$$

Реактивная мощность положительна  $Q>0$  при  $\varphi>0$ , и отрицательна при  $\varphi$ <0.

#### З.ОПИСАНИЕ УСТАНОВКИ

 $\Pi$ C $\Im$ -2 работа Лабораторная стенде  $\mathbf{c}$ выполняется  $Ha$ использованием:

1) Блока включения, состоящего из вольтметра автотрансформатора, с помощью которого имеется возможность регулировать напряжение от 0 до 250B.

Внимание. Перед включением стенда ручку автотрансформатора повернуть влево до упора.

2) Блока резисторов.

- 3) Блока индуктивностей.
- 4) Блока конденсаторов.
- 5) Блока "Коммутатор".
- 6) Блока "Фазометр".

Кроме приборов и оборудования стенда используются:

1) Ваттметр, с пределом измерений по току до 1А и напряжений до 30B.

2) Осциллограф.

3) Амперметр, с пределом измерений до 1А.

4) Вольтметр цифровой с автоматическим выбором с пределом измерения до 100 В.

5) Соединительные провода.

Внимание: во всех опытах ток в цепи не должен превышать 0,5А

# 4. ПОДГОТОВКА К РАБОТЕ

4.1 Повторить разделы курса ТОЭ, посвященные описанию простейших последовательных соединений R-L и R-C элементов.

4.2 Выписать расчетные формулы, соответствующие графе таблицы отчета "Расчетные величины" и составить бланк протокола отчета.

#### Таблица 2.1

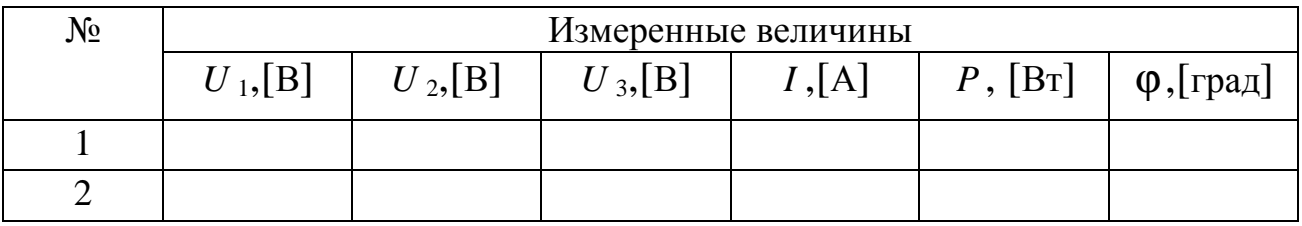

## Таблица 2.2

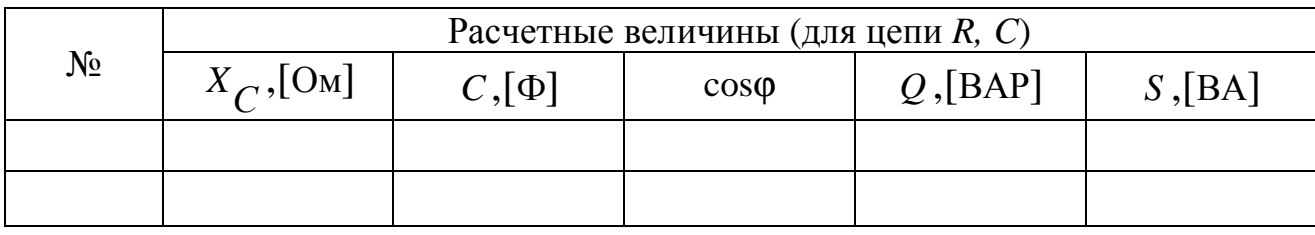

## Таблица 2.3

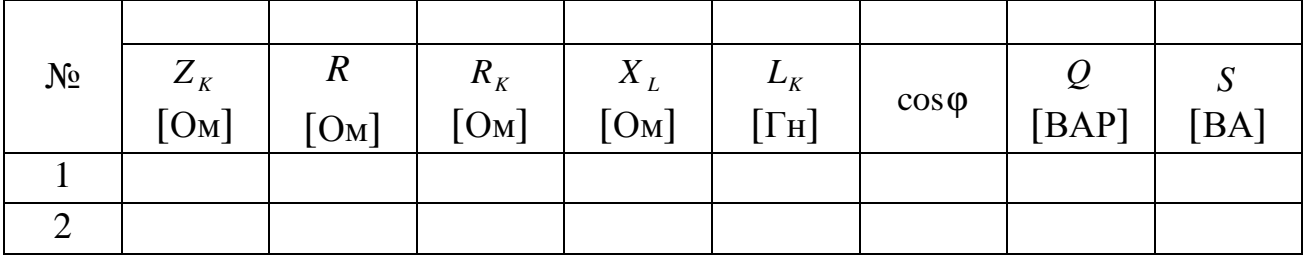

## Таблица 2.4

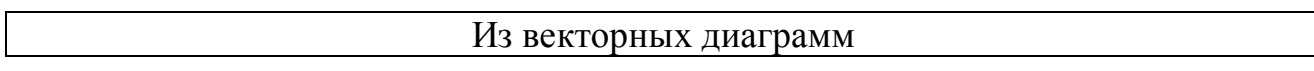

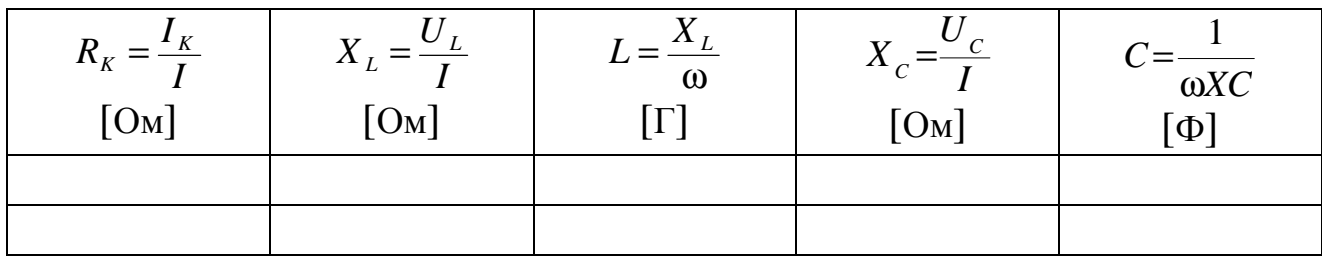

#### 5. РАБОЧЕЕ ЗАДАНИЕ

5.1. Собрать электрическую цепь R-L(R-C) в соответствии со схемой, изображенной на рис.<sup>0</sup>2.10.

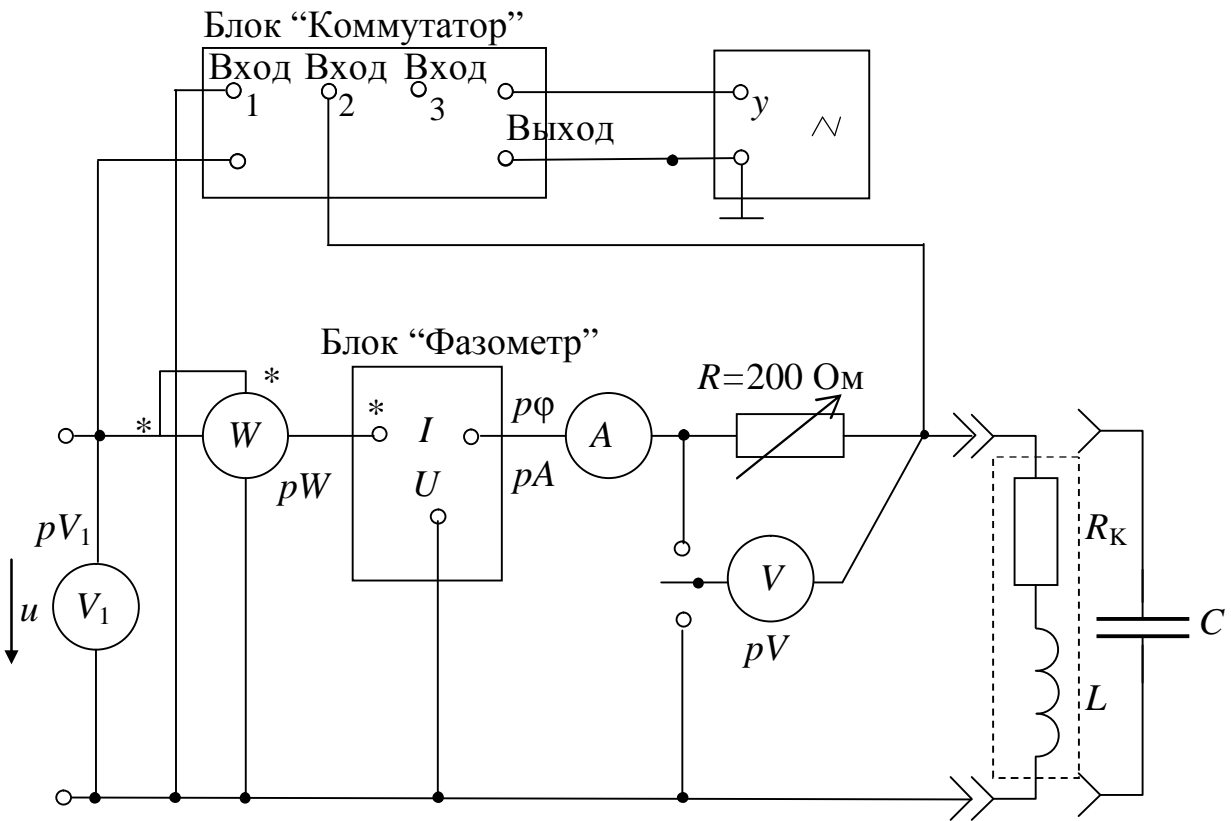

Puc.  $2.10$ 

 $5.2.$  $\Pi$ ри исследовании  $R-L$  цепи использовать катушку индуктивностей.  $L_1$ индуктивности на блоке Изменение индуктивности осуществлять, изменяя ее величину путем введения стального сердечника.

5.3. Емкость цепи на блоке конденсаторов менять в пределах от 4 до 30 – 35 мкФ.

5.4. Изменять параметры цепи таким образом, чтобы угол сдвига фаз между током и напряжением на входе различался не менее чем на  $5^\circ$ .

5.5. В исследуемой цепи при неизменном входном напряжении 30 В (вольтметр *V*<sup>1</sup> ) снять показания приборов для:

1) трех значений сопротивлений переменного резистора при неизменной индуктивности

(емкости);

2) трех значений индуктивности (емкости) при неизменном активном сопротивлении переменного резистора;

3) для всех вариантов изменения параметров схемы, изображения кривых тока и напряжения с осциллографа перенести на бумагу.

5.6. По полученным экспериментальным данным и расчетным величинам построить семейство векторных диаграмм напряжений, треугольников сопротивлений и мощностей.

5.7. Данные экспериментов свести в табл. 2.1 – 2.4.

# 6. СОДЕРЖАНИЕ ОТСЧЕТА

1. Цель работы. Принципиальная схема исследуемой цепи.

2. Таблицы расчетных и измеренных величин. Расчетные формулы.

3. Осциллограммы, векторные диаграммы тока и напряжений, треугольники сопротивлений и мощностей, полученные для различных комбинаций параметров цепи.

4. Выводы. Выводы должны содержать:

а) сопоставление и анализ соответствия теоретических соотношений в цепях *R, L* и *R,C* с полученными результатами экспериментов по:

векторным диаграммам,

треугольникам сопротивлений,

треугольникам мощностей;

б) сопоставление расчетных и измеренных величин по углу сдвига фаз ϕ или cosϕ;

в) качественный анализ влияния изменения параметров *R, L, C* электрической цепи на угол сдвига фаз.

#### СПИСОК ИСПОЛЬЗОВАННЫХ ИСТОЧНИКОВ

3. Теоретические основы электротехники: Учеб. для вузов/К.С. Демирчян, Л.Р. Нейман, Н.В. Коровкин, В.Л. Чечурин.-4-е изд., доп. для самост. изучения курса. -СПб.:Питер.-(Учебник для вузов).- Т.1.-2003.-463 с.:ил.

4. Бессонов Л. А. Теоретические основы электротехники. Электрические цепи: Учебник для вузов.-10-е изд., стереотип.-М.: Гардарики,-2003.-638 с.:ил.;

#### ЛАБОРАТОРНАЯ РАБОТА №3

# ИССЛЕДОВАНИЕ ЦЕПИ СИНУСОИДАЛЬНОГО ТОКА ПРИ ПАРАЛЛЕЛЬНОМ СОЕДИНЕНИИ  $R, L M R, C$

#### 1. ЦЕЛЬ РАБОТЫ

Экспериментальная проверка основных теоретических соотношений в цепи синусоидального тока при параллельном соединении активного и реактивного сопротивлений. Влияние параметров влияние параметров электрической цепи на угол сдвига фаз между током и напряжением.

2. КРАТКИЕ ТЕОРЕТИЧЕСКИЕ СВЕДЕНИЯ

 $2.1.$ Параллельное соединение резистора индуктивной И катушки.

Предположим, что в цепи, схема которой представлена на рис. 3.1, входное напряжение  $u(t)$  изменяется по синусоидальному закону

$$
u(t) = Um \sin \omega t, \tag{3.1}
$$

где  $\omega = 2 \pi f$  - угловая частота;  $f$  - частота синусоидального напряжения;  $U_m$  – амплитудное значение напряжения.

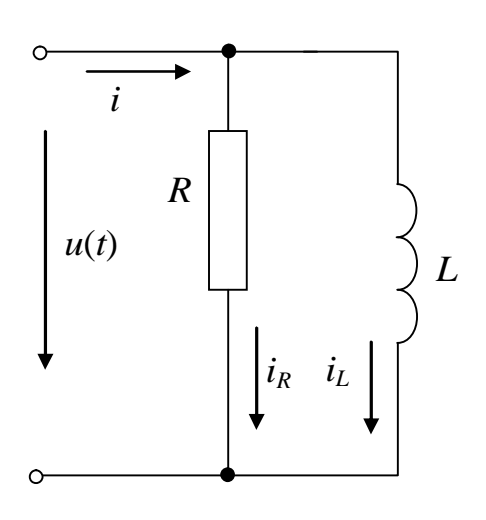

На основании первого закона Кирхгоффа ДЛЯ **МГНОВЕННЫХ** значений, входной ток

$$
i(t) = i_R(t) + i_L(t).
$$
 (3.2)

Известно  $\mathcal{L}$ .  $2<sub>1</sub>$ **ЧТО** ДЛЯ активного сопротивления синусоида тока совпадает по фазе с синусоидой напряжения, синусоида a тока индуктивности отстает по фазе от синусоиды напряжения на  $\pi/2$ .

*Рис. 3.1*

Поэтому уравнение (3.2) можно переписать в виде

$$
i(t) = \frac{Um}{R}\sin \omega t + \frac{Um}{\omega L}\sin(\omega t - \pi/2) =
$$
  
= Um (G sin  $\omega t - B_L \cos \omega t$ ) =  
= Um Y sin ( $\omega t - \varphi$ ) = Im sin ( $\omega t - \varphi$ ), (3.3)

где: *R G* 1  $=\frac{1}{x}$  – активная проводимость; *L B* ω = 1 − индуктивная проводимость;  $Y = \sqrt{G^2 + B_L^2}$  – модуль полной проводимости цепи; *G*  $\varphi$ = arctg $\frac{B_L}{\sigma}$  – угол сдвига фаз между синусоидами напряжения и тока на входе цепи; *I<sup>m</sup>* =*U<sup>m</sup> Y* − амплитудное значение тока в неразветвленной цепи.

Для рассматриваемой цепи (рис. 3.1) можно построить векторную диаграмму (рис. 3.2) и треугольник проводимостей (рис. 3.3).

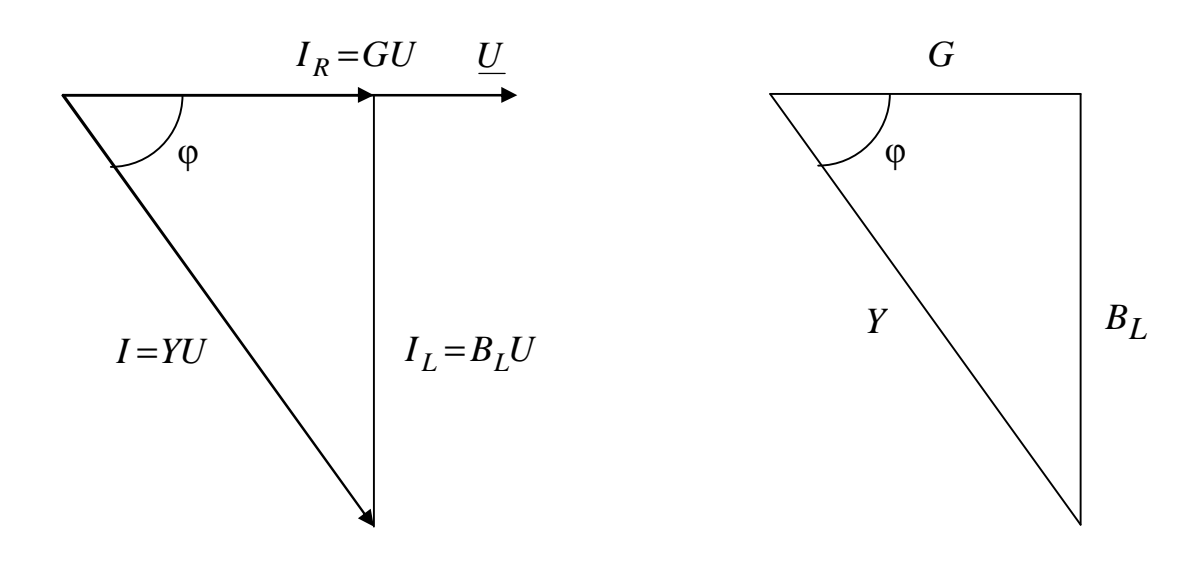

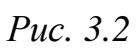

*Рис. 3.3*

#### 2.2. Параллельное соединение резистора и индуктивной катушки ф

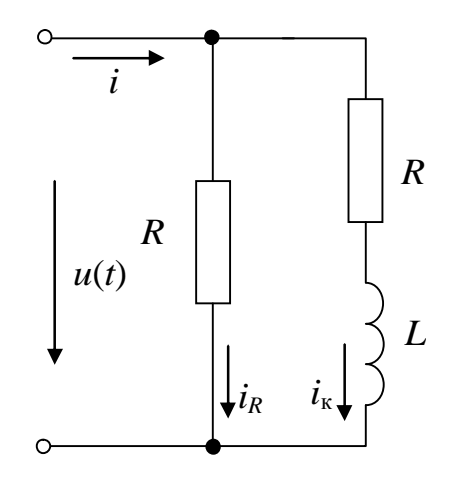

Puc. 3.4

Схема замещения цепи представлена на рис. 3.4.

Ток в неразветвленной цепи

$$
i(t) = i_R(t) + i_k(t).
$$
 (3.4)

При синусоидально изменяющемся напряжении на входе двухполюсника  $(3.1)$  ток в резисторе

$$
i_R = \frac{u(t)}{R} = U_m G \sin \omega t =
$$
  
=  $I_{mR} \sin \omega t$ , (3.5)

$$
I_{mR} = U_m G. \tag{3.6}
$$

Ток в индуктивной катушке

$$
i_{\kappa} = \frac{U_m}{Z_{\kappa}} \sin(\omega t - \varphi_{\kappa}) = I_{m\kappa} \sin(\omega t - \varphi_{\kappa}),
$$
 (3.7)

$$
\text{rne:} \quad I_{m\kappa} = \frac{U_m}{Z_{\kappa}}; \quad Z_{\kappa} = \sqrt{R_{\kappa}^2 + X_L^2} = \sqrt{R_{\kappa}^2 + (\omega L)^2} \; ; \quad \varphi_{\kappa} = \arctg \frac{X_L}{R_{\kappa}}. \tag{3.8}
$$

#### Комплексное сопротивление индуктивной катушки

где

$$
Z_{\kappa} = R_{\kappa} + jX_L = Ze^{j\varphi_{\kappa}}, \qquad (3.9)
$$

а комплексная проводимость

$$
Y_{\rm K} = \frac{1}{Z_{\rm K}} = \frac{1}{R_{\rm K} + jX_L} = G_{\rm K} - jB_{\rm K} = Y_{\rm K}e^{-j\phi_{\rm K}},\tag{3.10}
$$

$$
G_{\kappa} = \frac{R_{\kappa}}{R_{\kappa}^2 + X_L^2}; \qquad B_{\kappa} = \frac{X_L}{R_{\kappa}^2 + X_L^2}; \qquad Y_{\kappa} = \sqrt{G_{\kappa}^2 + B_{\kappa}^2} \,. \tag{3.11}
$$

где:

Комплексная входная проводимость цепи (рис. 3.4)

$$
\underline{Y} = G + Y_{\kappa} = G + G_{\kappa} - jB_{\kappa} = Ye^{-j\varphi}, \tag{3.12}
$$

\n
$$
Y = \sqrt{(G + G_K)^2 + B_K^2}; \quad \varphi = \arctg \frac{B_K}{G + G_K}.
$$
\n

\n\n (3.13)\n

Ток на входе двухполюсника

$$
i(t) = I_m \sin(\omega t - \varphi), \qquad (3.14)
$$

$$
I_m = U_m Y. \tag{3.15}
$$

где:

Векторная диаграмма цепи (рис. 3.4) изображена на рис. 3.5, а треугольник проводимостей - на рис. 3.6.

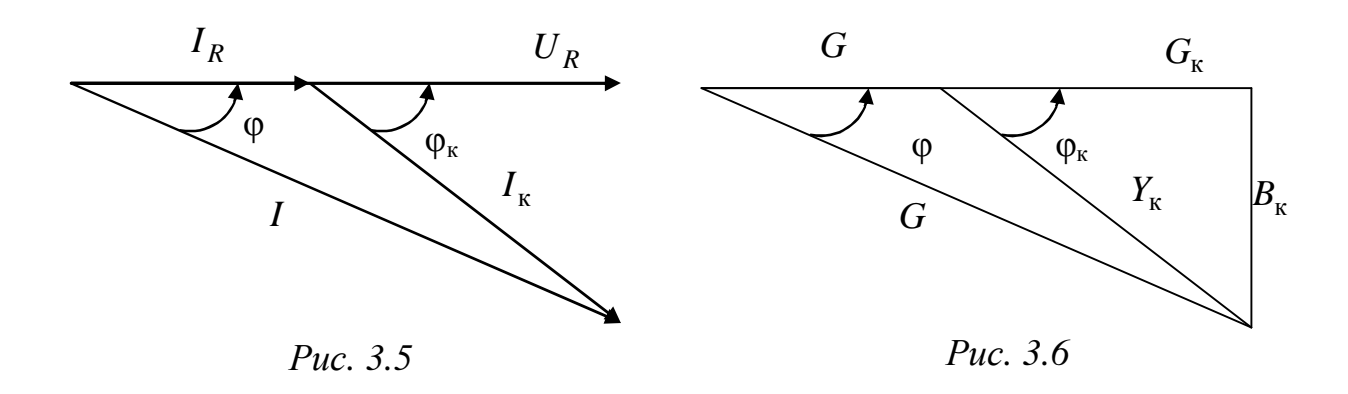

2.3. Параллельное соединение резистора и конденсатора

В цепи, изображенной на рис. 3.7

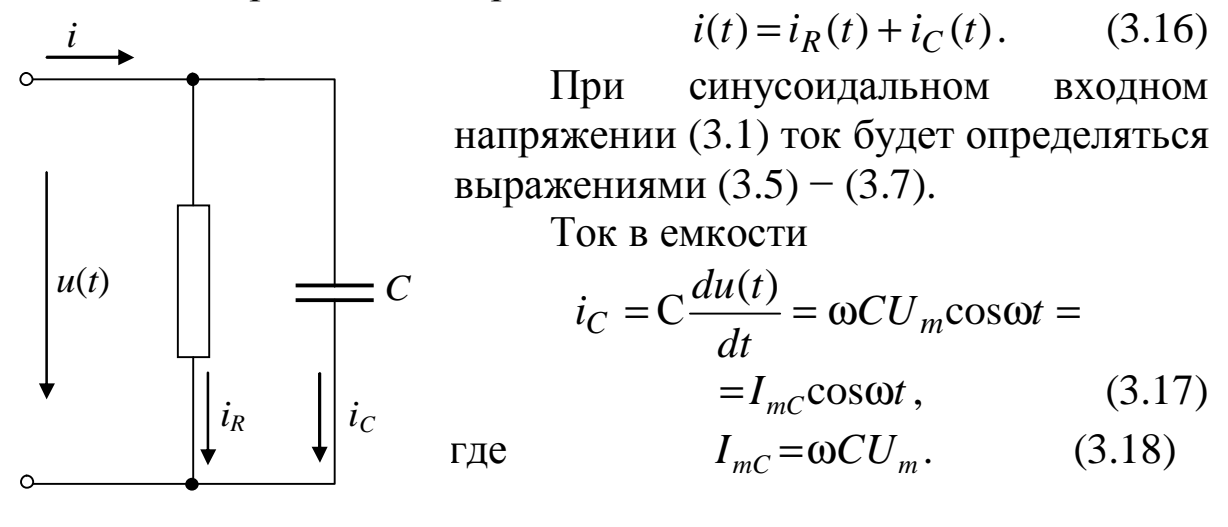

Puc. 3.7

Уравнение (3.16) можно записать в виде

 $i(t) = U_m G \sin \omega t + \omega C U_m \cos \omega t = U_m Y \sin(\omega t + \varphi) = I_m \sin(\omega t + \varphi),$  $(3.19)$ 

где:  $I_m = U_m Y$ ;  $Y = \sqrt{G^2 + B_C^2}$ ;  $B_C = \omega C$  – емкостная проводимость;  $\varphi = \arctg \frac{B_C}{G}.$  $(3.23)$ 

Векторная диаграмма цепи (рис. 3.7) представлена на рис. 3.8, а треугольник проводимостей – на рис. 3.9.

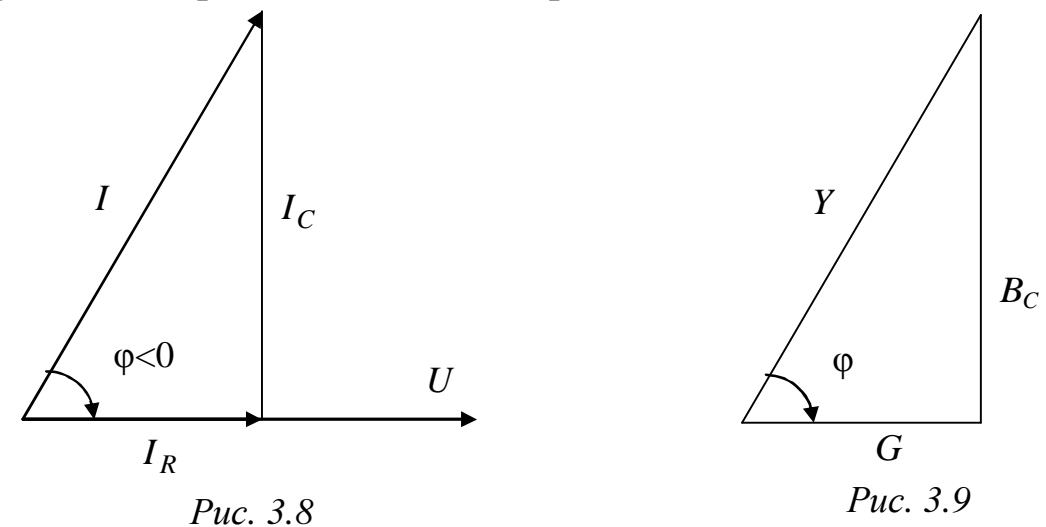

# 3. ОПИСАНИЕ УСТАНОВКИ

Лабораторная работа выполняется на стенде ЛСЭ-2 с использованием:

1) блока включения, состоящего из вольтметра автотрансформатора,

с помощью которого имеется возможность регулировать напряжение от 0 до 250В,

*Внимание:* перед включением стенда ручку автотрансформатора повернуть влево до упора.

- 2) блока резисторов,
- 3) блока индуктивностей,
- 4) блока конденсаторов,
- 5) блока "Коммутатор,
- 6) блока "Фазометр",
- 7) блока "Контроль тока".

Кроме приборов и оборудования стенда используются:

- 1) ваттметр, с пределом измерений по току до 1А и напряжений до 30В,
- 2) осциллограф,
- 3) амперметр, с пределом измерений до 1А,
- 4) вольтметр цифровой с автоматическим выбором с пределом измерения до 100 В,

5) соединительные провода.

Внимание: во всех опытах ток в цепи не должен превышать 0,4А

#### 4. ПОДГОТОВКА К РАБОТЕ

4.1. Повторить разделы курса ТОЭ, посвященные описанию простейших цепей синусоидального тока при параллельном соединении R, L, C элементов.

4.2. Составить бланк протокола отчета, выписать расчетные формулы, соответствующие графе таблицы отчета «Расчетные величины».

Таблица 3.1

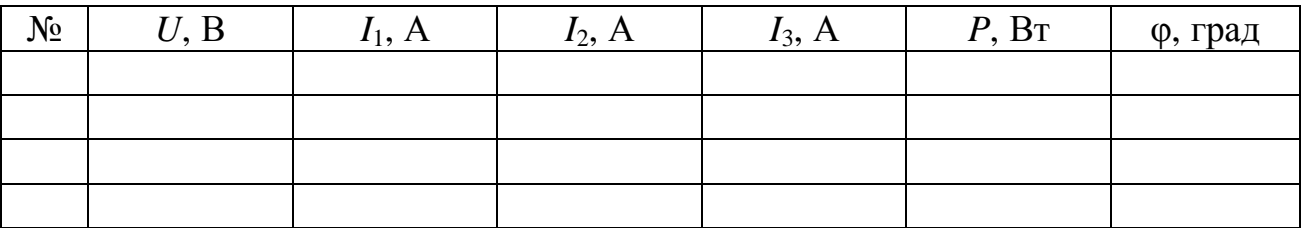

Таблица 3.2

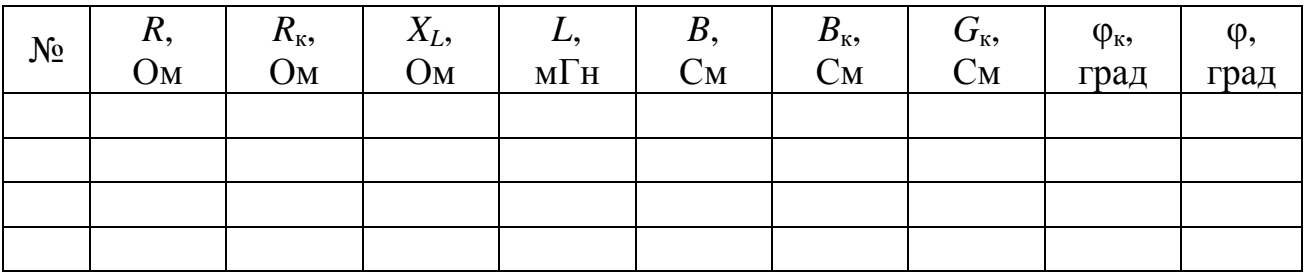

Таблица 3.3

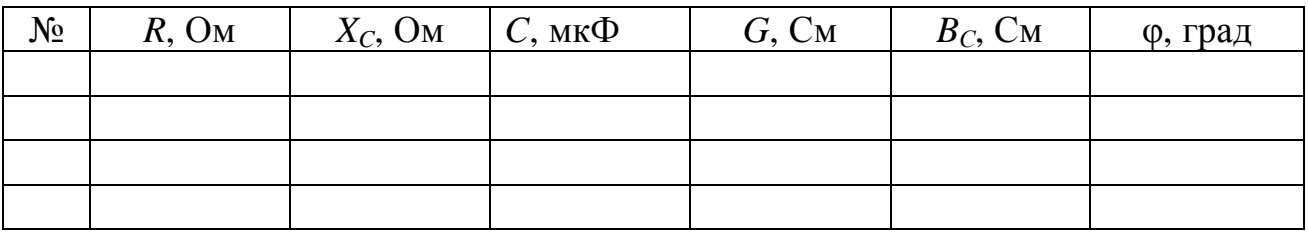

# 5. РАБОЧЕЕ ЗАДАНИЕ

#### 5.1. Собрать электрическую цепь в соответствии с рис. 3.10.

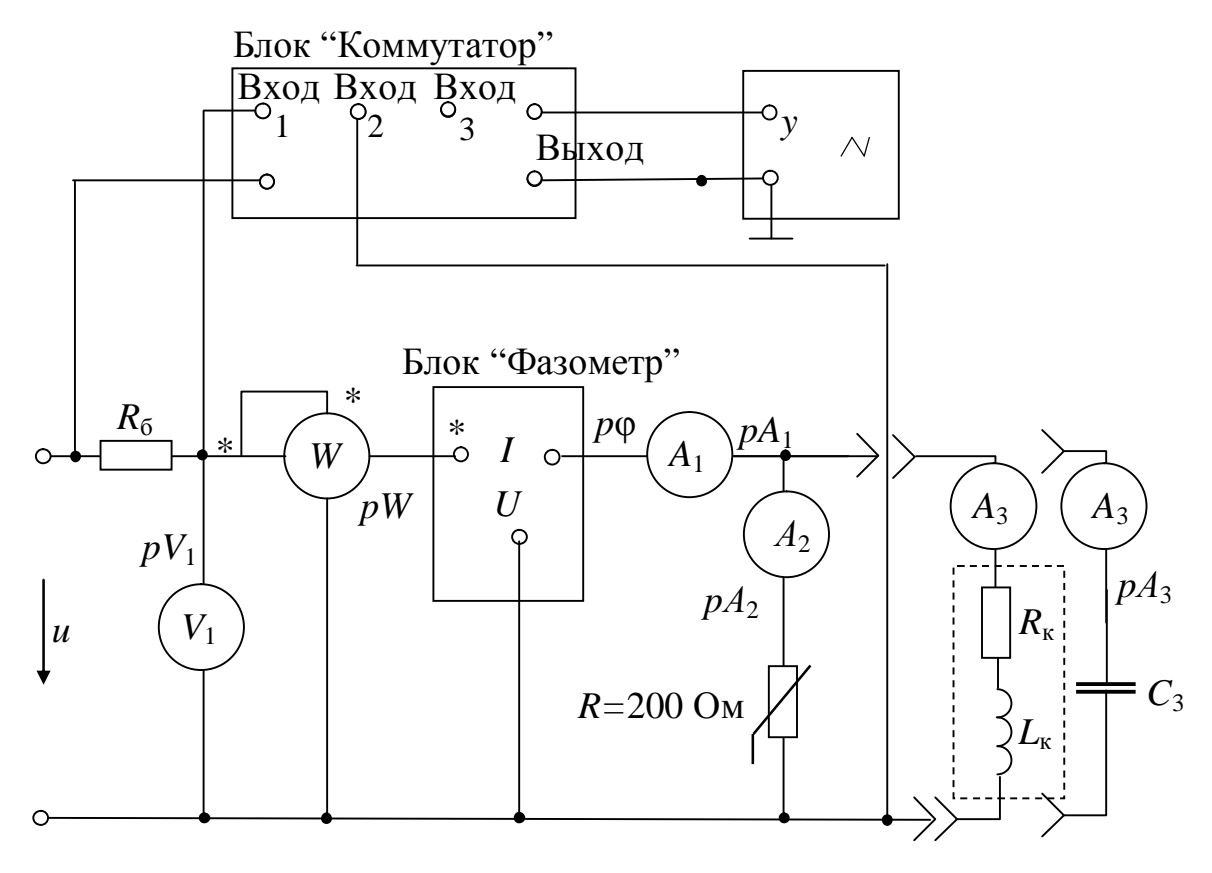

Puc. 3.10

5.2. К выводам "а", "в" схемы присоединить индуктивную катушку.

При неизменном входном напряжении 30 В записать показания приборов для:

а) трех произвольных значений сопротивления переменного резистора при неизменной индуктивности;

б) трех значений индуктивности индуктивной катушки при неизменном значении активного сопротивления резистора.

С помощью осциллографа наблюдать за изменением сдвига фаз приложенного между синусоидами напряжения  $\overline{M}$ тока  $\bf{B}$ неразветвленной части цепи.

Внимание: 1) Перед включением ручку переменного резистора 220 Ом установить в крайнее положение поворотом по

часовой стрелке.

2) Во всех опытах ток на входе цепи не должен
превышать 0,4 А.

5.3. Данные экспериментов свести в табл. 3.1.

5.4. По полученным экспериментальным данным рассчитать величины, отмеченные в табл. 3.2, построить векторные диаграммы и треугольники проводимостей. Построение провести для серий опытов по аналогии с рис. 3.11

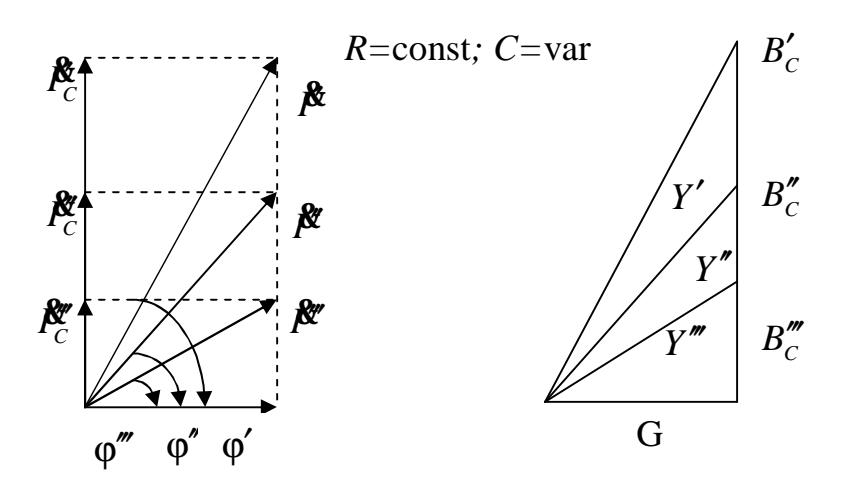

Puc. 3.11

 $\mathbf K$  $\mathbf{B}^{\prime\prime}$  $5.5.$ выводам  $a$ ", присоединить конденсатор, предварительно отключив индуктивную катушку.

При неизменном входном напряжении 30 В записать показания приборов для:

1) трех произвольных значений сопротивления переменного резистора при неизменной емкости конденсатора;

 $2)$  Tpex значений емкости конденсатора при неизменном значении активного сопротивления резистора. Рекомендуемый диапазон изменения емкости – от 3,0 до 35,0 мкФ.

наблюдать  $\mathcal{C}$ осциллографа помощью  $3a$ качественным изменением угла сдвига фаз между синусоидами приложенного напряжения и током в неразветвленной части цепи.

5.6. Данные экспериментов свести в таблицу, аналогичную табл.  $3.1.$ 

5.7. По полученным экспериментальным данным рассчитать величины, отмеченные в табл. 3.3, построить векторные диаграммы токов и треугольники проводимостей.

*Таблица 3.3* 

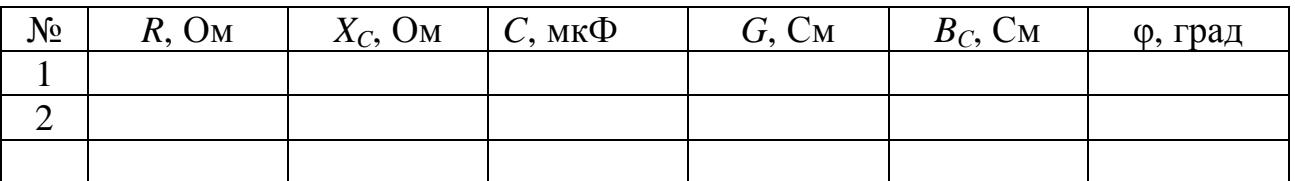

5.8. Сделать выводы по работе, в которых:

а) сравнить расчетные значения угла сдвига фаз φ с измеренными;

б) проанализировать, как изменяется угол сдвига фаз φ при изменении *R,L* и *R,C* параметров электрической цепи;

в) проанализировать, как изменится треугольник проводимостей при изменении *R,L* и *R,C* параметров электрической цепи.

### РЕКОМЕНДОВАННАЯ ЛИТЕРАТУРА

- **1. Бессонов Л.А***.* **Теоретические основы электротехники. Электрические цепи: Учебник для вузов. 10-е изд. – М.: Гардарики, 2002. –638с.**
- 2. Теоретические основы электротехники: Учеб. для вузов/К.С. Демирчян, Л.Р. Нейман, Н.В. Коровкин, В.Л. Чечурин.-4-е изд., доп. для самост. изучения курса. -СПб.:Питер.-(Учебник для вузов).- Т.1.-2003.-463 с.

### ЛАБОРАТОРНАЯ РАБОТА № 4

# **ИССЛЕДОВАНИЕ РЕЗОНАНСА НАПРЯЖЕНИЙ**

1. ЦЕЛЬ РАБОТЫ

Изучить явление резонанса напряжения в электрической цепи, содержащей последовательно соединенную индуктивную катушку и конденсатор.

#### 2. КРАТКИЕ ТЕОРЕТИЧЕСКИЕ СВЕДЕНИЯ

Резонансом называют явление резкого увеличение тока или напряжения в электрической цепи, содержащей участки индуктивного и емкостного характера, при котором разность фаз напряжения и тока на входе цепи равна нулю

$$
\varphi = 0. \tag{4.1}
$$

Для режима резонанса в цепи, представляющей последовательное соединение индуктивной катушки и конденсатора (рис. 4.1) характерна возможность возникновения напряжений на индуктивности и емкости, равных по модулю и превышающих приложенное напряжение (отсюда и название – резонанс напряжений). Кроме общего условия (4.1) для резонанса напряжений справедливо

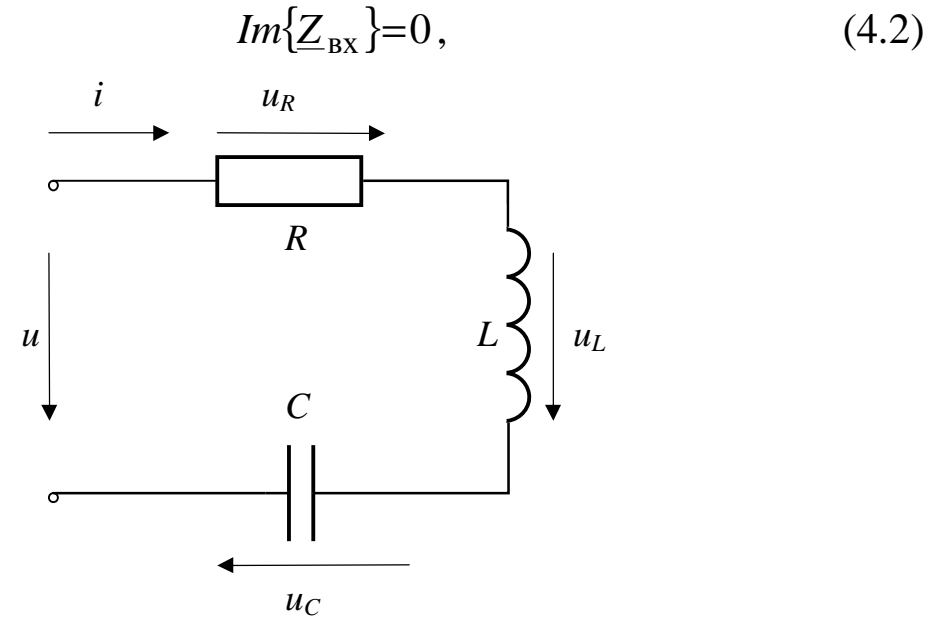

#### $Puc 4.1.$

что свидетельствует о том, что входное сопротивление цепи носит чисто активный характер и имеет минимальное значение. Следовательно, признаком резонанса напряжений является максимальное значение тока.

Рассмотрим последовательно соединенную цепь R, L, C в качестве простейшей модели для изучения явления резонанса напряжения.

Установившийся режим работы такой цепи при синусоидальном входном воздействии описывается уравнением, составленным на основе второго закона Кирхгофа

$$
u = u_R + u_L + u_C = Ri + L\frac{di}{dt} + \frac{1}{C} \int_0^t i dt + u_C(0).
$$
 (4.3)

Предположим, что емкость С предварительно не заряжена  $u_C(0)=0$ .

Уравнение (4.3) можно записать в комплексной форме для амплитудных значений

$$
\underline{U}_m = R\underline{I}_m + j\omega L\underline{I}_m + \frac{1}{j\omega C}\underline{I}_m,\tag{4.4}
$$

или действующих значений

$$
\underline{U} = R\underline{I} + j\omega L\underline{I} + \frac{1}{j\omega C}\underline{I}.
$$
 (4.5)

Последнее выражение позволяет определить

$$
\underline{I} = \frac{U}{R + j(\omega L - \frac{1}{\omega C})} = \frac{U}{R + j(X - X_C)} = \frac{U}{R + jX} = \frac{U}{Z},
$$
(4.6)

$$
\underline{Z} = Ze^{j\Phi} = Z \cdot \cos\phi + jZ \sin\phi = R + jX \tag{4.7}
$$

где

- полное комплексное сопротивление цепи:  $Z = \sqrt{R^2 + X^2}$  – модуль комплексного сопротивления цепи;  $\varphi = \arctg \frac{X}{R}$  – аргумент комплексного сопротивления цепи, равный сдвигу фаз между приложенным напряжением и током цепи  $\varphi = \psi_u - \psi_i$ .  $(4.8)$ 

Проведем анализ выражений (4.7) и (4.8) для случая резонанса напряжений. Если для реальной электрической цепи, в которой  $R \neq 0$ , справедливо условие  $\varphi = 0$ , то из (4.7) следует, что реактивное сопротивление  $X = X_L - X_C = 0$  или  $|X_L| = |X_C|$ . Если же X=0, то из

(4.7) следует что при резонансе входное сопротивление минимально активный характер. Следовательно, имеет ДЛЯ резонанса  $\mathbf{M}$ напряжений справедливо условие (4.2) и максимальное значение входного тока.

диаграммы для дорезонансных режимов Векторные  $X>0$ ,  $|U_L| > |U_C|$  (индуктивный характер цепи) и X<0  $|U_L| < |U_C|$ (емкостной характер цепи) представлены соответственно на рис. 4.2 и 4.3.

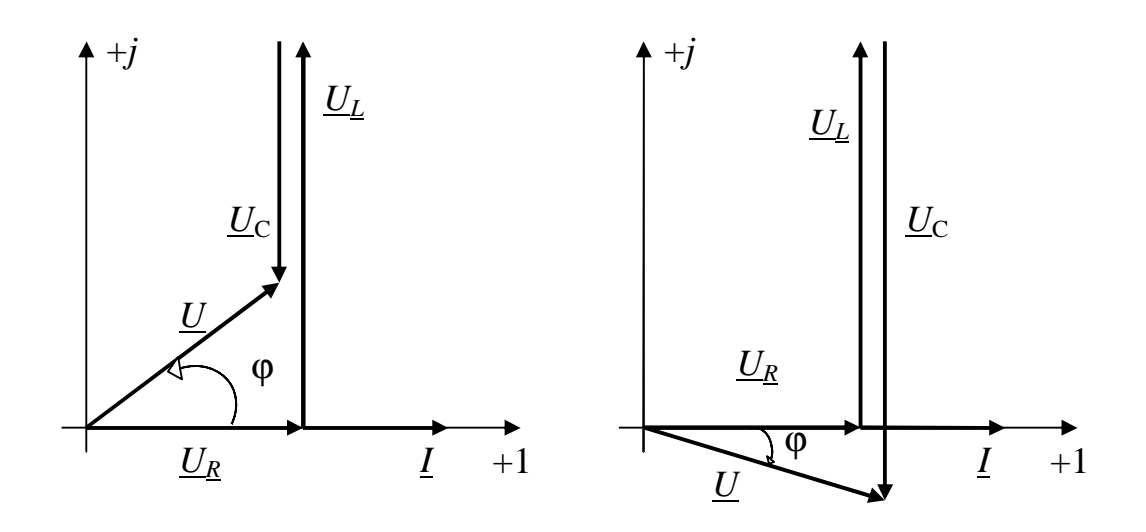

Puc  $4.2$ .

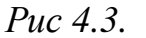

Векторная диаграмма для режима резонанса напряжения представлена на рис. 4.4

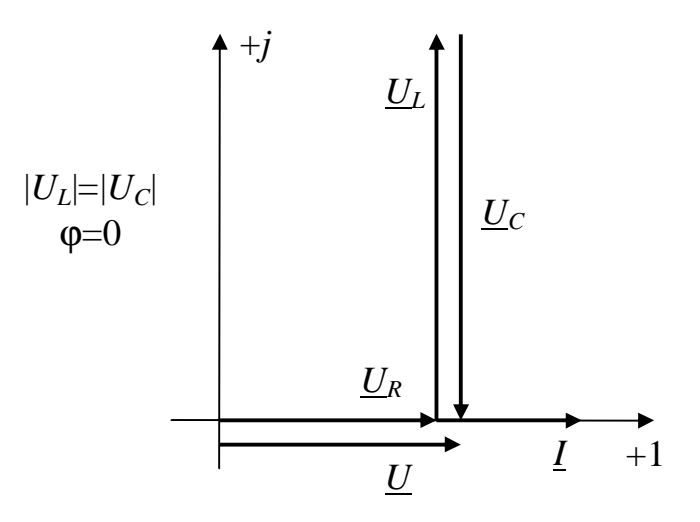

Puc 4.4.

Для реальной электрической цепи, схема которой представлена на рис. 4.5.

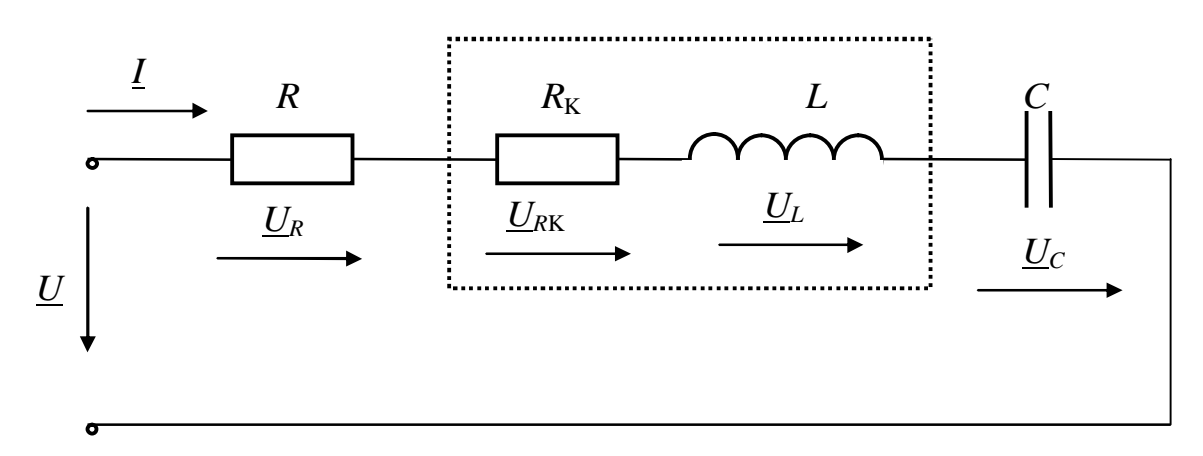

*Рис 4.5.* 

Векторная диаграмма в режиме резонанса напряжений имеет вид, изображенный на рис. 4.6.

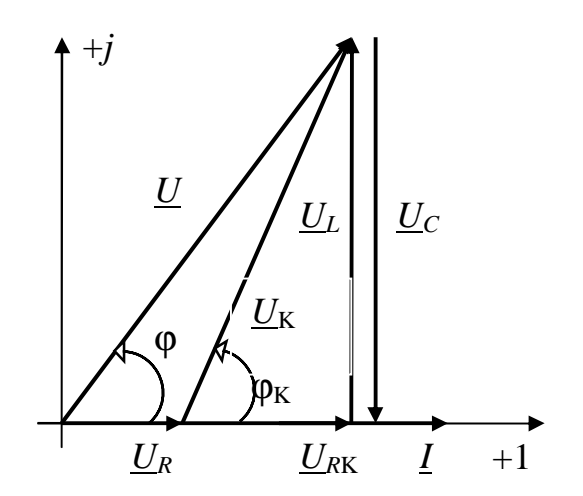

*Рис 4.6.* 

Из условия резонанса напряжений (4.2) следует, что в режиме резонанса индуктивное сопротивление цепи равно емкостному  $|X_L| = |X_C|$  или

$$
\omega_0 L = \frac{1}{\omega_0 C} \tag{4.9}
$$

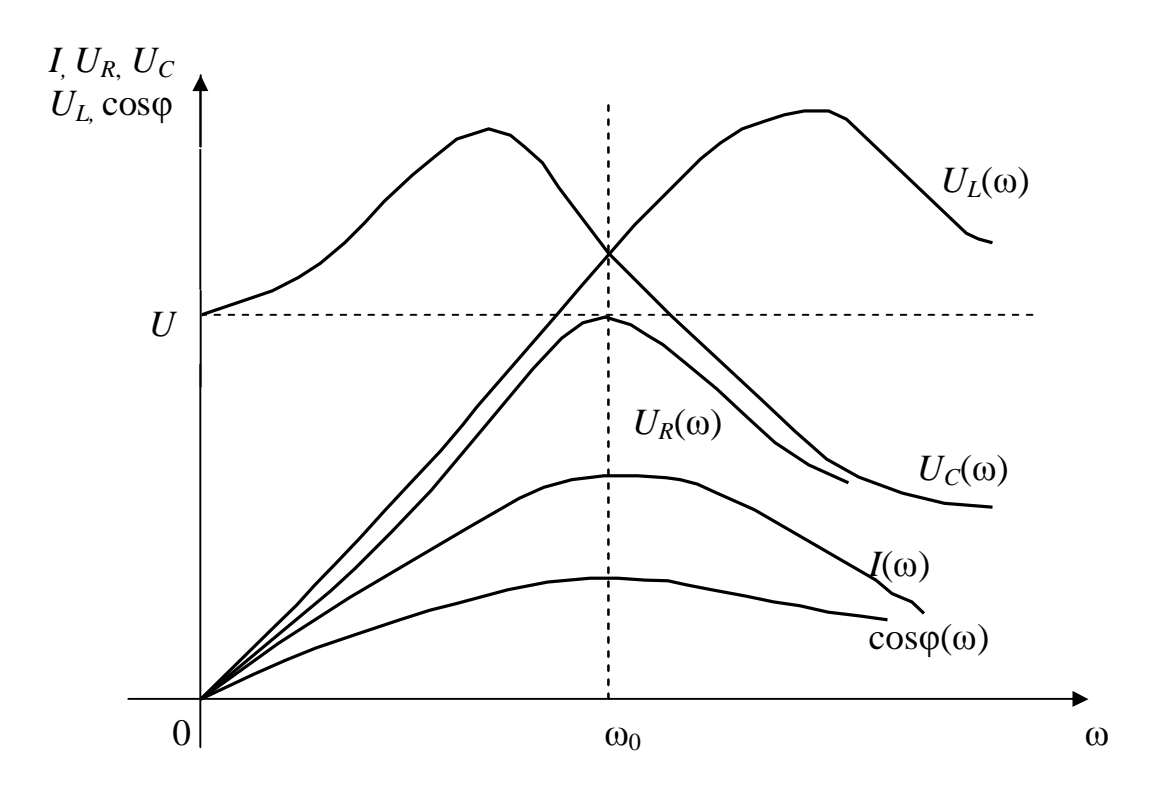

*Рис 4.7.* 

Следовательно, режим резонанса напряжений можно установить подбором любого из параметров цепи *L, C* или ω из условия (4.9)

$$
L_0 = \frac{1}{\omega^2 C}; \ C_0 = \frac{1}{\omega^2 L}; \ \omega_0 = \frac{1}{\sqrt{LC}}\tag{4.10}
$$

Полная мощность цепи

$$
S = UI = \sqrt{P^2 + (Q_L - Q_C)^2}
$$

при резонансе имеет активный характер, а реактивные емкостная и индуктивная мощности равны между собой

$$
Q_L = I^2 X_L; \quad Q_C = I^2 X_C
$$

$$
|Q_L| = |Q_C|
$$

Зависимость тока, cosφ и напряжений от частоты последовательной *R, L, C* цепи приведены на рис. 4.7.

### 3. ОПИСАНИЕ УСТАНОВКИ

На рис. 4.8 приведена принципиальная схема экспериментальной установки.

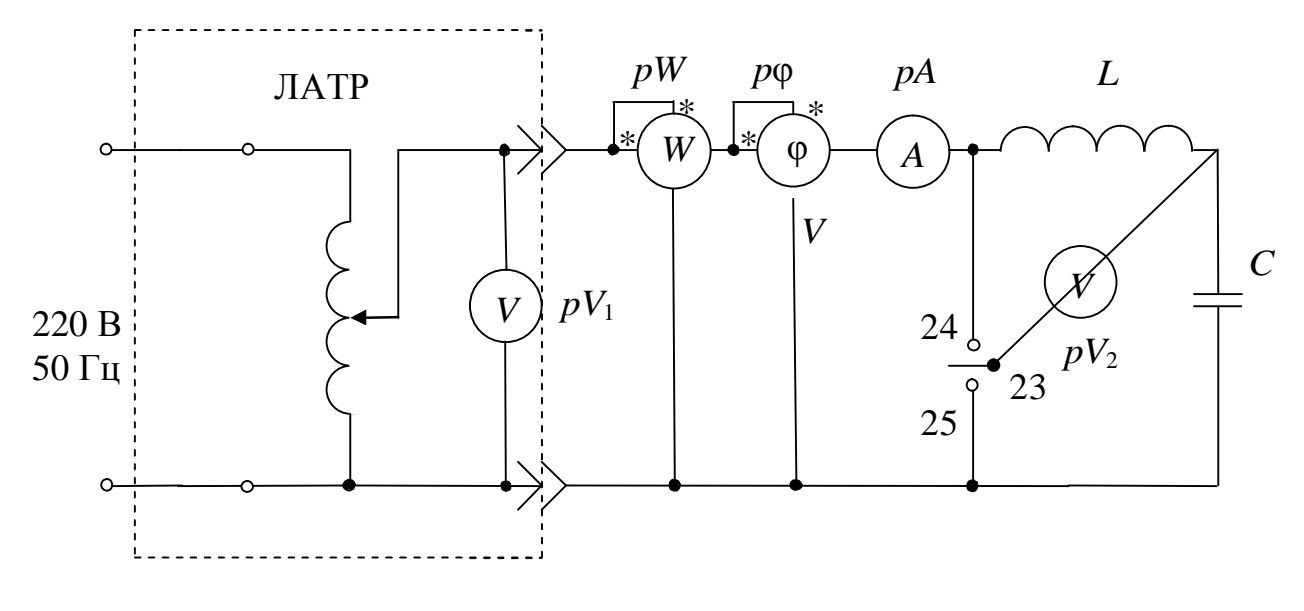

*Рис 4.8.* 

При сборке электрической цепи по приведенной схеме используется следующее оборудование:

 $pV_1$  – вольтметр, регистрирующий величину входного напряжения регулируемого автотрансформатором,

 $pV_2$  — цифровой вольтметр,

*pA* – амперметр, с пределом измерения до 1А,

*p*ϕ – электронный фазометр на стенде,

 $pW$  – настольный стрелочный ваттметр,

*L* – катушка индуктивности,

*C* – магазин емкостей.

### 4. ПОДГОТОВКА К РАБОТЕ

4.1. Повторить раздел курса ТОЭ, посвященный анализу резонанса напряжений.

контура качественно 4.2. Для исследуемого изобразить  $I(C), U_L(C), U_C(C), \varphi(C)$ резонансные характеристики или  $I(L)$ ,  $U_L(L)$ ,  $U_C(L)$ ,  $\varphi(L)$  в одной системе координат.

#### ПОСЛЕДОВАТЕЛЬНОСТЬ ВЫПОЛНЕНИЯ РАБОТЫ  $5.$

5.1. Собрать электрическую цепь по схеме, изображенной на рис.4.8.

батареи 5.2. Изменяя емкость конденсаторов, измерить  $U_C$ ,  $U_K$ , P,  $\varphi$  при четырех, пяти значениях тока до точки резонанса, четырех. ПЯТИ значениях тока Выполняя после резонанса. эксперимент обратить особое внимание на область токов вблизи резонансного режима. Входное напряжение поддерживать постоянным  $U = 30 \div 50B$ .

Результаты эксперимента записать в табл. 4.1.

Таблица 4.1.

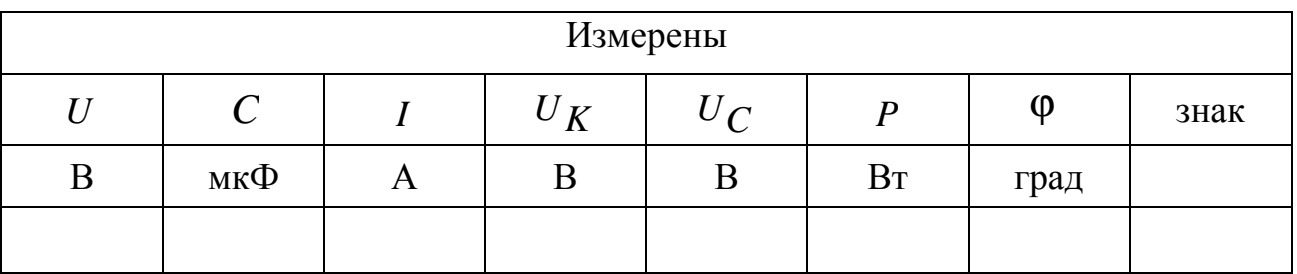

#### РАБОЧЕЕ ЗАДАНИЕ 6.

6.1. По результатам измерений построить характеристики  $I = f(C), U_K = f(C), U_C = f(C), \varphi = f(C)$ в одной системе координат.

6.2. Вычислить реактивное  $\mathbf{M}$ активное составляющие напряжения на индуктивной катушке. Результаты занести в табл. 4.2.

Таблица 4.2

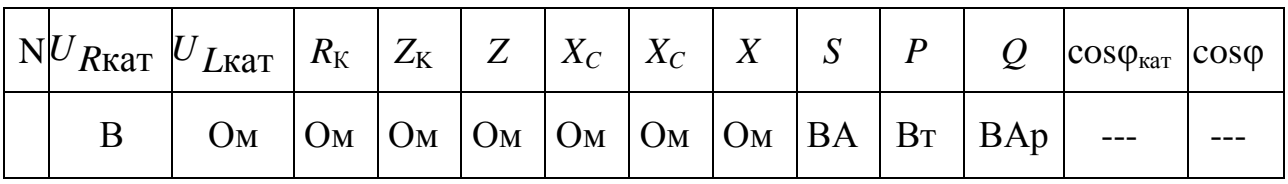

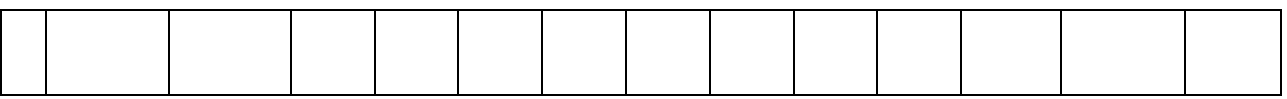

По результатам измерений и вычислений построить в масштабе векторные диаграммы напряжений для трех опытов:  $X_L < X_C$ ;  $X_L = X_C$ ;  $X_L > X_C$ .

6.3. Выполнить индивидуальное задание и сделать вывод по результатам исследования, обратив особое внимание на возможные расхождения условия (4.2), признака (4.3) и равенства (4.10).

# 7. ИНДИВИДУАЛЬНЫЕ ЗАДАНИЯ

7.1. Рассчитать  $\cos\varphi$  для всех опытов. Результаты расчетов записать в табл. 4.2. Построить график изменения фазового сдвига в зависимости от емкости. Оценить характер нагрузки до резонанса, после резонанса и в момент резонанса.

7.2. Рассчитать величины полного и реактивного сопротивлений цепи. Результаты расчета записать в табл. 4.2. По результатам расчета построить в масштабе треугольники сопротивлений для трех опытов *X<sup>L</sup>* < *X<sup>C</sup>* ; *X<sup>L</sup>* = *X<sup>C</sup>* ; *X<sup>L</sup>* > *X<sup>C</sup>* .

7.3. Вычислить реактивную и полную мощности цепи. Результаты расчета записать в табл. 4.2. Построить графики  $P = f(C), Q = f(C), S = f(C)$ в одной системе координат. Объяснить характер их зависимостей.

7.4. Рассчитать активную, реактивную и полную мощности цепи для трех режимов:  $X_L < X_C$ ;  $X_L = X_C$ ;  $X_L > X_C$ . По результатам расчета построить три треугольника мощностей в масштабе. Результаты расчета записать в табл. 4.2.

7.5. Вычислить активную и реактивную составляющие напряжения на индуктивности при всех значениях емкости. Результаты вычислений записать в табл. 4.2.

7.6. Вычислить активную, реактивную и полную мощности и построить графики их зависимости от тока. Проанализировать характер полученных кривых. Результаты расчета записать в табл. 4.2.

# 8. КОНТРОЛЬНЫЕ ВОПРОСЫ

8.1. Каково физическое условие резонанса?

8.2. Какие условия и признаки резонанса напряжений?

8.3. Объясните энергетические процессы, происходящие в последовательном колебательном контуре. Докажите, что в любой

момент времени сумма 2 2  $W_M + W_3 = \frac{LI^2}{2} + \frac{CU^2}{2}$ неизменно по величине.

8.4. Какие способы настройки контура в резонанс напряжений используют на практике?

8.5. Как изменится характер нагрузки, если после настройки контура в резонанс увеличить емкость, уменьшить емкость?

8.6. Почему в момент резонанса напряжение на индуктивной катушке не равно напряжению на конденсаторе?

# РЕКОМЕНДОВАННАЯ ЛИТЕРАТУРА

1. Бессонов Л.А. Теоретические основы электротехники. Электрические цепи: Учебник для вузов. 10-е изд. М.:Гардарики, 2002. 638с.:с черт.

2. Теоретические основы электротехники: Учебник для вузов. К.С.Демирчян, Л.Р.Нейман, Н.В.Коровкин, В.Л.Чечурин. 4-е изд., СПб.:Питер.2003.-377с.:ил.

3. Татур Т.А., Татур В.Е. Установившиеся и переходные процессы в электрических цепях: Учеб. Пособие для вузов. М.: Высшая школа,2001. 407с.

### ЛАБОРАТОРНАЯ РАБОТА № 5

# **ИССЛЕДОВАНИЕ РЕЗОНАНСА ТОКОВ В РАЗВЕТВЛЕННОЙ ЦЕПИ СИНУСОИДАЛЬНОГО ТОКА**

### 1. ЦЕЛЬ РАБОТЫ

Изучить явление резонанса тока в параллельном колебательном контуре. Экспериментально проверить основные теоретические положения, характеризующие резонанс токов в линейной электрической цепи.

### 2. КРАТКИЕ ТЕОРЕТИЧЕСКИЕ СВЕДЕНИЯ

2.1. Резонансом токов называется такой режим работы электрической цепи, содержащей параллельно соединенные индуктивную катушку и конденсатор (рис. 5.1), при котором ее входная реактивная проводимость равна нулю (*В* = 0). Для режима резонанса токов характерна возможность установления токов в катушке и конденсаторе, существенно превышающих ток в неразветвленной части цепи.

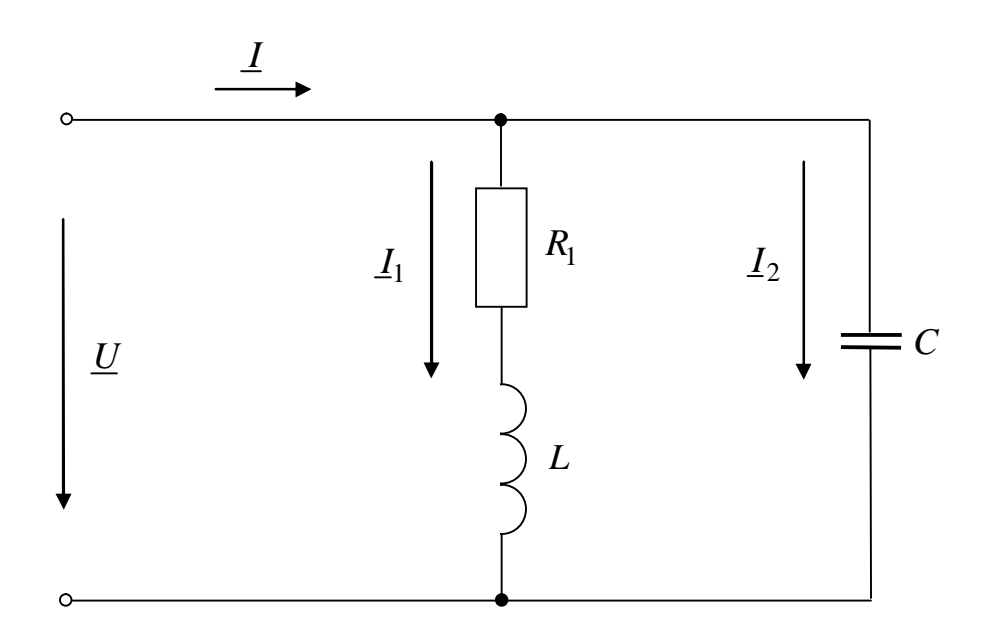

*Рис 5.1.*

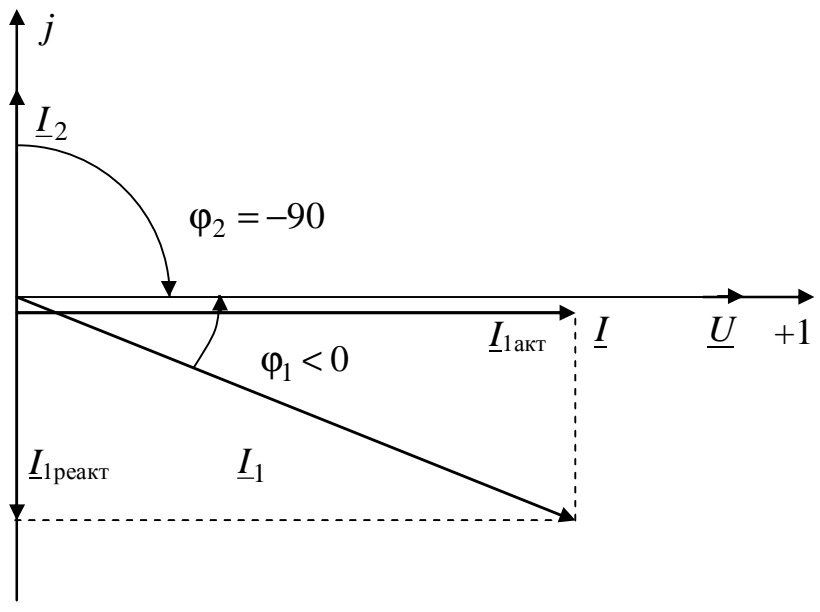

Puc  $5.2$ .

При резонансе ток в неразветвленной части цепи, если он отличен от нуля, совпадает по фазе с приложенным напряжением (рис. 5.2)

$$
\varphi = 0, \tag{5.1}
$$

где  $\varphi = \psi_{\mu} - \psi_{i}$ ;

Кроме общего условия (5.1) для резонанса токов справедливо

$$
Im{\underline{Y}}_{\text{BX}}=0. \tag{5.2}
$$

Условие резонанса токов для электрической цепи, изображенной на рис. 5.1.

$$
B = B_L - B_C = 0, \ B_L = B_C, \ \frac{X_L}{Z_1^2} = \frac{X_C}{Z_2^2}; \tag{5.3}
$$

ИЛИ

$$
\frac{\omega L}{R_1^2 + (\omega L)^2} = \frac{\frac{1}{2}}{\left(\frac{1}{2}\right)^2} = \omega C; \tag{5.4}
$$

Как видим из последнего выражения, резонанс в цепи может быть получен изменением любого из трёх параметров цепи  $\omega, L, C$ .

Упростив выражение (5.4), определим резонансную частоту контура с потерями:

$$
\frac{L}{R_1^2 + (\omega L)^2} = C;
$$

$$
\omega'_0 = \omega_0 \cdot \sqrt{\frac{\rho^2 - R_1^2}{\rho^2}};
$$
\n
$$
\omega_0 = \frac{1}{\sqrt{LC}}; \quad \rho = \sqrt{\frac{L}{C}},
$$
\n(5.5)

где  $\omega_0'$  – резонансная частота контура с потерями,

 $\omega_0$  – резонансная частота контура без потерь;

р - характеристическое (волновое) сопротивление контура.

Как следует из анализа выражения (5.5), резонанс возможен, если  $R_1 < \rho$ .

Если считать, что  $R_1 = 0$ , то выражение для  $\omega_0$  упрощается:

$$
\omega'_0 \equiv \omega_0 = \frac{1}{\sqrt{LC}}.
$$

2.2. Резонансные кривые - это зависимости токов в цепи от частоты или любого другого параметра электрической цепи  $L, C$ .

анализе зависимостей  $I(\omega), I_1(\omega), I_2(\omega)$ При  $(DMC)$  $5.2)$ необходимо воспользоваться выражениями для токов:

$$
I_1 = U \cdot \sqrt{G^2 + B^2}; \quad I_1 = \frac{U}{Z_1}; \quad I_2 = UB_C = U\omega C,
$$
 (5.6)

(при  $R_2 = 0$ ).

Так как  $U = const$ , то токи в ветвях изменяются с ростом частоты в соответствии с их проводимостями.

Общий ток I, равный  $U/R$  при  $\omega = 0$ , убывает до своего минимального значения при  $\omega = \omega_0$ ,  $I = U G_{\text{pe}3}$ ,  $G_{\text{pe}3} = \frac{R_1}{R_1^2 + (\omega_0/L)^2}$ , а

затем вновь возрастает. При этом до резонанса  $B_L > B_c$  ток имеет индуктивный характер, т.е.  $\varphi > 0$  (рис. 5.2), в режиме резонанса чисто активный  $\varphi = 0$ ,  $B_L = B_C$ ; после резонанса ток имеет емкостной характер  $\varphi$  < 0,  $B_L$  <  $B_C$ . Подобным же образом можно исследовать характеристики параллельного контура с потерями или без них при изменении L или C.

#### ПОДГОТОВКА К РАБОТЕ  $3<sub>1</sub>$

3.1. Повторить разделы курса ТОЭ, в которых рассматриваются параллельных синусоидальных цепей расчеты при токах  $\boldsymbol{\mathsf{M}}$ резонансный режим в них.

3.2. Ответить на вопросы:

1) При каких условиях возможен резонанс в цепи (рис. 5.1)?

2) Как определить добротность параллельного резонансного контур?

3) Почему в цепи, схема которой изображена на рис. 5.1, возможны два резонансных режима при изменении L (или C)?

3.3. Построить качественно векторную диаграмму токов для цепи, схема которой изображена на рис. 5.1.

3.4. Построить качественно зависимости:  $I, I_1, I_2, \varphi$  от одного из параметров (L или C) (рис. 5.1).

#### $\overline{4}$ . ОПИСАНИЕ УСТАНОВКИ

Ha 5.3 рис. приведена принципиальная схема экспериментальной установки.

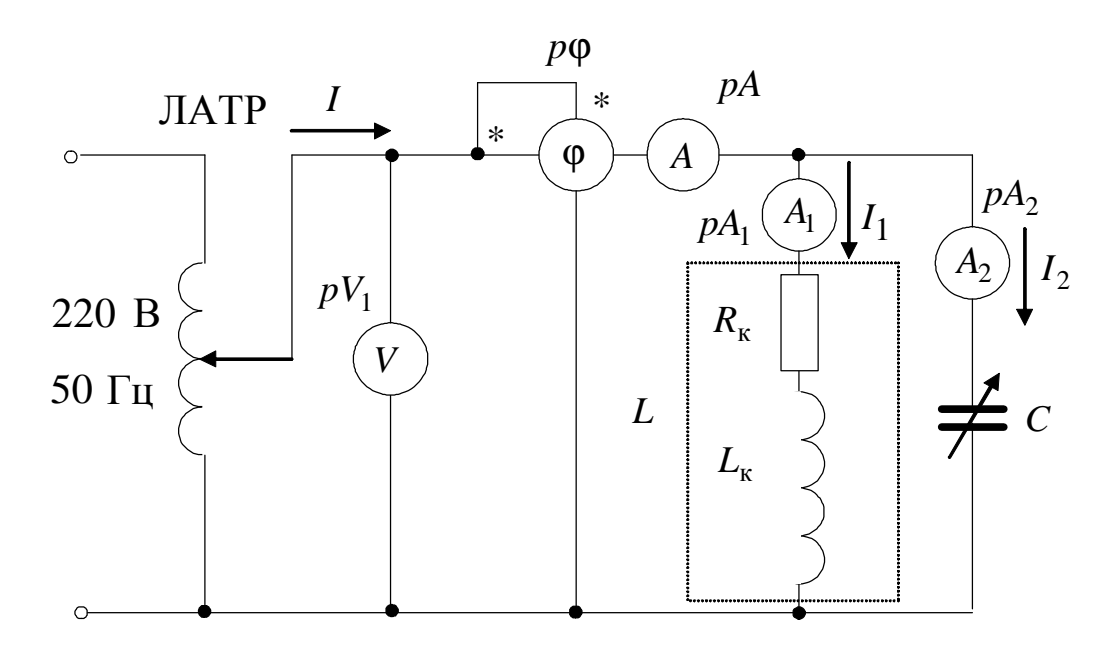

 $Puc$  5.3.

электрической цепи используются следующее При сборке оборудование:

 $pV -$ электронный вольтметр P;

 $pA, pA_1, pA_2$  – амперметр с пределом измерений 0,25, 0,5, 1 A, включение которого осуществляется с помощью блока контроля тока;

рф - электронный фазометр на стенде;

 $L$  – катушка индуктивности;

 $C$  – магазин емкостей.

РАБОЧЕЕ ЗАДАНИЕ  $5<sub>1</sub>$ 

5.1. Подсчитать резонансную емкость  $C_0$ , используя выражения (5.2), по известным параметрам катушки.

5.2. Изменяя емкость конденсатора, определить точку резонанса из условия  $\varphi = 0$ .

5.3. Произвести пять - шесть замеров до резонанса и пять шесть замеров после резонанса. Данные измерений занести в табл.5.1.

# Таблица 5.1

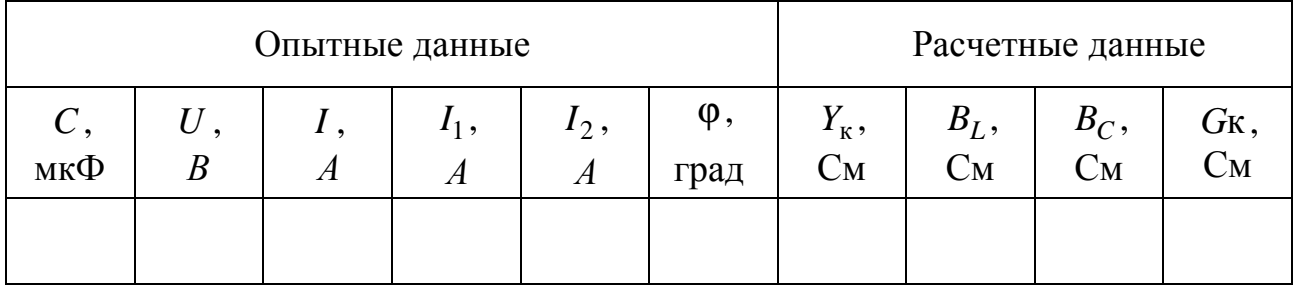

5.4. Рассчитать и занести в табл. 5.1. величины  $Y_{\kappa}, B_L, B_C, G_{\kappa}$ .

5.5. Построить резонансные кривые  $B_L, B_C, Y_K, I, I_1, I_2, \varphi$  $\bf{B}$ функции емкости.

5.6. Построить в масштабе методом засечек, по данным опытов, (табл. 5.1) векторные диаграммы токов до резонанса, в момент резонанса и после резонанса.

5.7. Сделать вывод о проделанной работе.

#### 6. ИНДИВИДУАЛЬНОЕ ЗАДАНИЕ

6.1 Определить резонансную частоту параллельного контура при последовательной схеме замещения реального конденсатора.

6.2 Определить резонансную частоту параллельного колебательного контура при последовательном соединении двух индуктивных катушек (без учета взаимной индуктивности).

6.3 Доказать, **ЧТО** последовательный  $\mathbf{M}$ параллельный колебательные контуры дуальны.

6.4 По экспериментальным данным в отчете построить графики зависимости входного тока I, со оф от емкости конденсатора С. К каким значениям стремятся указанные величины при  $C \rightarrow 0 \, C \rightarrow \infty$ ?

6.5 При резонансе токов в цепи  $I_1=10$  A;  $I_2=5$  A,  $X_C=40$  OM. Определить индуктивное сопротивление  $X_L$ .

6.6 Определить емкостное сопротивление  $X_C$ , при котором в цепи возникает резонанстоков, если  $R_1 = 6$  Ом;  $X_L = 8$  Ом.

6.7 Определить токи  $I_1, I_2, I$  при входном напряжении для случая  $X_C = X_L = R_1$ .

#### КОНТРОЛЬНЫЕ ВОПРОСЫ 7.

7.1. В каких цепях возникает явление резонанса токов?

7.2. Сформулируйте условие возникновения резонанса токов в идеальном колебательном контуре и в разветвленной цепи.

7.3. Поясните характеристики параллельного колебательного контура: волновую проводимость, затухание контура, добротность контура.

7.5. Какое практическое значение имеет явление резонанса токов?

### РЕКОМЕНДОВАННАЯ ЛИТЕРАТУРА

- $\Pi.A.$ 1. Бессонов Теоретические основы электротехники. Электрические цепи: Учебник для вузов.-10-е изд.-М.:Гардарики, 2002.-638с.: счерт.;
- 2. Татур Т.А., Татур В.Е. Установившиеся и переходные процессы в электрических цепях: Учеб. пособие для вузов.-М.: Высш. школа,  $2001,-407c$ .

3. Теоретические основы электротехники: Учеб. для вузов/К.С. Демирчян, Л.Р. Нейман, Н.В. Коровкин, В.Л. Чечурин.-4-е изд., доп. для самост. изучения курса. -СПб.:Питер.-(Учебник для вузов).- Т.1.-2003.-463 с.:ил.

4.

### ЛАБОРАТОРНАЯ РАБОТА № 6

# **ИССЛЕДОВАНИЕ ЭЛЕКТРИЧЕСКИЕ ЦЕПИ СО ВЗАИМНОЙ ИНДУКТИВНОСТЬЮ**

### 1. ЦЕЛЬ РАБОТЫ

Исследовать соотношение между токами и напряжениями в электрических цепях переменного тока, содержащих индуктивно связанные элементы, экспериментально определить параметры катушек и коэффициента взаимной индукции.

### 2. КРАТКИЕ ТЕОРЕТИЧЕСКИЕ СВЕДЕНИЯ

Если две катушки с числами витков *W<sup>1</sup>* и *W<sup>2</sup>* расположены близко друг к другу, то магнитный поток, создаваемый током в одной из катушек, частично охватывает другую катушку. Эта часть магнитного потока называется потоком взаимной индукции.

Пусть ток  $i_1$  в первой катушке создает магнитный поток  $\Phi_1$ , часть которого  $\Phi_{11}$  сцеплена только с витками  $W_I$  первой катушки, а часть  $\Phi_{21}$  сцеплена с витками  $W_2$  второй катушки, т.е.

$$
\Phi_1 = \Phi_{11} + \Phi_{12},\tag{6.1}
$$

где  $\Phi_{11}$ - поток рассеяния,  $\Phi_{12}$ - поток взаимной индукции.

Коэффициентом взаимной индукции (или взаимной индуктивностью) двух катушек называют величину

$$
M_{21} = W_2 \cdot \frac{\Phi_{21}}{i_1}.
$$
 (6.2)

Аналогично можно определить взаимную индуктивность *M*<sup>12</sup> по потоку Φ12, который создается в первой катушке с числом витков  $W_1$  от тока  $i_2$  во второй катушке,

$$
M_{12} = W_1 \cdot \frac{\Phi_{12}}{i_2} \,. \tag{7.3}
$$

Причем для линейной среды

$$
M_{12} = M_{21} = M \tag{7.4}
$$

Отношение коэффициента взаимной индукции двух катушек к среднему геометрическому из двух индуктивностей называется коэффициентом связи катушек  $k$ :

$$
k = \sqrt{\frac{M}{L_1 L_2}} = \sqrt{\frac{X_M}{X_{L1} X_{L2}}}.
$$

Коэффициент связи всегда меньше единицы и может равняться единице, лишь когда весь поток одной катушки сцеплен с витками другой.

Если катушках времени, токи  $\overline{B}$ изменяются **BO TO** соответственно изменяются и магнитные потоки. При этом по закону электромагнитной индукции катушках индуктируются ЭДС  $\mathbf{B}$ взаимной индукции

$$
e_{1M} = -W_1 \frac{d\Phi_{12}}{dt} = -M \frac{di_2}{dt},
$$
\n(6.5)

$$
e_{2M} = -W_2 \frac{d\Phi_{21}}{dt} = -M \frac{di_1}{dt}.
$$
 (6.6)

ЭДС взаимной индукции в первой катушке пропорциональна скорости изменения тока во второй катушке, а ЭДС взаимной индукции во второй катушке пропорциональна скорости изменения тока в первой катушке. Если токи синусоидальны, то можно перейти в уравнениях (6.5) и (6.6) к комплексным изображениям этих величин

$$
\underline{E}_{1M} = -j\omega M \cdot \underline{I}_2, \qquad (6.7)
$$

$$
\underline{E}_{2M} = -j\omega M \cdot \underline{I}_1. \tag{6.8}
$$

 $j\omega M = jX_M = \underline{Z}_M$  называется Величина комплексным сопротивлением взаимной индукции. Если при протекании токов в обеих катушках потоки самоиндукции и взаимной индукции совпадают, то такое включение называется согласным, если они противоположны - встречным. При согласном включении ЭДС самои взаимоиндукции складываются, при встречном - вычитаются. То же относится к напряжениям, т.е. полное реактивное напряжение на катушке равно

$$
\underline{U}_1 = j\omega L_1 \underline{I}_1 \pm j\omega M \underline{I}_2, \qquad (6.9)
$$

где знак (+) соответствует согласному включению, знак (-) встречному.

При последовательном включении индуктивно связанных катушек уравнение по второму закону Кирхгофа имеет вид:

$$
\underline{U} = (R_1 + R_2)\underline{I} + j\omega(L_1 + L_2 \pm 2M)\underline{I},
$$

где знак  $(+)$  соответствует согласному (рис. 6.1), знак  $(-)$  – встречному (рис. 6.2) включению катушек.

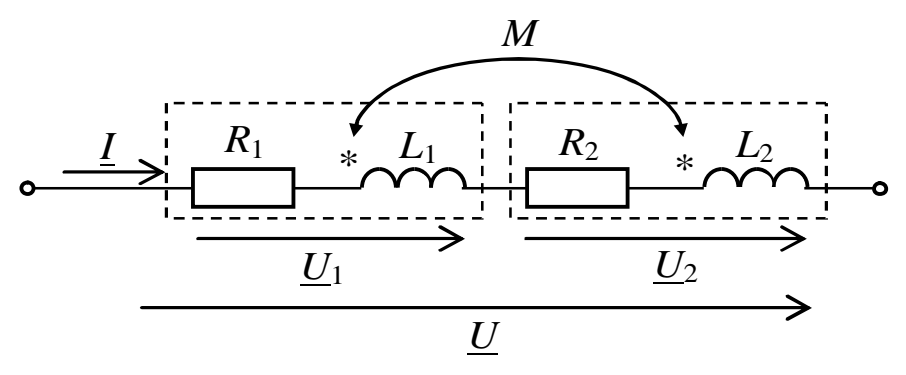

*Рис 6.1.* 

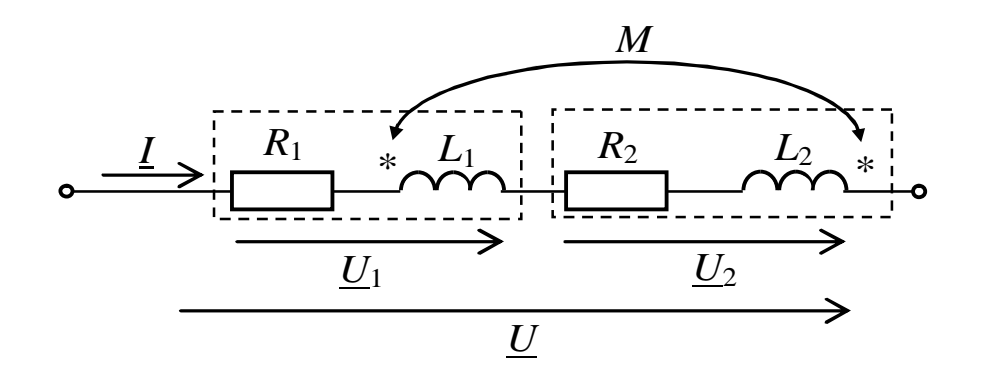

*Рис 6.2.* 

Следовательно, при одинаковых токах, протекающих через согласно и встречно включенные катушки, напряжение на зажимах согласно включенных катушек будет больше напряжения на встречно включенных катушках. Этим обстоятельством пользуются при экспериментальном определении одноименных зажимов индуктивно связанных катушек.

Эквивалентные реактивные сопротивления в схемах, приведенных на рис. 6.1 и рис. 6.2, соответственно равны:

$$
X_{\text{corr}} = \omega (L_1 + L_2 + 2M),
$$
  
\n
$$
X_{\text{ecrp}} = \omega (L_1 + L_2 - 2M).
$$
 (6.10)

По ним можно найти коэффициент взаимной индукции:

$$
M = \frac{X_{\text{corr}} - X_{\text{Bcrp}}}{4\omega}.
$$
 (6.11)

Важным случаем линейной электрической цепи со взаимной трансформатор, воздушный ИНДУКТИВНОСТЬЮ является T.e. трансформатор без ферромагнитного сердечника. Он представляет собой в простейшем случае две индуктивно связанные неподвижные катушки. При этом к первой катушке, называемой первичной, подключается источник (рис.6.3), а ко второй катушке, называемой вторичной, подключается приемник с сопротивлением  $\underline{Z}_{H} = Ze^{j\varphi_{H}}$ .

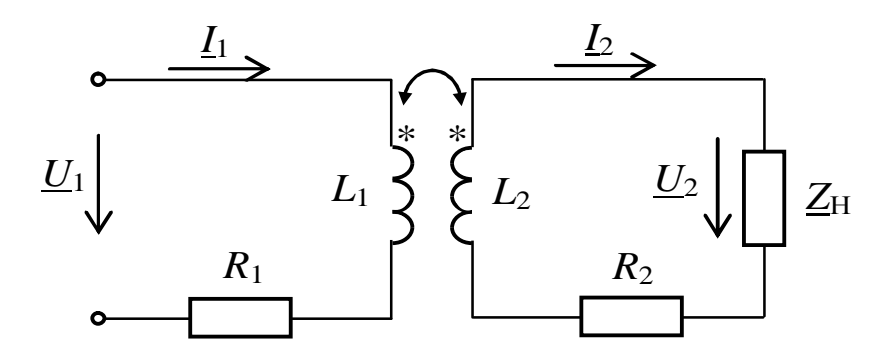

Puc  $6.3$ 

Уравнения воздушного трансформатора, записанное по второму закону Кирхгофа:

$$
\left[ \underline{U}_1 = (R_1 + j\omega L_1)\underline{I} - j\omega M_{12} \cdot \underline{I}_2 ,\right] \tag{6.12}
$$

$$
0 = -j\omega M_{21}L_1 + (R_2 + j\omega L_2) + U_2
$$
\n(6.13)

потребляемая Активная мощность, элементами цепи, изображенной на рис.6.3, определяется:

$$
P = R_1 I_1^2 + (R_2 + R_{\rm H}) I_2^2 \tag{6.14}
$$

При холостом ходе трансформатора, когда  $Z_{\rm H} = \infty$ , а  $I_{20} = 0$ , можно определить взаимную индуктивность катушек, измерив ток холостого хода в первичной обмотке  $I_{10}$  и напряжение холостого хода во вторичной обмотке  $U_{20}$ .

Из уравнения (6.13) получим:

$$
M=\frac{U_{20}}{\omega I_{10}}.
$$

По уравнениям (6.12) и (6.13) можно построить векторную диаграмму воздушного трансформатора, которая для произвольной нагрузки с углом  $\varphi_{\text{H}}$  между напряжением  $U_2$  и током  $I_2$  приведена на рис. 6.4.

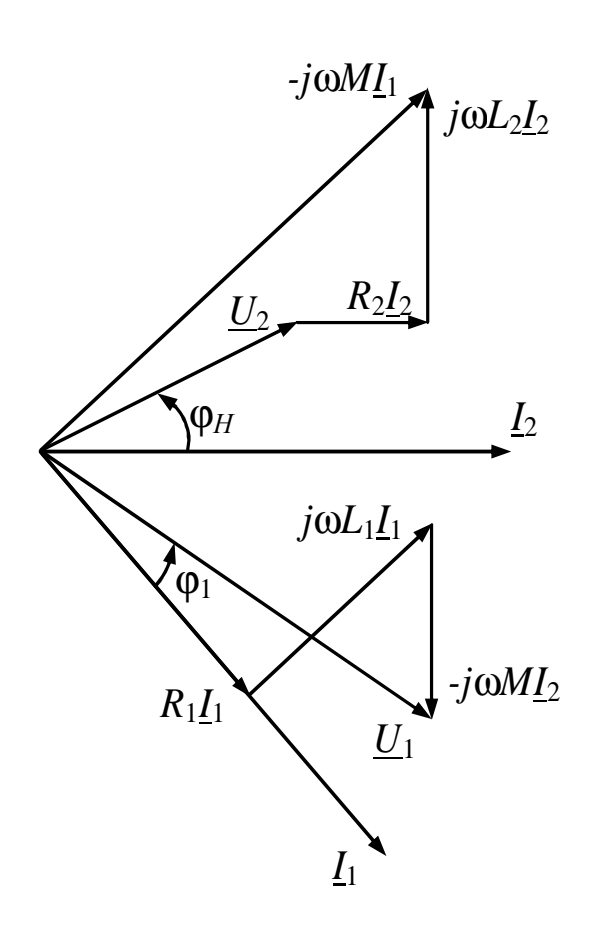

*Рис.6.4* 

При построении векторной диаграммы воздушного трансформатора сначала строится векторная диаграмма для вторичной цепи, которой соответствует уравнение (6.13). Для этого произвольно задается направление вектора тока  $I_2$ , относительно которого последовательноо строятся вектора  $\underline{U}_2$ ,  $R_2\underline{I}_2$ ,  $j\omega L_2\underline{I}_2$ . Сумма этих векторов определяет направление вектора *j*ω*M*  $I_1$ . После этого однозначно определяется направление тока <u>I</u><sub>1</sub> и строится векторная диаграмма для первичной цепи в соответствии с уравнением (6.12).

#### $3<sub>1</sub>$ ОПИСАНИЕ УСТАНОВКИ

 $\text{JIC}$  $\text{J-2}$ работа выполняется Лабораторная стенде на  $\mathbf{c}$ использованием источника синусоидального напряжения 220 В частотой 50 Гц, которое через автотрансформатор подается на исследуемую цепь. Кроме того, в работе используются следующие элементы и блоки, а также настольные приборы:

1) резистор 30 Ом, 50 Вт блока "Резисторы";

2) две индуктивные катушки блока "Индуктивность";

3) вольтметр на выходе автотрансформатора;

 $4)$  recrep;

- 5) блок "Фазометр";
- 6) настольный амперметр с пределом измерений 0,25 A;
- 7) цифровой вольтметр;
- 8) настольный ваттметр с пределами измерений по току 0,5 А и по напряжению - 150 В.

#### $\overline{4}$ . ПОДГОТОВКА К РАБОТЕ

- 4.1. Проработать раздел курса ТОЭ, в котором рассматриваются цепи со взаимной индуктивностью.
- 4.2. Ответить на вопросы:

а) какое соединение двух индуктивно связанных катушек называется согласным и какое встречным?

б) как вычисляется коэффициент связи двух индуктивно связанных элементов?

- 4.3. Доказать, что при любом соотношении параметров реальных катушек сдвиг фаз между напряжением и током на зажимах последовательной цепи со взаимоиндукцией не может быть больше  $90^0$ .
- а) Привести формулы для определения R, X и Z по опытным 4.4. данным;

б) Привести формулы для вычисления сопротивлений взаимной индуктивности  $X_M = \omega M$  по действующим значениям ЭДС взаимной индукции и возбуждающего ее тока;

в) Вывести формулу для определения сопротивления Хм по значениям полных сопротивлений обеих катушек при согласном и встречном их включении и известных сопротивлениях катушек.

#### РАБОЧЕЕ ЗАДАНИЕ  $5<sub>1</sub>$

Внимание! При проведении всех экспериментов поддерживать одно и то же значение тока в цепи  $(0,3 - 0.5)$  A), изменяя величину приложенного напряжения.

5.1. Собрать электрическую цепь, которая приведена на рис. 6.5. К зажимам а, b будут впоследствии подключаться исследуемые индуктивные катушки, последовательно соединенные катушки, воздушный трансформатор.

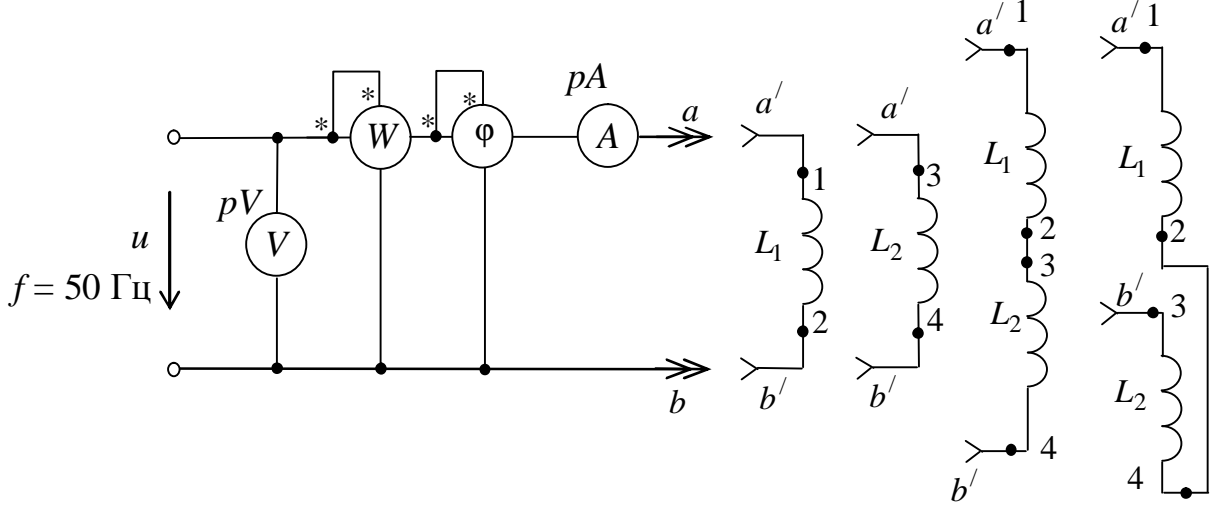

Puc  $6.5$ 

- 5.2. Подключить поочередно исследуемые катушки к зажимам а- b и произведя необходимые измерения, определить их параметры R, X и Z. Результаты измерений и вычислений занести в табл. 6.1.
- 5.3. Определить одноименные зажимы катушек, подключая  ${\bf K}$ зажимам а, b согласно и встречно включенные катушки. Данные измерений занести в табл. 6.1.
- По данным предыдущего опыта определить  $X_{\text{corr}}$ ,  $X_{\text{BCTD}}$ ,  $M$  и 5.4. коэффициент связи k.
- 5.5.  $\Pi$ o экспериментальным данным построить векторные диаграммы для согласного и встречного включения обмоток, считая известными параметры обеих катушек и ток в цепи.

Таблица 6.1

| Опыт           | Опытные данные |   |           |                  | Расчетные данные |                  |    |                  |   |
|----------------|----------------|---|-----------|------------------|------------------|------------------|----|------------------|---|
|                |                | U | $\varphi$ | $\boldsymbol{P}$ | Z                | $\boldsymbol{R}$ | X  | $\boldsymbol{M}$ | K |
|                | A              | B | град      | BT               | O <sub>M</sub>   | O <sub>M</sub>   | Oм | $\Gamma$ H       |   |
| Первая катушка |                |   |           |                  |                  |                  |    |                  |   |
| Вторая катушка |                |   |           |                  |                  |                  |    |                  |   |
| Согласное      |                |   |           |                  |                  |                  |    |                  |   |
| включение      |                |   |           |                  |                  |                  |    |                  |   |
| Встречное      |                |   |           |                  |                  |                  |    |                  |   |
| включение      |                |   |           |                  |                  |                  |    |                  |   |

- 5.6. Собрать электрическую цепь для исследования воздушного трансформатора, схема которого приведена на рис. 6.6, В качесстве его первичной и вторичной обмоток используйте первую и вторую катушки. Во вторичную цепь в качестве нагрузки включается переменный резистор блока нагрузок. Для измерения токов и напряжений во вторичной цепи используются настольные амперметр с пределом измерений 0,25 А или тестер и цифровой вольтметр.
- 5.7. Исследовать работу воздушного трансформатора в режимах холостого хода, короткого замыкания, а также при заданном преподавателем сопротивлении нагрузки. Данные измерений занести в табл. 6.2.

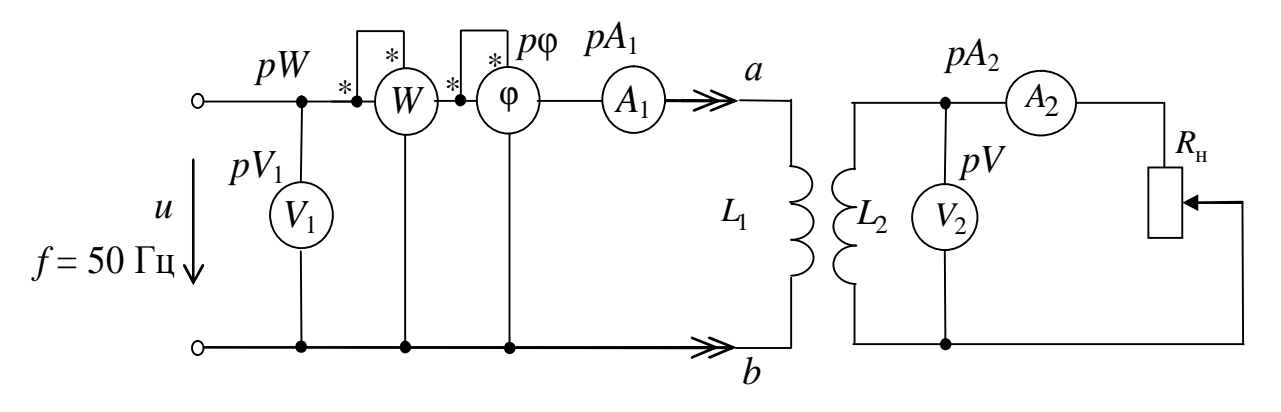

Puc. 6.6

- 5.8. Определить взаимную индуктивность катушек по данным опыта холостого хода.
- 5.9. Построить векторные диаграммы токов и напряжений по результатам п. 5.7 для режимов холостого хода, короткого замыкания и при заданном сопротивлении нагрузки.

*Таблица 6.2* 

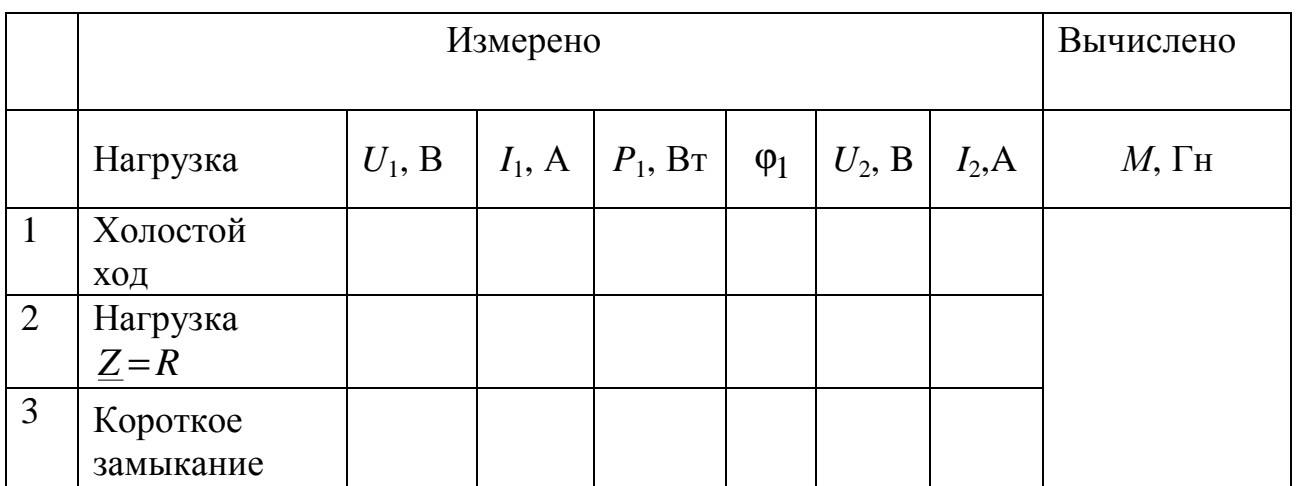

### 7. ИНДИВИДУАЛЬНЫЕ ЗАДАНИЯ

- 7.1. Определить эквивалентную индуктивность  $L_{\text{max}}$  цепи при параллельном соединении индуктивно связанных катушек, параметры которых определены в п. 5.2. Случай согласного включения катушек.
- 7.2. Определить эквивалентную индуктивность  $L_{\text{max}}$  цепи при параллельном соединении индуктивно связанных катушек, параметры которых определены в п. 5.2. Случай встречного включения катушек.
- 7.3. Определить комплексное входное сопротивление схемы замещения электрической цепи, состоящей из двух параллельно соединенных магнитосвязанных катушек, параметры которых определены в п. 5.2. Случай одноименного включения катушек.
- 7.4. Определить комплексное входное сопротивление схемы замещения электрической цепи, состоящей из двух параллельно соединенных магнитосвязанных катушек, параметры которых определены в п. 5.2. Случай разноименного подключения катушек.
- 7.5. Для исследуемого линейного трансформатора определить вносимое активное сопротивление  $R_{\text{BH}}$  при сопротивлении нагрузки  $R_{\rm H} = 30$  Ом.
- 7.6. Для исследуемого линейного трансформатора определить вносимое реактивное сопротивление  $X_{\text{BH}}$ , при сопротивлении нагрузки  $R_{\rm H} = 30$  Ом.
- 7.7. Для исследуемого линейного трансформатора определить входное активное сопротивление при сопротивлении нагрузки:

a) 
$$
R_{\rm H} = 0
$$
;  
\n6)  $R_{\rm H} = 30$  Om;  
\n8)  $R_{\rm H} = \infty$ .

# 8. СОДЕРЖАНИЕ ОТСЧЕТА

а) письменные ответы на вопросы, поставленные в разделе "Подготовка к работе";

б) схемы, таблицы, векторные диаграммы и необходимые вычисления по работе;

в) выводы по работе.

#### РЕКОМЕНДОВАННАЯ ЛИТЕРАТУРА

- 1. Теоретические основы электротехники: Учеб. для вузов/К.С. Демирчян, Л.Р. Нейман, Н.В. Коровкин, В.Л. Чечурин.-4-е изд., доп. для самост. изучения курса. -СПб.:Питер.-(Учебник для вузов).-21см. Т.1.-2003.-463 с.
- 2. Бессонов Л.А. Теоретические основы электротехники. Электрические цепи: Учебник для вузов .-10-е изд .-М.: Гардарики, 2002.-638с.

## ЛАБОРАТОРНАЯ РАБОТА № 7

# ИССЛЕДОВАНИЕ ТРЕХФАЗНОЙ ЦЕПИ, СОЕДИНЕННОЙ ЗВЕЗДОЙ

### 1. ЦЕЛЬ РАБОТЫ

Исследовать различные режимы работы трехфазной цепи, соединенной звездой.

#### 2. КРАТКИЕ ТЕОРЕТИЧЕСКИЕ СВЕДЕНИЯ

Под трехфазной системой понимается совокупность электрических цепей, в которых действуют синусоидальные ЭДС одной и той же частоты, сдвинутые по фазе относительно друг друга на угол 2π/3 (120°), создаваемые общим источником электрической энергии (например, синхронным генератором).

При соединении обмоток генератора или приемников звездой концы трех фаз соединены в общую точку, называемую нейтральной или нулевой.

На практике применяются две схемы соединения фаз генератора и приемника, соединенных звездой:

а) звезда – звезда с нулевым проводом –  $\angle$   $\angle$ ;

б) звезда – звезда без нулевого провода –  $\downarrow/\downarrow$ .

На рис. 7.1 изображена схема трехфазной цепи соединения звезда − звезда с нулевым проводом. а на рис. 7.2 – звезда – звезда без нулевого провода.

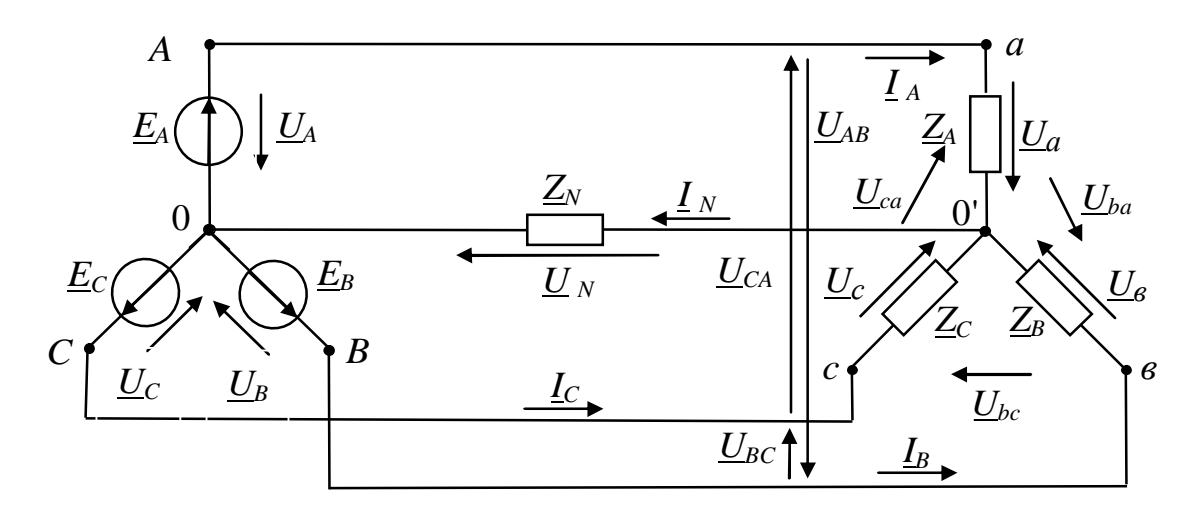

Puc. 7.1

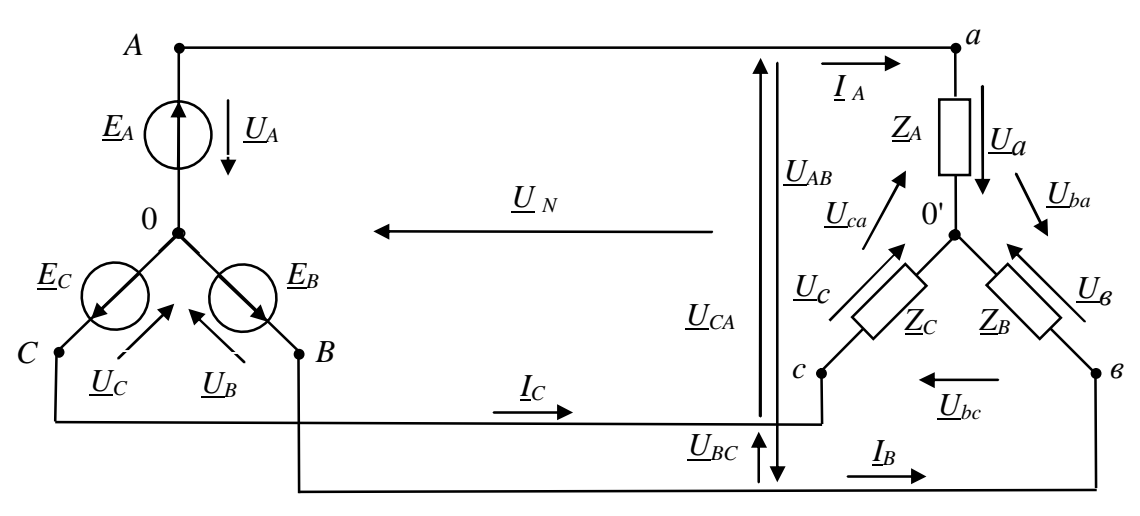

Puc. 7.2

ЭДС, наводимые в фазных обмотках генератора, напряжения на их зажимах, напряжения на фазах нагрузки и токи в них называются соответственно фазными ЭДС, напряжениями и токами и обозначаются:

> $E_{\Phi}$  или  $E_A, E_B, E_C$ ;  $U_{\Phi}$  или  $U_A, U_B, U_C$ ; ИЛИ  $I_A, I_B, I_C;$  $I_{\Phi}$

при этом имеются ввиду действующие значения.

Напряжения между линейными проводами и токи  $\, {\bf B}$ НИХ называются линейными напряжениями и токами и обозначаются соответственно

> $U_{\text{JI}}$  или  $U_{AB}$ ,  $U_{BC}$ ,  $U_{CA}$ ;  $I_{\text{II}}$  или  $I_A$ ,  $I_B$ ,  $I_C$ .

Очевидно, что для схем соединения фаз приемника звездой в линейных проводниках и в нагрузке протекает один и тот же ток

$$
I_{\scriptscriptstyle \rm I\hspace{-1pt}I} = I_{\scriptscriptstyle \Phi} \,. \tag{7.1}
$$

В работе проводится исследование режимов работы трехфазной цепи при условии симметричной системы ЭДС генератора. Фазы генератора и приемника соединены звездой. В расчетах считаем, что ЭДС **фазные** генератора равны ИХ фазным напряжениям. Сопротивлениями соединительных проводов пренебрегаем.

Для схемы соединения  $\downarrow/\downarrow$  (рис.7.1.) имеют место следующие соотношения:

$$
\underline{I}_A + \underline{I}_B + \underline{I}_C = \underline{I}_N,\tag{7.2}
$$

где ток  $I_N$  - ток нулевого провода.

При заданной системе фазных ЭДС генератора

$$
\underline{I}_A = (\underline{E}_A - \underline{U}_N) \underline{Y}_A,
$$
\n
$$
\underline{I}_B = (\underline{E}_B - \underline{U}_N) \underline{Y}_B,
$$
\n
$$
\underline{I}_C = (\underline{E}_C - \underline{U}_N) \underline{Y}_C,
$$
\n
$$
\underline{I}_N = \underline{U}_N \underline{Y}_N,
$$
\n(7.3)

где  $\underline{Y}_A, \underline{Y}_B, \underline{Y}_C$  – комплексные проводимости фаз нагрузки (величины обратные комплексным сопротивлениям  $Z_A$ ,  $Z_B$ ,  $Z_C$ ),  $Y_N$  – комплексная проводимость нулевого провода (величина обратная  $Z_N$ );  $U_N$  – напряжение между нейтральными точками 0' и 0 (смещение нейтрали)

$$
\underline{U}_N = \underline{U}_{0'0} = \frac{\underline{E}_A \underline{Y}_A + \underline{E}_B \underline{Y}_B + \underline{E}_C \underline{Y}_C}{\underline{Y}_A + \underline{Y}_B + \underline{Y}_C + \underline{Y}_N}.
$$
(7.4)

Топографическая диаграмма напряжений, совмещенная  $\mathbf{C}$ векторной диаграммой токов, изображена на рис. 7.3.

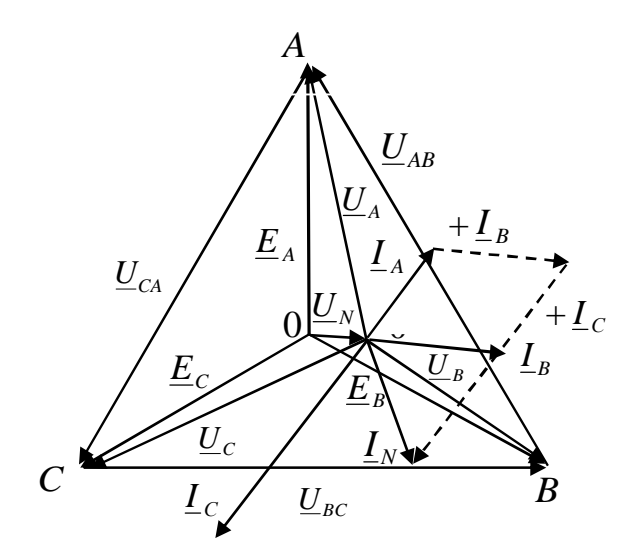

*Рис. 7.3*

При симметричной нагрузке фаз  $\underline{Y}_A = \underline{Y}_B = \underline{Y}_C$  расчет упрощается:

$$
E_{\Phi} = U_{\Phi} , \qquad U_N = 0 ,
$$
  
\n
$$
U_{\Pi} = \sqrt{3} U_{\Phi} , \quad I_N = 0 .
$$
\n(7.5)

Необходимость в нулевом проводе отпадает. Топографическая диаграмма напряжений, совмещенная с векторной диаграммой токов, изображена на рис. 7.4.

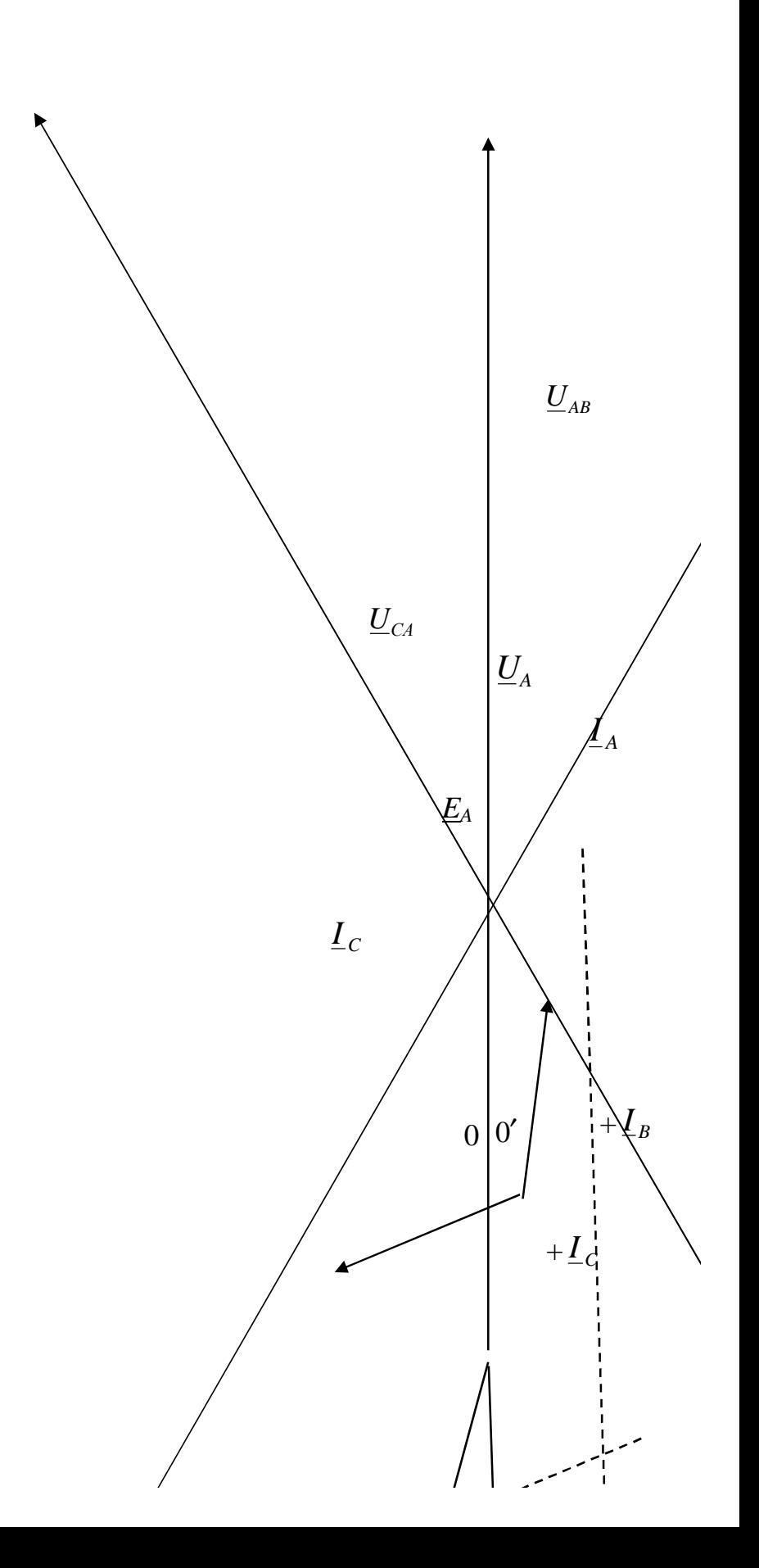

 $\overline{A}$ 

Puc.  $7.5$ 

Для схемы соединения  $\perp/\perp$  (рис.7.2.) при заданной системе фазных ЭДС генератора справедливы все соотношения схемы  $\downarrow/\downarrow$ при условии  $\underline{Y}_N = 0$ .

При соединении приемника звездой без нейтрального провода, фазные напряжения можно определить, зная линейные напряжения и комплексные проводимости фаз нагрузки по следующим формулам:

$$
\underline{U}_{A} = \frac{\underline{U}_{AB}\underline{Y}_{B} - \underline{U}_{CA}\underline{Y}_{C}}{\underline{Y}_{A} + \underline{Y}_{B} + \underline{Y}_{C}}, \n\underline{U}_{B} = \frac{\underline{U}_{BC}\underline{Y}_{C} - \underline{U}_{AB}\underline{Y}_{A}}{\underline{Y}_{A} + \underline{Y}_{B} + \underline{Y}_{C}}, \n\underline{U}_{C} = \frac{\underline{U}_{CA}\underline{Y}_{A} - \underline{U}_{BC}\underline{Y}_{B}}{\underline{Y}_{A} + \underline{Y}_{B} + \underline{Y}_{C}}.
$$
\n(7.6)

Фазные токи определяются по закону Ома:

$$
\underline{I}_A = \underline{U}_A \underline{Y}_A,
$$
\n
$$
\underline{I}_B = \underline{U}_B \underline{Y}_B,
$$
\n
$$
\underline{I}_C = \underline{U}_C \underline{Y}_C.
$$
\n(7.7)

Кроме того, очевидно, что

$$
\underline{I}_A + \underline{I}_B + \underline{I}_C = 0 \tag{7.8}
$$

Топографическая диаграмма напряжений, совмещенная  $\mathbf{c}$ векторной диаграммой токов, изображена на рис. 7.5.

#### 3. ОПИСАНИЕ УСТАНОВКИ

На рис. 7.6 и 7.7 изображены схемы электрических цепей, которые следует собрать на лабораторном стенде ЛСЭ-2.

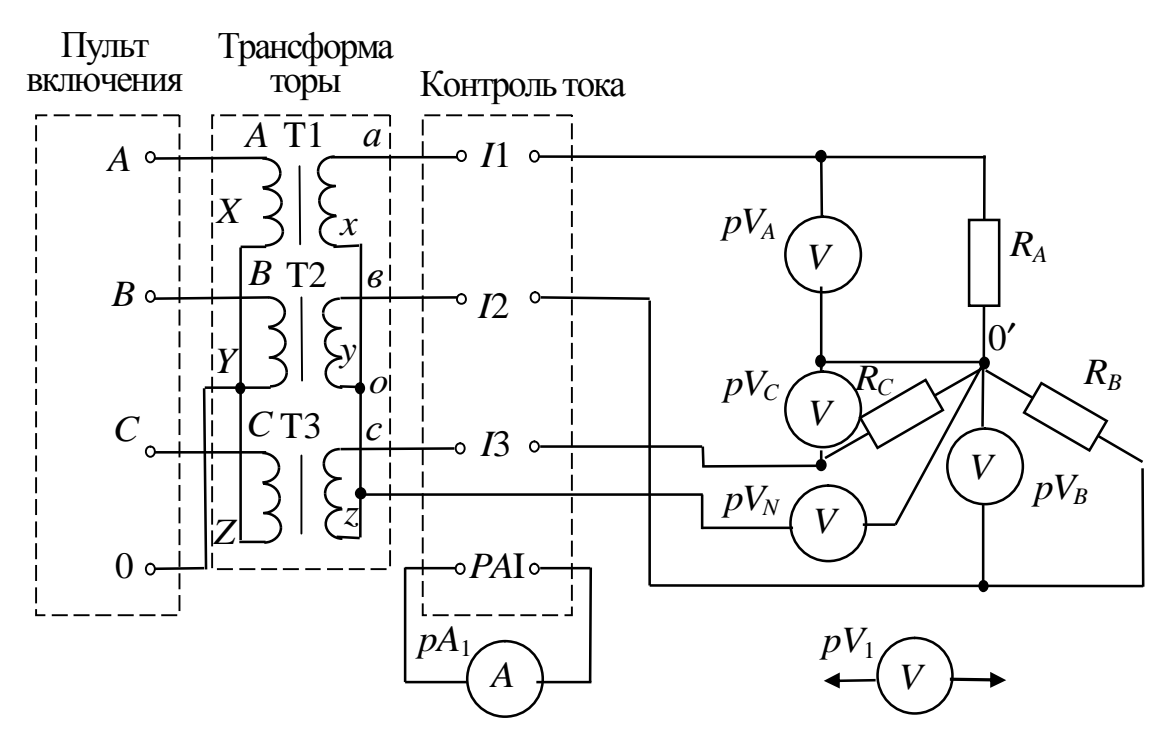

*Рис. 7.6* 

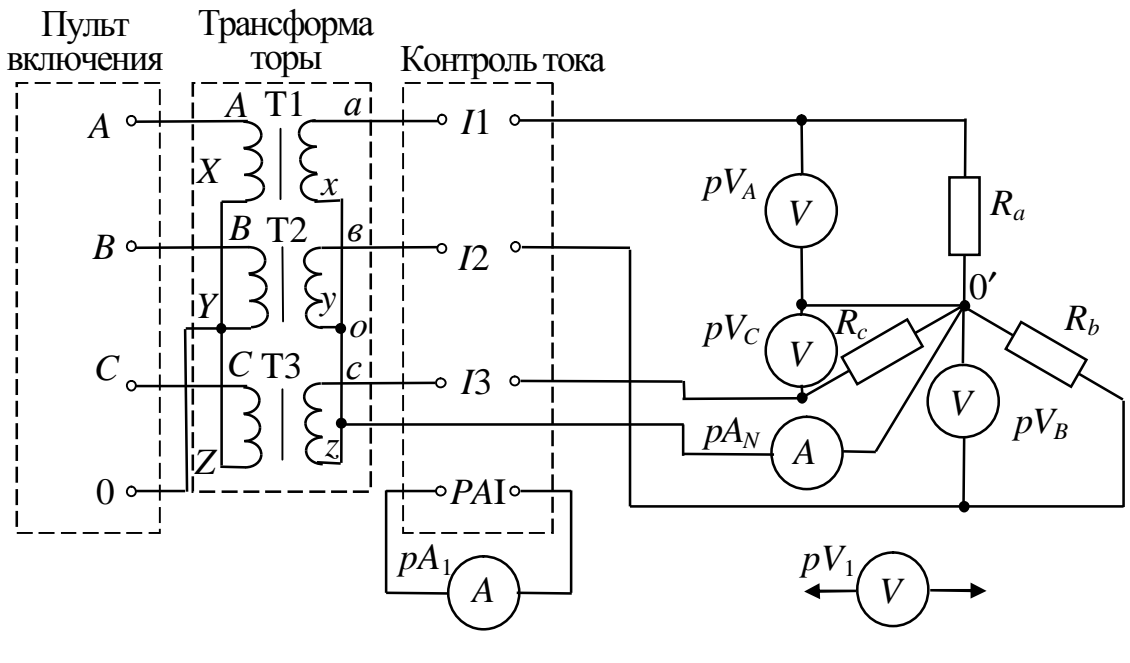

*Рис. 7.7* 

Каждая электрическая цепь состоит из источника электрической энергии и нагрузки. Источниками служат три однофазных трансформатора (Т1, Т2, Т3) блока «Трансформаторы» стенда, соединенных по схеме «звезда».

Трансформаторы подключены через блок «Пульт включения» к трехфазной сети ( $f = 50$  Гц,  $U_{\text{II}} = 220$  B) – гнезда «A», «B», «С» и «0».

В качестве нагрузочных сопротивлений *Ra*, *Rb*, *R<sup>c</sup>* используются три регулируемых резистора – ППБ с сопротивлением 220 Ом (блок «Резисторы» стенда).

Схема, приведенная на рис. 7.7, в отличие от схемы на рис. 8.6 имеет нулевой провод, где установлен амперметр *pAN* (предел измерения 0,25 А).

Измерение фазных токов в исследуемых цепях осуществляется одним амперметром *pA*1 (предел измерения 0,25 − 0,5 А), который подключается к гнездам *PA*I блока «Контроль тока» стенда. Цепи, в которых необходимо измерить токи, подключаются к гнездам I1, I2, I3 этого блока. С помощью переключателя блока «Контроль тока» амперметр *pA*<sup>1</sup> включается в одну из цепей, например, к гнездам I1, при этом нагрузка других фаз подключается к трехфазному источнику питания (трансформаторам) напрямую через закороченные контакты гнезд I2 и I3.

Настольный вольтметр (либо электронный вольтметр стенда B7-38) *pV*1 служит для измерения линейных и фазных напряжений, а также напряжения смещения нейтрали.

# 4. ПОДГОТОВКА К РАБОТЕ

При подготовке необходимо:

4.1. Повторить разделы курса ТОЭ, в которых рассматриваются симметричные и несимметричные режимы работы трехфазных цепей, соединенных звездой с нулевым и без нулевого провода, при симметричной системе ЭДС.

4.2. Построить в масштабе 10 В/см геометрическое место точек перемещения нейтрали, если система линейных напряжений симметрична и составляет, например, 100 В, в фазах *В* и *С* включены одинаковые постоянные активные сопротивления, в фазе *А* – активное сопротивление, меняющееся от нуля до бесконечности.

# 5. РАБОЧЕЕ ЗАДАНИЕ

5.1. Исследование трехфазной системы без нулевого провода при однородной активной нагрузке.
5.1.1. Собрать электрическую цепь по схеме, изображенной на рис. 7.6. Тумблеры вторичных цепей трансформаторов должны быть в положении "2". Установить одинаковую нагрузку всех трех фаз.

5.1.2. Экспериментально исследовать смещение нейтрали нагрузки при изменении сопротивления одной из фаз от бесконечности (разрыв в фазе) до нуля (короткое замыкание) и неизменных сопротивлениях остальных фаз.

5.1.3. Данные опытов занести в таблицу 7.1.

*Таблица 7.1* 

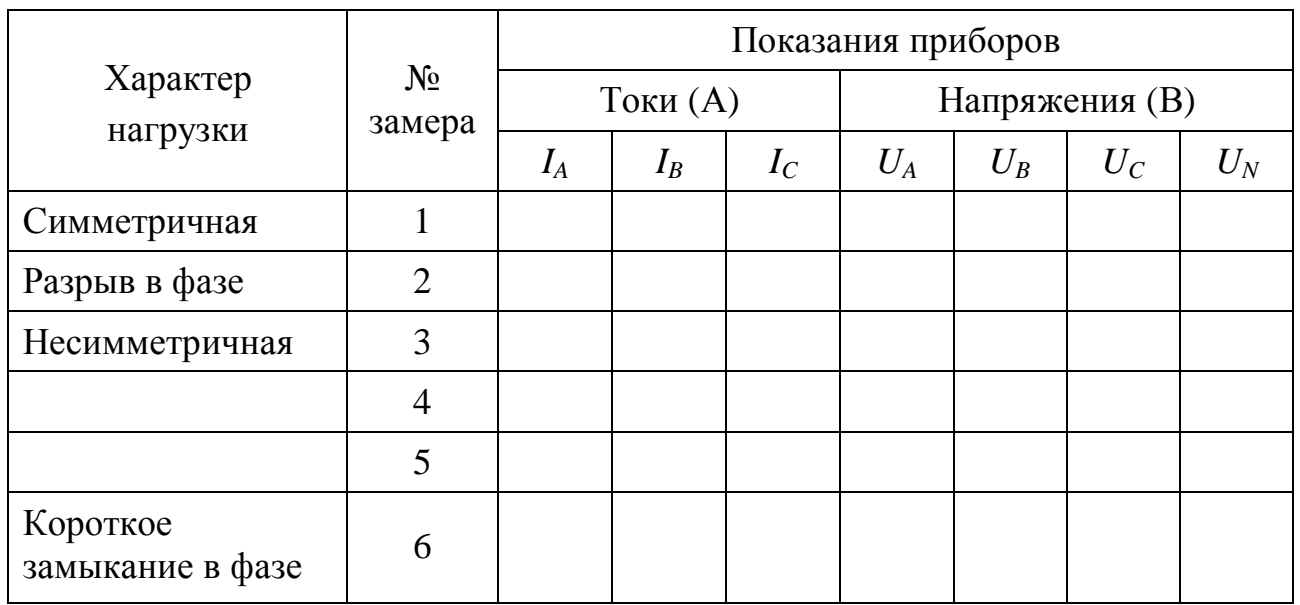

5.1.4. На топографической диаграмме, учитывая выбранной ранее масштаб, построить экспериментальную линию перемещения нулевой точки нагрузки.

5.2. Исследование трехфазной системы с нулевым проводом при однородной нагрузке.

5.2.1. Собрать цепь по схеме изображенной на рис 7.7 и установить одинаковую нагрузку всех трех фаз.

5.2.2. Установить несимметричную нагрузку такой, чтобы фазовые токи значительно отличались друг от друга, но не превышали 0,3 А. Произвести разрыв в одной из фаз. Предел измерений амперметра  $pA_N$  установить 0,5 A.

5.2.3. Результаты измерений занести в таблицу 7.2.

*Таблица 7.2* 

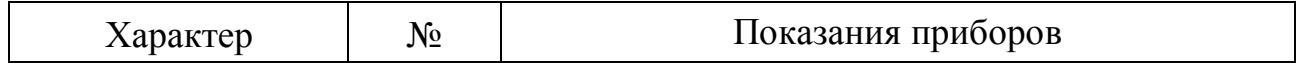

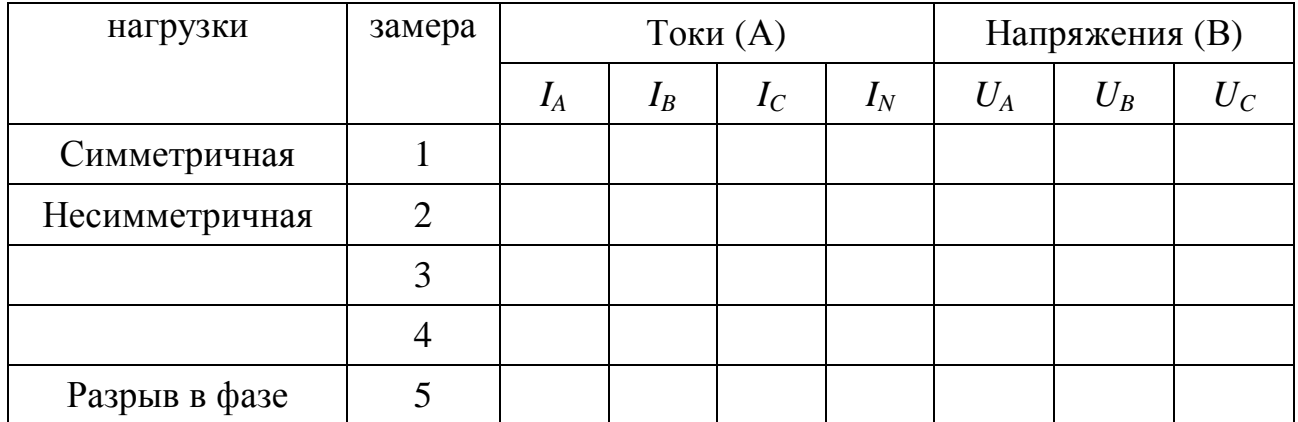

По данным опытов для всех нагрузок построить в масштабе векторные диаграммы напряжений и токов.

5.3. Сделать выводы по проделанной работе.

## РЕКОМЕНДОВАННАЯ ЛИТЕРАТУРА

1. Бессонов Л.А. Теоретические основы электротехники. Электрические цепи: Учебник для вузов .-10-е изд .-М.: Гардарики, 2002.-638с.

2. Теоретические основы электротехники: Учеб. для вузов / К.С. Демирчян, Л.Р. Нейман, Н.В. Коровкин, В.Л. Чечурин.-4-е изд., доп. для самост. изучения курса. - СПб.: Питер.-(Учебник для вузов).- Т.1.- 2003. -463 с.

3. Кузовкин В.А. Теоретическая электротехника: Учебник для студ. вузов/В.А. Кузовкин. - М.: Логос, 2002. -480 с.

4. Сборник задач по теоретическим основам электротехники: Учеб. пособие для вузов/ Л.А.Бессонов, И.Г.Демидова, М.Е. Заруди и др.; Под ред. Л.А.Бессонова. -4-е изд., перераб. - М.: Высш. школа, 2003.-528с.

### ЛАБОРАТОРНАЯ РАБОТА № 8

# **ИССЛЕДОВАНИЕ ТРЕХФАЗНОЙ ЦЕПИ, СОЕДИНЕННОЙ ТРЕУГОЛЬНИКОМ.**

### 1. ЦЕЛЬ РАБОТЫ

Исследовать различные режимы работы трехфазной цепи, нагрузка которой соединена в треугольник.

Измерить мощность трехфазной цепи по методу двух ваттметров при симметричных и несимметричных режимах работы.

### 2. КРАТКИЕ ТЕОРЕТИЧЕСКИЕ СВЕДЕНИЯ

При соединении приемника энергии треугольником (рис. 8.1) конец одной фазы соединяется с началом следующей фазы, и каждая фаза оказывается включенной непосредственно под линейное напряжение.

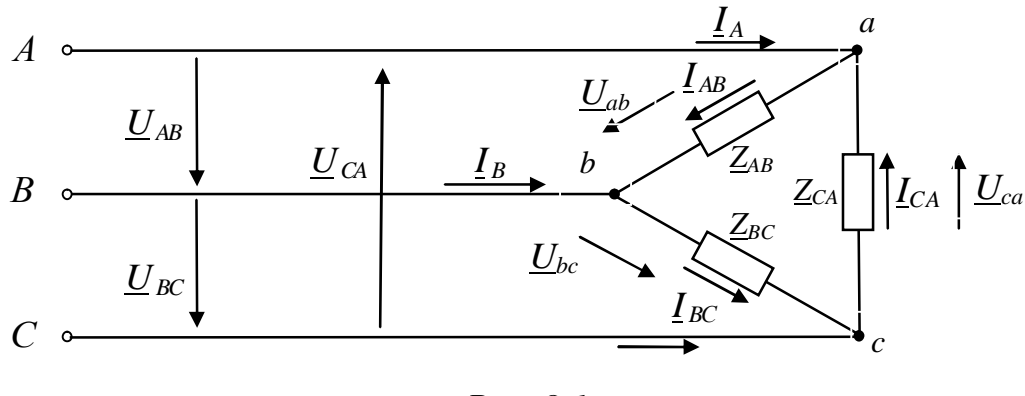

*Рис. 8.1* 

Токи, протекающие в фазах приемника, называются фазными (*Iab*, *Ibc*, *Ica*). Токи, протекающие в линейных проводах, которые соединяют генератор с приемником, называются линейными (*IA*, *IB*, *IC*). При выбранном положительном направлении фазных токов линейные токи определяются как геометрическая разность соответствующих фазных токов:

$$
\underline{I}_A = \underline{I}_{ab} - \underline{I}_{ca},
$$
  
\n
$$
\underline{I}_B = \underline{I}_{bc} - \underline{I}_{ab},
$$
  
\n
$$
\underline{I}_C = \underline{I}_{ca} - \underline{I}_{bc}.
$$
\n(8.1)

При соединении в треугольник геометрическая сумма линейных токов равна нулю

$$
\underline{I}_A + \underline{I}_B + \underline{I}_C = 0. \tag{8.2}
$$

Для симметричного приемника, соединенного треугольником справедливо:

$$
\underline{Z}_{ab} = \underline{Z}_{bc} = \underline{Z}_{ca} = \underline{Z} = Z e^{j\varphi}.
$$
\n(8.3)

Фазные токи симметричного приемника

$$
\underline{I}_{ab} = \frac{U_{ab}}{\underline{Z}}, \quad \underline{I}_{bc} = \frac{U_{bc}}{\underline{Z}}, \quad \underline{I}_{ca} = \frac{U_{ca}}{\underline{Z}}, \tag{8.4}
$$

по модулю одинаковы

$$
I_{ab} = I_{bc} = I_{ca} = I_{\phi} = U_{\pi}/Z,
$$
 (8.5)

имеют сдвиг по фазе относительно друг друга 120°, и образуют симметричную «звезду» - векторную диаграмму фазных токов (см. рис.  $8.2$ ).

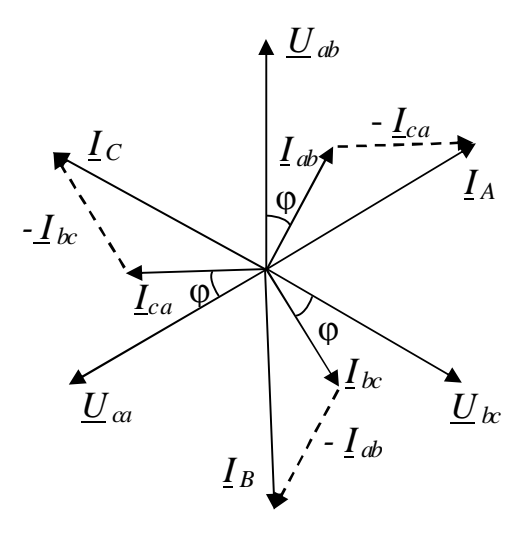

Puc 8.2.

При этом между модулями фазных и линейных токов справедливо следующее условие:

$$
I_{\rm \pi} = \sqrt{3}I_{\Phi}.\tag{8.6}
$$

При несимметричной нагрузке уравнение (8.6) не выполняется, но справедливы: уравнение (8.2) и равенство

$$
U_{\rm u} = U_{\Phi},\tag{8.7}
$$

а векторные диаграммы фазных и линейных токов искажаются и уже не образуют симметричную систему векторов.

На рис. 8.3. приведена векторная диаграмма для несимметричной нагрузки. Для этого же несимметрично приемника (при соединении звезда) генератора рис. 8.4. изображена.  $\theta$ a<sub>3</sub>  $\Pi$ <sup>O</sup> cxeme на топографическая диаграмма напряжений, совмещенная с векторной диаграммой токов.

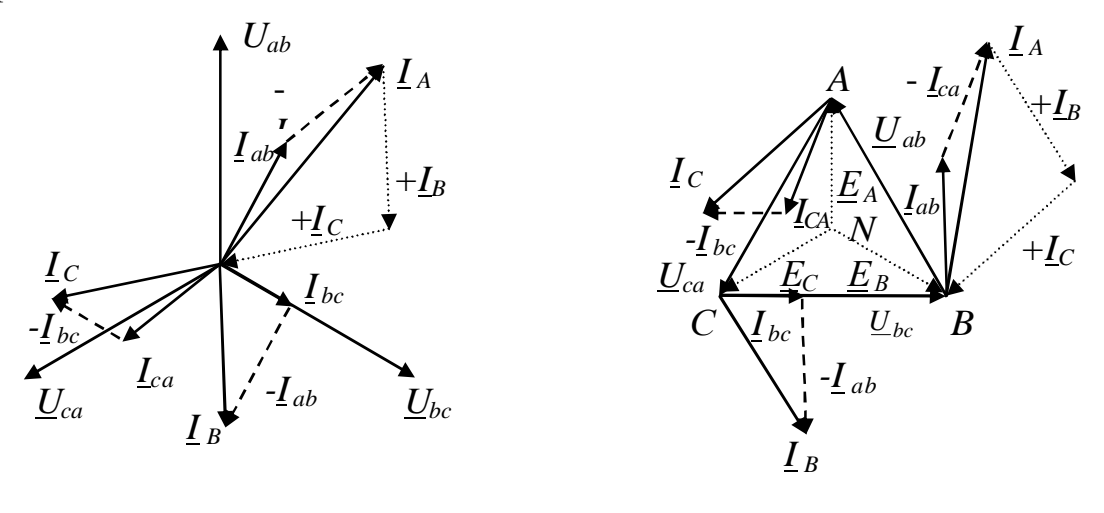

Puc. 8.3

Puc. 8.4

В трехпроводной цепи, например, при соединении приемника энергии треугольником определение активной мощности может быть произведено с помощью двух ваттметров, как это показано на схеме, изображенной на рис. 8.5.

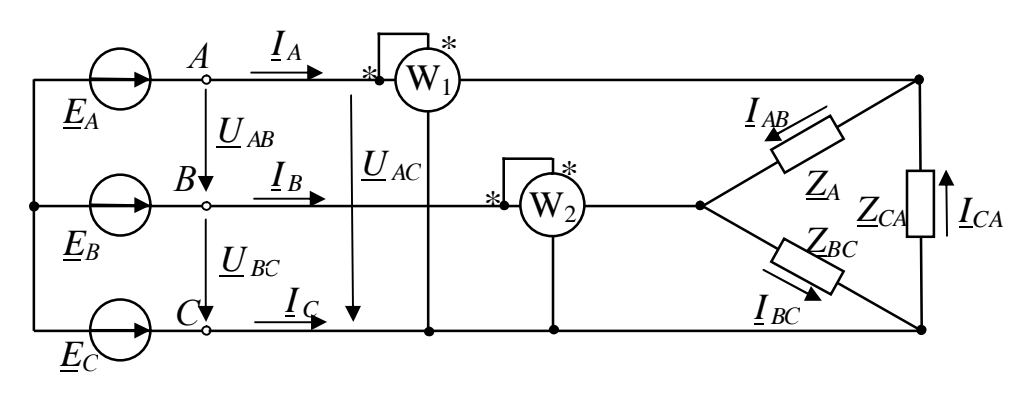

Puc. 8.5

Выражение для определения полной комплексной мощности S трехфазной цепи запишется:

$$
\underline{S} = \underline{E}_A \underline{I}_A + \underline{E}_B \underline{I}_B + \underline{E}_C \underline{I}_C = P + jQ \tag{8.7}
$$

полной комплексной Действительная часть мощности  $S$ представляет собой активную мощность P, а коэффициент при мнимой части  $O$  – реактивную мощность трехфазной цепи.

В на основании (8.2) справедливо

$$
\underline{I}_C = -\underline{I}_A + \underline{I}_B. \tag{8.8}
$$

Подставив (8.8) в (8.7) получаем:

$$
\underline{S} = (\underline{E}_A - \underline{E}_C) \underline{I}_A + (\underline{E}_B - \underline{E}_C) \underline{I}_B = P + jQ,\tag{8.9}
$$

ИЛИ

$$
\underline{S} = (\underline{U}_{AC}) \underline{I}_A + (\underline{U}_{BC}) \underline{I}_B = P + jQ. \tag{8.10}
$$

В соответствии с (8.10) при измерении активной мощности трехфазной цепи двумя ваттметрами к одному из них подводится напряжение  $U_{AC}$  и ток  $I_A$ , а ко второму  $U_{BC}$ и ток  $I_B$  (см. рис 8.5).

Показания ваттметров складываются алгебраически.

Если стрелка одного из ваттметров отклоняется в обратную сторону, изменив направление напряжения или тока, подводимого к данному ваттметру, записывают полученное показание со знаком «минус».

Круговой заменой индексов в (8.10) можно получить выражения для других равноценных вариантов включения двух ваттметров.

### 3. ОПИСАНИЕ УСТАНОВКИ

Исследования проводятся на универсальном лабораторном стенде ЛСЭ-2. На рис. 8.6 изображена схема электрической цепи, которую следует собрать на стенде.

Электрическая цепь состоит из источника электрической энергии и нагрузки. Источником питания служат три однофазных трансформатора (Т1, Т2, Т3), расположенных в блоке стенда «Трансформаторы». Первичные обмотки трансформаторов ( $A$  -  $X, B$  - $Y, C$  - Z) соединены по схеме «звезда», а вторичные  $(a - x, b - y, c - z)$ по схеме «треугольник». Питание осуществляется от трехфазной сети ( $f=50$  Гц,  $U_{\text{II}}=220$  В) – гнезда «А», «В», «С» и «0» блока «Пульт включения» стенда. В качестве трехфазной нагрузки  $(R_{ab}, R_{bc}, R_{ca})$ используются регулируемые резисторы ППБ с сопротивлением 220 Ом блока стенда «Резисторы».

Для измерения линейных токов используется стендовый или настольный амперметр *pА*1 (предел измерения 0,25; 0,5 А), который подключается к гнездам *PA*1 блока «Контроль тока», а линии, в которых необходимо измерить токи, подключаются к гнездам *I*1, *I*2 и *I*3 этого же блока.

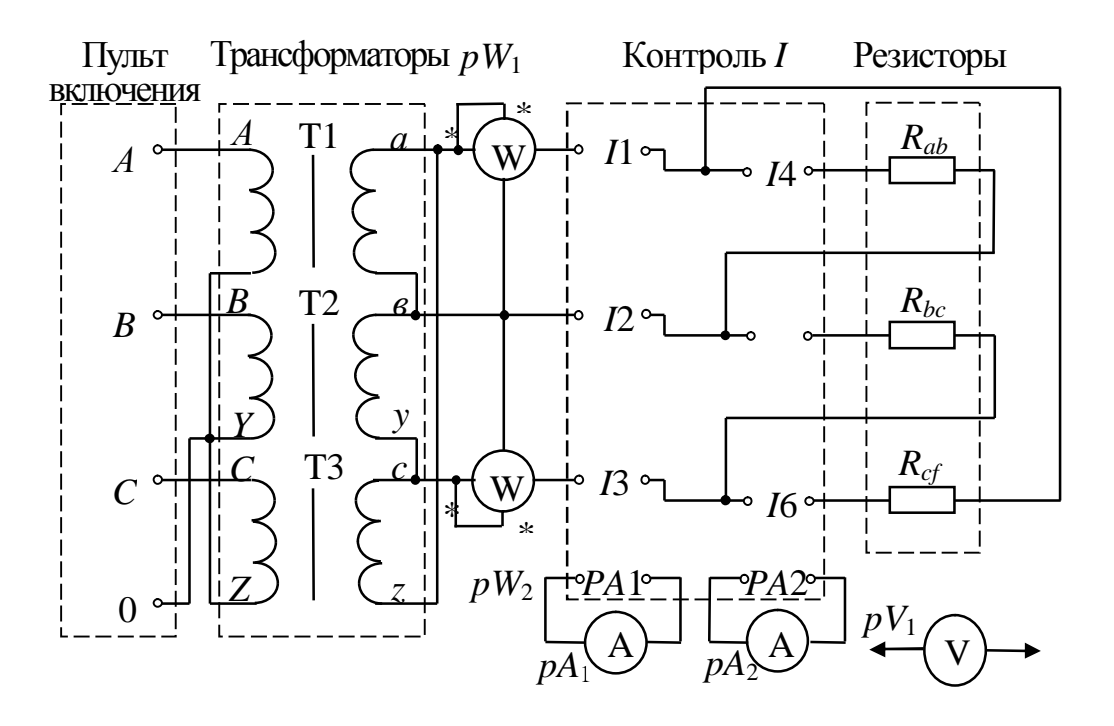

*Рис. 8.6* 

С помощью переключателя амперметр *pА*<sup>1</sup> включается в одну из линий, при этом две другие подключаются к трехфазному источнику питания (трансформаторам) напрямую через закороченные контакты гнезд *I*2 и *I*3.

Измерение фазных токов осуществляется настольным амперметром *pА*2 (предел измерения 0,25А или 0,5 А), который подключается к гнездам *PA*2, а фазные цепи к гнездам *I*4, *I*5, *I*6 блока «Контроль *I*» стенда.

Для измерения напряжения между точками цепи используется электронный вольтметр B7-38.

Измерение мощности трехфазной цепи осуществляется двумя настольными ваттметрами  $pW_1$  и  $pW_2$  с пределами измерения по току 0,5 и 1 А, и по напряжению 75 В. Тумблеры на трансформаторах Т1, Т2, Т3 должны быть в положении «2».

# 4. ПОДГОТОВКА К РАБОТЕ

4.1. Повторить разделы курса ТОЭ, в которых рассматриваются симметричный и несимметричный режимы работы трехфазных цепей, при соединении приемника треугольником, для симметричной системы ЭДС.

4.2. Построить векторные диаграммы напряжений и токов для следующих режимов работы трехфазной системы при соединении приемника треугольником:

а) активная нагрузка, одинаковая во всех фазах;

б) то же, что в предыдущем случае, но один из линейных проводов оборван;

в) одинаковая активная нагрузка в двух фазах, третья фаза отключена

г) активная нагрузка, различная во всех фазах.

# 5. РАБОЧЕЕ ЗАДАНИЕ

5.1. Собрать исследуемую электрическую цепь по схеме изображенной на рис. 9.6. При сборке цепи обратить внимание на правильность включения генераторных зажимов ваттметров.

5.2. Установить симметричную нагрузку во всех фазах и записать в таблицу показания приборов.

Таблица

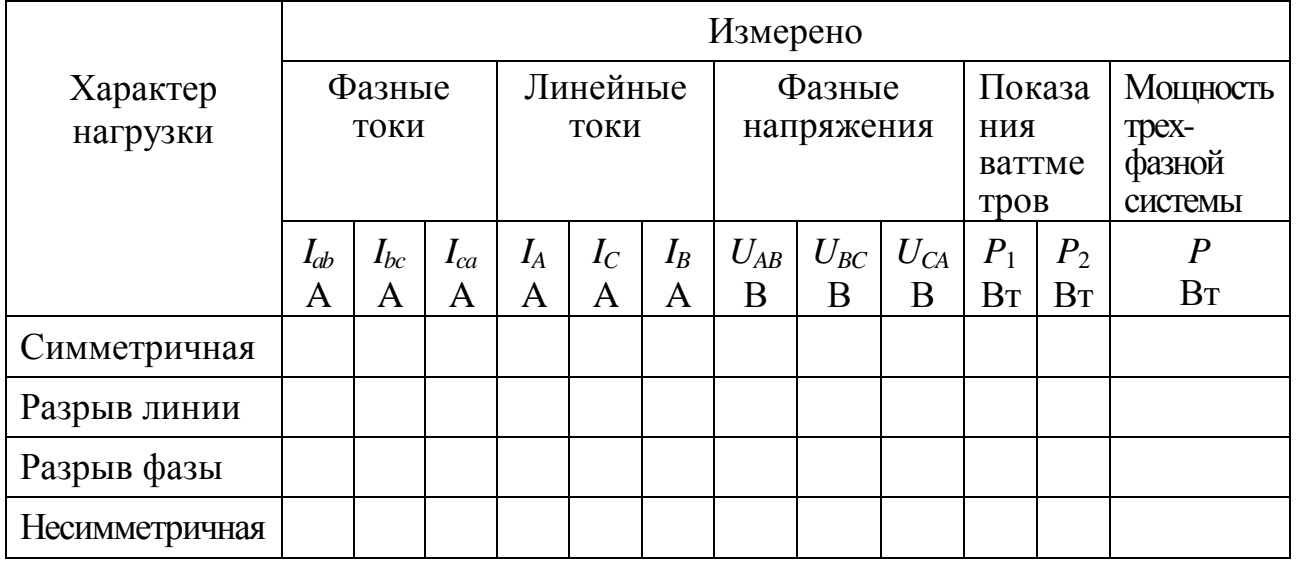

Установить симметричную нагрузку **BO BCCX** фазах. Симметричность нагрузки контролируется равенством фазных токов. Фазные (линейные) напряжения измеряются вольтметром. Сопоставить полученные результаты с векторной диаграммой п. 4.2 а.

По показаниям приборов найти отношение линейного тока к фазному.

5.3. Разорвать (по указанию преподавателя) один из проводов линии, в которую включен ваттметр. Измерить фазные и линейные токи и напряжения между вершинами треугольника. Показания всех приборов занести в таблицу. Сопоставить полученные результаты с векторной диаграммой п. 4.2 б.

5.4. Устранить разрыв линии, восстановив исходную электрическую цепь, и отключить нагрузку в одной из фаз (по указанию преподавателя). Записать показания приборов. Сопоставить полученные результаты с векторной диаграммой п. 4.2 в.

5.5. Восстановив отключенную нагрузку, установить несимметричную нагрузку в фазах (по указанию преподавателя). Нагрузка должна быть такой, чтобы фазные токи значительно отличались друг от друга, но не превышали 0,3 А. Результаты измерений занести в таблицу. Сопоставить полученные результаты с векторной диаграммой п. 4.2 г.

5.6. Для всех пунктов в масштабе построить векторные диаграммы токов и напряжений. На диаграммах выделить напряжения, токи и углы, определяющие показания каждого из ваттметров.

5.7. Сделать выводы по проделанной работе.

# РЕКОМЕНДОВАННАЯ ЛИТЕРАТУРА

1. Бессонов Л.А. Теоретические основы электротехники. Электрические цепи: Учебник для вузов .-10-е изд .-М.: Гардарики, 2002.-638с.

2. Теоретические основы электротехники: Учеб. для вузов / К.С. Демирчян, Л.Р. Нейман, Н.В. Коровкин, В.Л. Чечурин.-4-е изд., доп. для самост. изучения курса. - СПб.: Питер.-(Учебник для вузов).- Т.1.- 2003. -463 с.

3. Кузовкин В.А. Теоретическая электротехника:Учебник для студ. вузов/В.А. Кузовкин.-М.: Логос, 2002. -480 с.

4. Атабеков Г.И. Основы теории цепей: Учебник. 2-е изд., исп.- СПб.: Издательство «Лань», 2006.-432с

# ИССЛЕДОВАНИЕ ЛИНЕЙНЫХ ЦЕПЕЙ НЕСИНУСОИДАЛЬНОГО ПЕРИОДИЧЕСКОГО ТОКА

1. ЦЕЛЬ РАБОТЫ

Исследовать форму кривых напряжения и тока в линейных цепях, подключаемых к источнику несинусоидального напряжения.

Определить влияние величин индуктивности и емкости на форму тока в цепи с несинусоидальным напряжением. Выполнить графоаналитический расчет спектра.

#### 2. КРАТКИЕ ТЕОРЕТИЧЕСКИЕ СВЕДЕНИЯ

Периодические напряжения и токи можно представить в виде рядов Фурье, т.е. разложить на гармонические составляющие или, как говорят, на гармоники. В общем случае ряд Фурье содержит постоянную, основную или первую гармонику, имеющую период, равный периоду заданной функции, и высшие гармоники, частоты которых в целое число раз больше первой гармоники:

$$
f(t) = A_0 + A_{lm} \sin(\omega t + \psi_1) + A_{2m} \sin(2\omega t + \psi_2) + ...
$$
  
... +  $A_{km} \sin(k\omega t + \psi_k) = A_0 + \sum_{k=1}^{\infty} A_{km} \sin(k\omega t + \psi_k).$  (9.1)

Для определения коэффициентов ряда, его целесообразно представить в следующей форме:

$$
f(t) = A_0 + \sum_{k=1}^{\infty} B_{km} \sin k\omega t + \sum_{k=1}^{\infty} C_{km} \cos k\omega t, \qquad (9.2)
$$

где:

$$
A_0 = \frac{1}{T} \int_0^T f(t) dt;
$$
  
\n
$$
A_{km} = \sqrt{B_{km}^2 + C_{km}^2};
$$
  
\n
$$
B_{km} = \frac{2}{T} \int_0^T f(t) \sin k\omega t dt;
$$
  
\n
$$
C_{km} = \frac{2}{T} \int_0^T f(t) \cos k\omega t dt;
$$

$$
tg\psi_k = \frac{C_{km}}{B_{km}}.\tag{9.3}
$$

Если задан график несинусоидальной кривой, то можно определить коэффициенты ряда Фурье графическим способом. Один из методов сводится к тому, что период данной кривой делят на *p* равных частей (отрезков) и определяют ординаты в точках деления. Постоянная составляющая *A*<sup>0</sup> получается как средняя ордината, а коэффициенты *Bkm* и *Ckm* определяются по формулам:

$$
A_0 = \frac{1}{p} \sum_{n=1}^p f(n \frac{\omega T}{p});
$$
  
\n
$$
B_{km} = \frac{2}{p} \sum_{n=1}^p f(n \frac{\omega T}{p}) \sin(kn \frac{\omega T}{p});
$$
  
\n
$$
C_{km} = \frac{2}{p} \sum_{n=1}^p f(n \frac{\omega T}{p}) \cos(kn \frac{\omega T}{p});
$$
\n(9.4)

где: ∑ = *p*  $n=1$ – алгебраическая сумма всех ординат кривой, построенных в

середине каждого отрезка, *n* – номер отрезка.

Причиной появления высших гармоник в кривой тока линейных цепей является наличие высших гармоник в кривой приложенного к цепи напряжения. Высшие гармоники в кривой тока могут иметь место и при синусоидальном напряжении, если параметры цепи изменяются в течение периода. Это явление наблюдается и в нелинейных цепях, параметры которых зависят от величины силы тока.

Для линейных электрических цепей применим принцип наложения. Поэтому расчет токов в этих цепях при действии несинусоидальных напряжений сводится к расчету токов отдельных гармоник. Так, если входное

напряжение  $u = \sum$ =  $= \sum U_{km} \sin(k\omega t + \psi)$ *n k*  $u = \sum U_{km} \sin(k\omega t + \Psi_k)$ 0  $\sin(k\omega t + \Psi_k)$ , то соответствующая гармоника тока в

цепи, вызванная *k*-й гармоникой напряжения, определится как

$$
i_k = \frac{U_{km}}{Z_{km}} \sin(k\omega t + \psi_k - \phi_k),
$$

где

$$
Z_k = \sqrt{R^2 + (k\omega L + \frac{1}{k\omega C})^2}; \ \psi_k = \arctg \frac{k\omega L - \frac{1}{k\omega C}}{R}.
$$

1

Суммируя мгновенное значение гармоник тока, получим искомый периодический ток цепи

$$
i = \sum_{k=0}^{n} i_k.
$$

При заданной форме кривой напряжения форма кривой тока зависит от характера цепи. При чисто активном сопротивлении цепи кривая тока подобна кривой напряжения. Индуктивное и емкостное сопротивление зависит от частоты, поэтому наличие их в цепи искажает кривую тока, т.е. изменяет ее гармонический состав, по отношению к кривой питающего напряжения. Несложно доказать, что индуктивность сглаживает, а емкость искажает кривую тока, если высшие гармоники в кривой приложенного напряжения.

#### 3. ОПИСАНИЕ УСТАНОВКИ

Источником синусоидального напряжения служит генератор синусоидальных сигналов. При помощи установленного на панели преобразователя синусоидальное напряжение генератора может быть преобразовано в напряжение: прямоугольной формы, в форму однополупериодного выпрямленного напряжения. Частота основной гармоники несинусоидального напряжения на выходе преобразователя равна частоте синусоидального напряжения, приложенного ко входу преобразователя.

Для выделения напряжения какой-либо гармоники применяется параллельный контур *LC* высокой добротности, который собирается из катушек индуктивности и конденсаторов, смонтированных на той же панели. Такой контур имеет резонансную частоту *f* 0 . Напряжение на контуре измеряется электронным вольтметром. Форма кривых напряжения, тока наблюдается на экране осциллографа.

Для наблюдения формы кривой тока и измерения его величины в цепь включается дополнительный измерительный резистор с сопротивлением *RU*, которое мало по сравнению с сопротивлением других участков цепи. Это сопротивление практически не влияет на величину тока в цепи, но по напряжению на нем можно определить величину тока.

#### 4. ПОДГОТОВКА К РАБОТЕ

4.1. Повторить раздел учебника по ТОЭ "Расчет электрических цепей при несинусоидальных периодических э.д.с., напряжениях и токах".

4.2. Записать ряды Фурье, ограничиваясь пятью слагаемыми для напряжения прямоугольной формы без постоянной составляющей (меандра) и для однополупериодного выпрямленного синусоидального напряжения.

4.3. Построить в масштабе (на миллиметровой бумаге) линейчатые (дискретные) спектры напряжений по п. 4.1, полагая амплитуду основной (первой) гармоники, равной единице.

4.4. Объяснить, как в цепи, изображенной на рис. 9.1, экспериментально определить амплитуду второй гармоники напряжения преобразователя,

работающего в режиме однополупериодного выпрямителя (см. п. 6.1), где  $\Gamma$  генератор синусоидального напряжения,  $L, C$  - параллельный контур с резонансной частотой  $f_0$ ,  $R_U$  – дополнительно включаемый резистор.

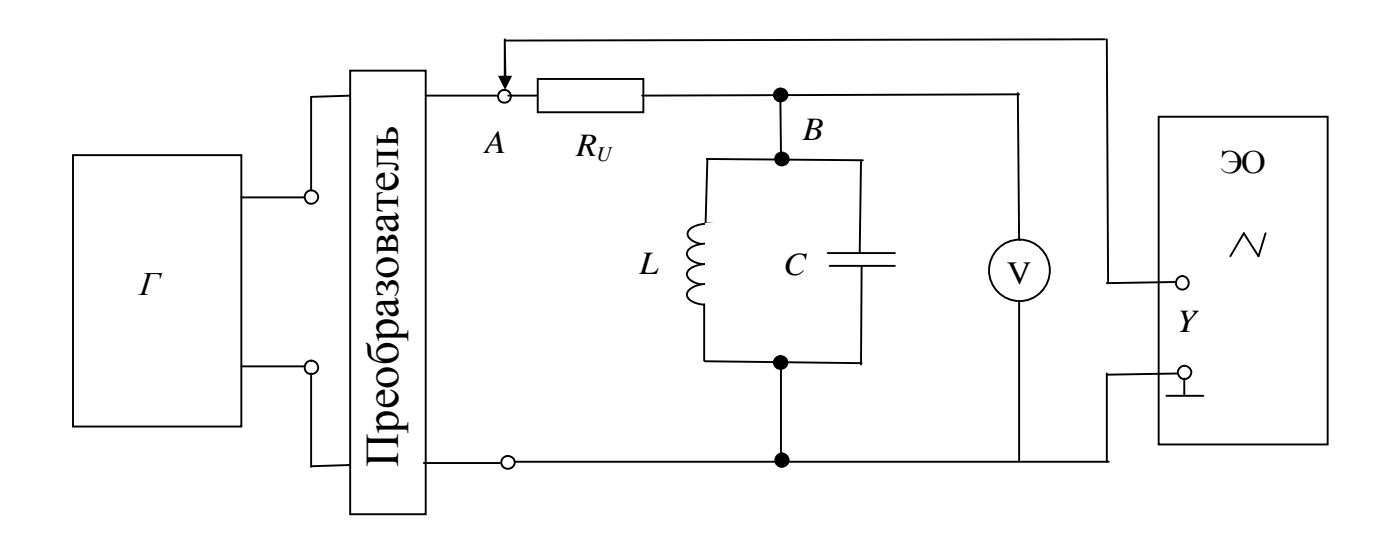

Puc.  $9.1$ 

4.5. Определить спектр тока в последовательной цепи, содержащей резистор с сопротивлением R и катушку с индуктивностью L, если  $R = X_L$  при подключении этой цепи к источнику напряжения в форме меандра с частотой  $f_0$  и амплитудой первой гармоники, равной единице. Повторить расчет для цепи, в которой вместо катушки включен конденсатор емкостью С при условии  $\frac{1}{\omega_0 C} = \omega_0 L.$ 

4.6. Вычислить резонансную частоту  $f_0$  параллельного контура L,C (рис 9.1), полагая, что  $L$  – суммарная индуктивность двух последовательно соединенных катушек с индуктивностью 26 и 16 мГн, а емкость С равна 6800  $\Pi\Phi$ .

#### 5. РАБОЧЕЕ ЗАДАНИЕ

 $5.1.$ Экспериментальное исследование спектров периодических напряжений различной формы.

5.1.1. Собрать электрическую цепь по схеме, изображенной на рис. 11.1, где  $L = 42$  мГ,  $C = 6800$  пФ,  $R_U = 10$  Ом.

Входной зажим " *Y* " осциллографа подключить к точке A.

5.1.2. Переключатель преобразователя установить так, чтобы на выходе преобразователя получить напряжение синусоидальной формы. Установить

частоту настройки генератора синусоидального равной резонансной  $\overline{f}_0,$ значение которой получено в п. 4.5 подготовки к работе.

5.1.3. Изменяя частоту приложенного напряжения, найти ее значение  $f_0$ , при которой вольтметр *V* покажет наибольшее напряжение. Убедиться при помощи осциллографа что напряжение, как на выходе преобразователя, так и на параллельном контуре (потенциал точки *В*) синусоидальное.

Получить на экране осциллографа устойчивое изображение полутора периодов синусоиды.

5.1.4. Установить переключатель преобразователя так, чтобы получить напряжение прямоугольной формы (меандр); частоту настройки установить равной  $f_0$ . При помощи регулятора выходного напряжения генератора установить максимальное напряжение (см. Методические указание, п. 6.2). Подключить осциллограф к точке *B*, убедиться, что на экране осциллографа наблюдается кривая, близкая к синусоиде, которая представляет собой первую гармонику напряжения в форме меандра.

5.1.5. Уменьшая частоту напряжения генератора, определить при помощи вольтметра амплитуды пяти первых гармоник напряжения. Значение частоты, номера гармоник и показания вольтметра свести в таблицу.

*Таблица*

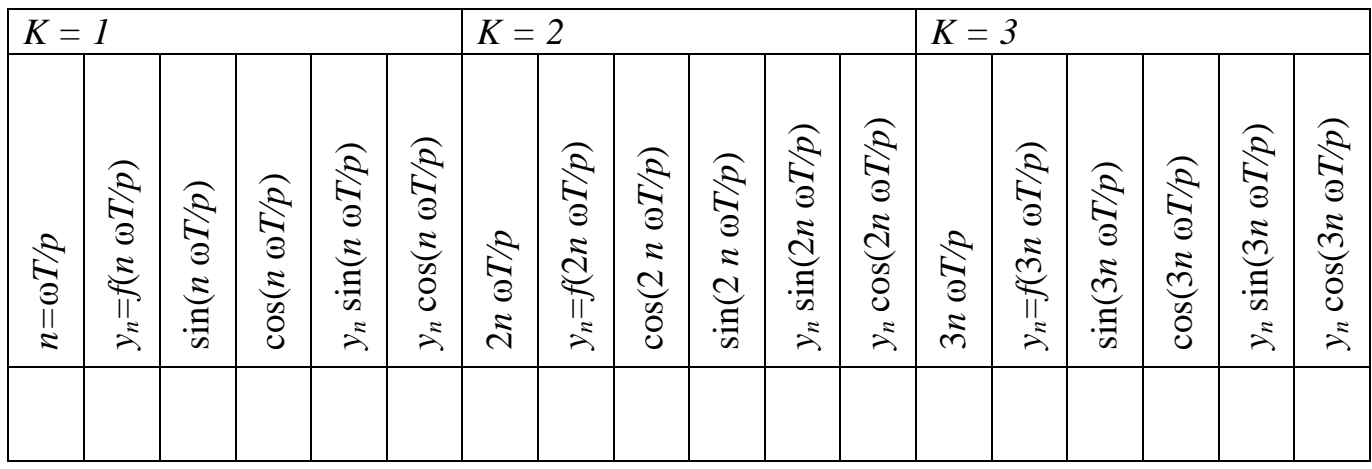

5.1.6. Перевести переключатель преобразователя в положение, при котором напряжение на его выходе имеет форму разнополярных остроугольных импульсов. Регулятор формы напряжения "Ф" установить в крайнее левое положение. Частоту настройки генератора установить равной  $\left. f_0.\right.$ 

Определить спектр напряжения остроугольной формы, изменяя частоту настройки генератора от  $f_0$  до 0,1  $f_0$  (см. Методические указания, п. 6.3). Значения частоты, номера гармоник и показания свести в таблицу.

5.1.7. Перевести переключатель преобразователя в положение, при котором на его выходе получается однополупериодное выпрямленное напряжение, частоту настройки генератора установить равной  $f_0$ . Определить

первые пять гармоник спектра (см. Методические указания, п. 6.3). Значения частоты, номера гармоник и показания вольтметра свести в таблицу.

5.1.8. По результатам измерений (п. 5.1, 5.5, 5.6, 5.7) построить дискретные спектры в относительных единицах, полагая амплитуду первой гармоники равной елинице. Спектры напряжений по п. 5.1.5 и 5.1.7 построить на тех же гармониках что и рассчитанные при подготовке к работе.

5.2. Исследование влияния величин индуктивности и емкости на форму кривой тока.

5.2.1. Установить частоту напряжения генератора  $f = 5$  кГц. Собрать цепь схеме, изображенной на рис. 9.2 с индуктивностью  $L = 42$  мГ,  $\Pi$ O измерительным сопротивлением  $R_U$ , величину которого выбрать на порядок меньше сопротивления  $X_L$ . При этом сопротивление цепи будет иметь практически индуктивный характер.

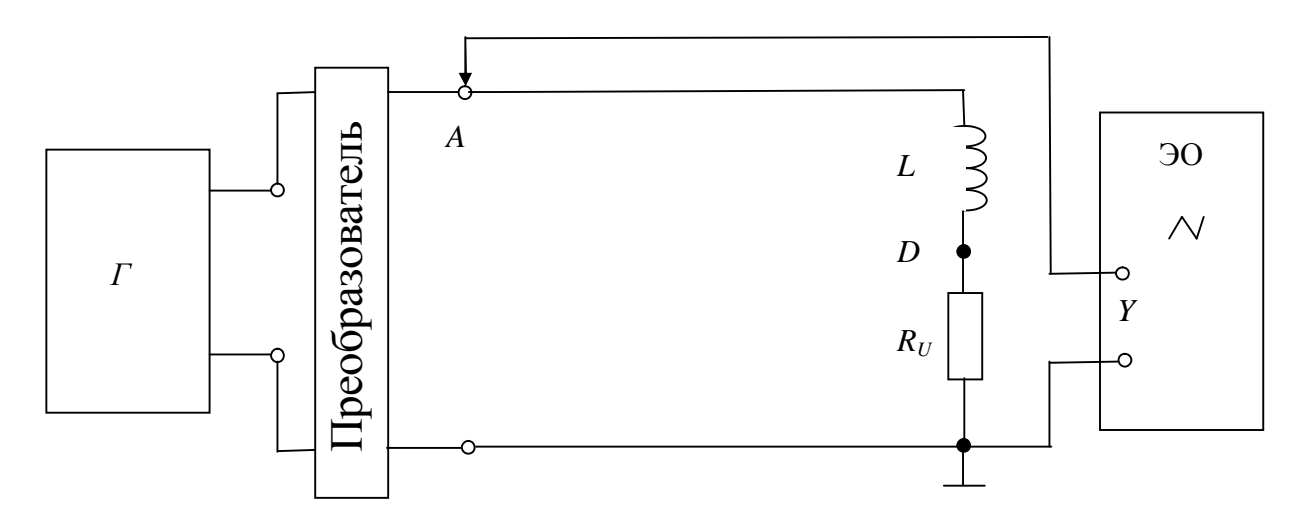

Puc.  $9.2$ 

5.2.2. Установить выходное напряжение преобразователя в форме меандра. Подключить зажим "  $Y$  " осциллографа к точке  $D$  и перенести на кальку с экрана осциллографа кривую тока в цепи. Сопоставить вид кривых тока и напряжения.

 $5.2.3.$  $R_{\mu}$ Включить сопротивления вместо резистор  $\mathbf{C}$ сопротивлением  $R = X_I$ . Перенести на кальку кривую тока.

5.2.4. Вместо катушки индуктивности  $L$  (рис. 9.2) включить конденсатор емкостью  $C = 6800$  пФ. При частоте напряжения генератора  $f = 5$  кГц установить сопротивление  $R = X_I$ . Перенести на кальку кривую тока.

Графоаналитическим способом разложить  $5.2.5.$ кривую тока. полученную в п. 5.2.3. (для четных номеров бригад) или в п. 5.2.4. (для номеров) на гармонические составляющие, ограничиваясь нечетных вычислением первой и третьей гармоник (см. Краткие теоретические сведения, п. 2.2). Полученные данные свести в таблицу и нанести на график спектра меандра. Сравнить удельный вес высших гармоник разложенной кривой и спектра меандра.

### 6. МЕТОДИЧЕСКИЕ РЕКОМЕНДАЦИИ

6.1. Если на выходе преобразователя напряжение является несинусоидальным с частотой *f*  $<sub>0</sub>$ , то напряжение на контуре *L*, *C*,</sub> пропорционально напряжению первой гармоники, так как на основной частоте сопротивление контура во много раз больше чем на частоте любой высшей гармоники. Для определения *k*-й гармоники напряжения необходимо, чтобы частота этой гармоники совпадала с резонансной частотой контура  $\,\mathscr{f}_\mathrm{\,0}.$  При уменьшении частоты напряжения генератора до величины  $f_0/k$  резонансная частота контура и частота *k*-й гармоники напряжения на выходе преобразователя совпадают: вольтметр *V* при этом покажет действующее значение *k*-й гармоники напряжения. Например, если контур настроен на частоту *f =* 3 кГц, то при частоте генератора *f =* 3 кГц вольтметр покажет напряжение первой гармоники; ели установить частоту напряжения генератора  $f = 1$  к $\Gamma$ ц, то напряжение на контуре будет напряжением третьей гармоники, так как контур по-прежнему настроен на частоту 3 кГц.

Таким образом, для экспериментального определения амплитуд спектра нужно установить частоту напряжения генератора  $\,\overline{f}_0^{}$ , а затем, уменьшая ее в  $k$ раз измерить напряжение на контуре, соответствующее *k*-й гармонике.

6.2. Максимальное напряжение на выходе генератора получается, если ручку "рег. выхода" генератора повернуть по часовой стрелке до упора, ручку "вых. сопротивление" поставить в положение "600" Ом. При этом на выходе преобразователя устанавливается напряжение по форме, наиболее близкой к прямоугольной.

Подключая вход "*y*" осциллографа к зажиму *A* цепи (рис. 9.1) и наблюдая кривую напряжения на выходе преобразователя на экране, убедиться, что с изменением частоты напряжения генератора максимальное напряжение меандра (его высота на экране) остается постоянной. При этом не изменяется соотношение между амплитудами гармоник исследуемого спектра.

6.3. Так как максимальное напряжение остроугольной формы и выпрямленное однополупериодное напряжение при изменении частоты настройки генератора не остается постоянным, то регулятором следует поддерживать его постоянным (по высоте импульсов на экране осциллографа).

6.4. Сделать выводы по работе.

- 1. Теоретические основы электротехники: Учеб. для вузов/К.С. Демирчян, Л.Р. Нейман, Н.В. Коровкин, В.Л. Чечурин.-4-е изд., доп. для самост. изучения курса. -СПб.:Питер.-(Учебник для вузов).- Т.1.-2003.-463 с.:ил.
- 2. Теоретические основы электротехники: Учеб. для вузов/К.С. Демирчян, Л.Р. Нейман, Н.В. Коровкин, В.Л. Чечурин.-4-е изд., доп. для самост. изучения курса. -СПб.:Питер.-(Учебник для вузов).- Т.2.-2003.-576 с.:ил.
- 3. Бессонов Л. А. Теоретические основы электротехники. Электрические цепи: Учебник для вузов.-10-е изд., стереотип.-М.: Гардарики,2003.-638 с.:ил.

Составители: П.А. Грахов, А.В. Гусаров, Т.М. Крайнова, В.С. Лукманов, Л.С. Медведева, И.Е. Чечулина

# ИССЛЕДОВАНИЕ ЭЛЕКТРИЧЕСКИХ ЦЕПЕЙ

Лабораторный практикум по дисциплине «Теоретические основы электротехники»

Часть 1

Подписано к печати . Формат 60х84 1/16. Бумага офсетная. Печать плоская. Гарнитура Times New Roman Cyr. Усл. печ. л. . Усл. кр.-отт. .Уч.-изд. л. . Тираж экз. Заказ № ГОУ ВПО Уфимский государственный авиационный технический университет Центр оперативной полиграфии УГАТУ 450000, Уфа-центр, ул. К.Маркса,12